TRS-80<sup>®</sup>
ATARI®
APPLE®
PET®
CP/M®
VIC/20®
TELEVIDEO®
DEC®
COMMODORE®
TI99/4®
SUPERBRAIN®
ZENITH®
NORTHSTAR®
TRS-80 MODEL-100®

**NEC PORTABLE™** 

## **SOFTWARE CATALOG NO. 15**

## COMPUTAONICS

50 NORTH PASCACK ROAD • SPRING VALLEY, NEW YORK 10977 ORDER LINE: (800) 431-2818 • OTHER INQUIRIES: (914) 425-1535

PRICE \$2:00

XEROX®
IBM®
OSBORNE®
KAYPRO®
EPSON®
SANYO®
TI®
NEC®
EAGLE®
MORROW®
HEATH®
MSDOS®
TIMEX/
SINCLAIR®

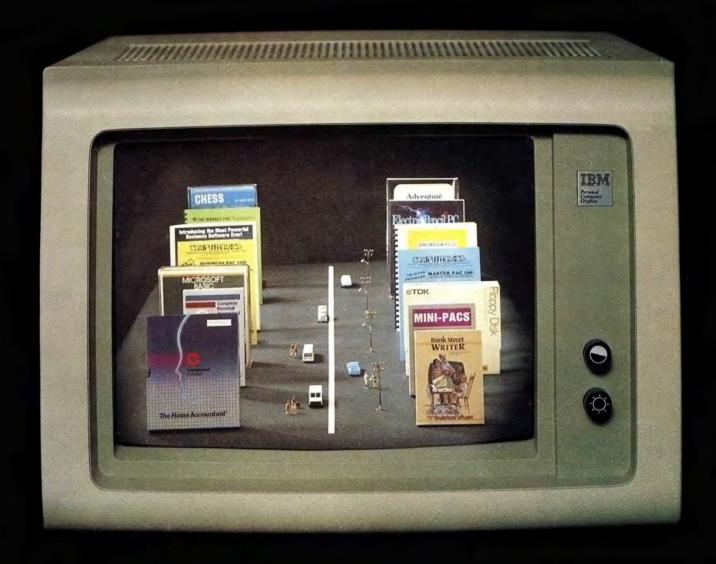

30 DAY MONEY BACK GUARANTEE ON MOST SOFTWARE THIS MAY BE YOUR LAST CATALOG — SEE CENTERFOLD.

## Introducing the Most Powerful **Business Software Ever!**

FOR YOUR TRS-80 • IBM • APPLE • KAYPRO • COMMODORE 64 • MSDOS OR CP/M COMPUTER\*

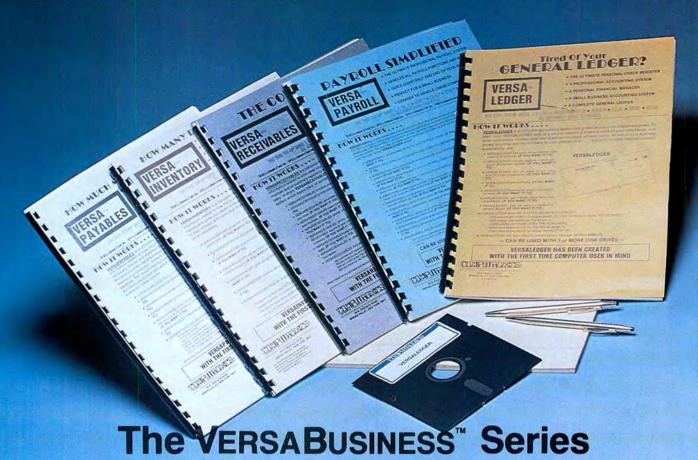

Each VERSABUSINESS module can be purchased and used independently, or can be linked in any combination to form a complete, coordinated business system.

## VERSARECEIVABLES"

\$99.95

VERSARECEIVABLES" is a complete menu-driven accounts receivable, invoicing, and monthly statement-generating system. It keeps track of all information related to who owes you or your company money, and can provide automatic billing for past due accounts. VERSARECEIVABLES" prints all necessary statements, invoices, and summary reports and can be linked with VERSALEDGER II" and VERSALNVENTORY".

## VERSAPAYABLES™

VERSAPAYABLES\* is designed to keep track of current and aged payables, keeping you in touch with all information regarding how much money your company owes, and to whom. VERSAPAYABLES\* maintains a complete record on each vendor, prints checks, check registers, vouchers, transaction reports, aged payables reports, vendor reports, and more. With VERSAPAYABLES\*, you can even let your computer automatically select which vouchers are to be paid.

VERSAPAYROLL\*\* \$99.95

VERSAPAYROLL\* is a powerful and sophisticated, but easy to use payroll system that keeps track of all government-required payroll information. Complete employee records are maintained, and all necessary payroll calculations are performed automatically, with totals displayed on screen for operator approval. A payroll can be run totally, automatically, or the operator can intervene to prevent a check from being printed, or to alter information on it. If desired, totals may be posted to the VERSALEDGER II\*\* system.

VERSAINVENTORY\*\*
\$99.95

VERSAINVENTORY\*\* is a complete inventory control system that gives you instant access to data on any item. VERSAINVENTORY\*\* keeps track of all information related to what items are in stock, out of stock, on backorder, etc., stores sales and pricing data, alerts you when an item falls below a preset reorder point, and allows you to enter and print invoices directly or to link with the VERSARCCEIVABLES\*\* system. VERSAINVENTORY\*\* prints all peaded inventors, listings, reports of items below reorder point, inventors unlike the all needed inventory listings, reports of items below reorder point, inventory value reports, period and year-to-date sales reports, price lists, inventory checklists, etc.

50 N. PASCACK ROAD, SPRING VALLEY, N.Y. 10977

## Versaledger II\*

VERSALEDGER II ocomplete accounts system that grows as your business grows. VERSALEDGER II can be used as a simple personal checkbook register, expanded to a small business bookkeeping system or developed into a large corporate general ledger system without any additional software.

• VERSALEDGER II gives you almost unlimited storage capacity

(300 to 10,000 entries per month, depending on the system),

- · stores all check and general ledger information forever,
- prints tractor-feed checks,
- handles multiple checkbooks and general ledgers,
- prints 17 customized accounting reports including check registers, balance sheets, income statements, transaction reports, account listings, etc.

VERSALEDGER II comes with a professionally-written 160 page manual designed for first-time users. The Versaledger II manual will help you become quickly familiar with Versaledger II using complete sample data files supplied on diskette and more than 50 pages of sample printouts.

## SATISFACTION GUARANTEED!

Every VERSABUSINESS'\* module is guaranteed to outperform all other competitive systems, and at a fraction of their cost. If you are not satisfied with any VERSABUSINESS'\* module, you may return it within 30 days for a refund. Manuals for any VERSABUSINESS'\* module may be purchased for \$25 each, credited toward a later purchase of that module. All CP/M-based Computers must be equipped with Microsoft BASIC (MBASIC or BASIC-80)

### To Order:

Write or call Toll-free (800) 431-2818 (N.Y.S. residents call 914-425-1535)

- add \$3 for shipping in UPS areas
- \* add \$4 for C.O.D. or non-UPS areas
- \* add \$5 to CANADA or MEXICO \* add proper postage elsewhere

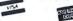

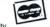

DEALER INQUIRIES WELCOME

All prices and specifications subject to change / Delivery subject to availability

\*The VersaBusiness Series is available for TRS-80 · IBM · APPLE · KAYPRO · COMMODORE 64 · OSBORNE · XEROX · TELEVIDEO · SANYO · ZENITH · NEC · DEC · TI · EPSON · MORROW MICRO DECISION · NORTHSTAR · MSDOS and CP/M computers with 8" disk drives (Computer names are tradenames and/or trademarks of their respective manufacturers).

## Versaledger II™

## **The Most Versatile Accounting System Available for Your Microcomputer**

The Ultimate Check Register System ● A Personal Financial Manager ● A Professional Business Accounting System ● A Complete, Coordinated General Ledger

Only Versa Ledger II™ gives you the versatility you need to set up your system the way you want it. With VERSALEDGER II' you can:

- Maintain a check register alone, totally independent from the system's general
- Run a general ledger alone, without setting up a check register.
- \* Run one or more checking accounts and a general ledger as a complete, integrated accounting system.
- Get an instant cash balance at any time.
- Distribute a single check to more than one account (unlimited multiple disbursements).
- Print checks, check registers, lists of outstanding checks, journal transaction registers, detailed and summary account listings, detailed and summary trial balances, check register posting reports, balance sheets and income state-
- Design and store your own formats for balance sheets and income statements!
- Coordinate your system with any of the other four independent modules of the VERSA BUSINESS" Series to handle Accounts Receivable, Accounts Payable, Payroll, and Inventory

## Versa Receivables"

VERSA RECEIVABLES: is the complete accounts receivable system that will handle your invoicing and billing operations and provide you with a clear picture of the flow of money owed to your company. VERSA RECEIVABLES: will store a complete history for each of your customers and show you who owes your company money. how much. and which customers are delinquent in their payments

### VERSA RECEIVABLES" WILL

- Keep a complete history on each account, both current and aged. Print invoices and statements on preprinted forms (available from New England Business Service)
- Allow you to enter invoices manually, or take product and pricing data from

- Versa Inventory: files
  Generate periodic statements at any time
  Bill your customers automatically (if desired).
  Allow partial payments on open invoices
  Print all needed accounts receivable reports, including complete transaction reports, customer data sheets, and detailed aging reports
- Print customer mailing labels.
  Integrate with VERSALEDGER II'

VERSA RECEIVABLES\* maximizes the storage capacity of your system. It will store

VersaRecelvables\* maximizes the storage capacity of your system. It will store

400 customers and transactions per month on single density 5.25-inch drives
(TRS-80 Model I)

2400 per month on the TRS-80 Model III or IBM PC
6000 per month on the TRS-80 Model III

600 per month on the Apple II
3000 per month on single density 8-inch CP M
Virtually unlimited storage on hard disk systems
(The above figures are estimates—storage capacity depends on the customer-transaction mix and the amount of disk space available.)

The VersaReceivables" user's manual (which includes complete sample report printouts) will help you get the system up and running quickly, even if you're a beginner. Versa Receivables\* is ideal for doctors, lawyers and other professionals, small business or large corporations. If your receivables system is giving you headaches. Versa Receivables\* is the cure!

Versa Payables" VERSA PAYABLES" is the complete accounts payable system that will help you stay in touch with exactly how much your company owes, to whom, and when payments become due. Versa Payables" stores a complete file of vendors and transactions.

helps you select vouchers for payment, and can even print checks.

- PAYABLES\* will:
  Keep complete information on each vendor.
  Keep track of current and aged payables.
  Let you quickly select vouchers for payment, or automatically suggest which vouchers should be paid.
  Allow partial payments of vouchers.
  Print checks and a check register.
  Print all needed summary reports, including vendor data and transaction reports, aged payable reports, open voucher reports, and automatic voucher selection reports.
- selection reports.

  Print vendor mailing labels.

  Integrate with Versaledger II'

Integrate with VERSALEDGER II\*

VERSAPAYABLES\* maximizes the storage capacity of your system. It will store
400 vendors and transactions per month on single density 5.25-inch drives
(TRS-80 Model I)
2400 per month on the TRS-80 Model III or IBM PC
6000 per month on the TRS-80 Model II
3000 per month on single density 8-inch CP M
600 per month on the APPLE II
Virtually unlimited storage on hard disk systems
(The above figures are estimates—storage capacity depends on the vendor-transaction mix and the amount of disk space available)

With its complete set of sample report printouts, the VERSA PAYABLES\* manual provides clear and simple instructions to get your system set up and running. VERSA PAYABLES\* is the accounts payable system designed for any business, large or small.

VERSALEDGER II'" can take full advantage of your system's capacity. It can store up to: 615 accounts and 300 transactions per month on single density 5.25-inch

- drives (TRS-80 Model I)
- 615 accounts and 2400 transactions per month on the TRS-80 Model III or IBM PC
- 1000 accounts and 6000 transactions per month on the TRS-80 Model II
- 615 accounts and 500 transactions per month on the APPLE II 1000 accounts and 3000 transactions per month on single density 8-inch CP/M

Virtually unlimited capacity on hard disk systems

(The above figures are estimates—storage capacity depends on the configuration of

Versa Ledger II™ is easy to learn and easy to use. The comprehensive 156-page user's manual provides first-time users with a complete overview of the system, and clear, well-organized descriptions of every function of the system. After gaining some experience, you will still find the manual to be very useful as an excellent quickreference guide to the system. The manual acts as a step-by-step instructional text that makes use of complete sample data files supplied on diskette and refers to 51 pages of sample reports. Even if you've never used a computer before, you'll be running Versaledger II'\* like a pro in just one afternoon!

## **Versalnventory**

VERSAINVENTORY\* is a complete, comprehensive inventory control system that keeps track of descriptions, pricing, and vendor information for every item in stock, what is being sold (and removed from stock), what stock has been depleted to a user-defined reorder point, and what items are actually out of stock. VERSAINVENTORY\* also provides you with essential sales reports that tell you how well any particular product has been selling. has been selling

VERSAINVENTORY" WILL

- Allow you to instantly add to or deduct from inventory levels

  Notify you when an item's stock level falls to reorder point (which you have previously defined).
- Store comprehensive data for every item in stock, including item I.D. number, description, vendor I.D., vendor's item number, stock location, department, unit of sale, weight of unit, number of items in stock, number on backorder,
- unit of sale, weight of unit, number of items in stock, number on backorder, reorder level and quantity, items sold period-to-date and year-to-date, latest cost, average cost, last P.O. number and date, expected delivery date, standard and alternate selling prices, and sales period-to-date and year-to-date. Print all needed inventory and sales reports, including master inventory listings, items below reorder point, inventory value report, period and year-to-date sales reports, price lists, and physical inventory checklists. Allow you to enter and print invoices, automatically depleting stock levels.
- Integrate with Versa Receivables\* (when using the Versa Receivables\* invoicing system. Versa Inventory\* files are automatically updated).

VERSAINVENTORY makes the most of your available disk capacity to figure out the storage limitations of your system, multiply the number of kilobytes of disk storage available by 8, for example, a TRS-80 Model II disk will hold 500K, and will thus allow 4000 inventory items on record. (This method provides an estimate only, actual capacity depends on the configuration of your system)

The Versalnventory - manual provides first time users with everything they needed to know to run the system. Whether you're running a retail store of a large warehouse. **VERSAINVENTORY**\* is perfect for controlling any inventory operation.

## VERSA PAYROLL"

VERSAPAYROLL\* simplifies your payroll operation by storing all of your employee records, automatically making all payroll calculations, and printing out paychecks and all government-required payroll reports. The user is in control at all times, with the power to verify, and if necessary intervene and alter data on any employee's check before printing it, or to prevent a single check from being printed (which allows you to write out on employee's check by hand in advance). With VERSA PAYROLL\* you can say goodbye to those tedius, time-consuming withholding calculations, and process your payroll in minutes instead of hours

VERSA PAYROLL WILL

- Print paychecks one at a time, or print an entire payroll at once All you to intervene and alter any figure on any paycheck.
- Give you an instant summary of any employee's year-to-date totals, or totals
- Calculate all Federal, State and Local taxes
  Allow for all standard deductions, plus three miscellaneous deductions
  Take amounts from different departments to form one paycheck

- Print all government-required reports
  Permanently store all payroll transactions
  Integrate with VersaLedger II'\*.

VERSAPAYROLL" maximizes your system's storage capacity. It will store data for up to 300 employees on single density 5.25-inch drives (TRS-80 Model I) 600 employees on a TRS-80 Model III or IBM PC 1200 employees on a TRS-80 Model III or IBM PC 500 employees on a TRS-80 Model III 600 employees on an APPLE II 600 employees on any single density 8-inch CP M system Virtually unlimited capacity on hard disk systems (The above figures are estimates—storage capacity depends on the configuration of your system.)

Versa Payroll." comprehensive user's manual is designed to guide even the most inexperienced user and includes complete sample printouts. Whether you have hundreds of employees, or just a dozen, automate your system with Versa Payroll."

# Learning BASIC

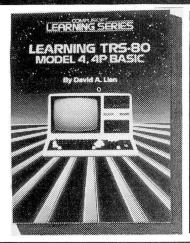

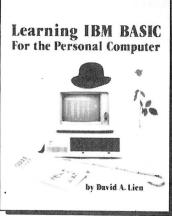

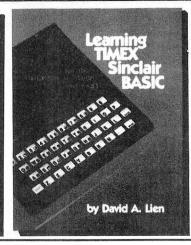

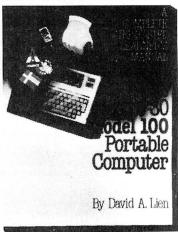

## Learning TRS-80 Model 4, 4P BASIC — A Complete Tutorial

This clearly written manual is a complete self-teaching tutorial for those who want to learn programming skills in BASIC for the Model 4 and 4P. Simple step-by-step

instructions and explanations will help you to quickly become familiar with the workings of the Model 4.

Unlike most computer manuals, this book captures and holds your attention like a good novel! You can master TRS-80 BASIC simply and quickly. Learn to utilize the special features of your Model 4 or 4P, such as the new Microsoft BASIC, 80 column screen, advanced editing features and sound capabilities.

Dr. David A. Lien is famous for his clearly understood and entertaining writing style, which always makes his books the perfect choice for beginning and inter-

Learning TRS-80 Model 4, 4P BASIC - 500 Pages ...... \$19.95

## Learning TRS-80 Model III BASIC: Includes Model I

The TRS-80 Model I/III is one of the most popular small computers of all time, and now there's a Compusoft tutorial just for users of this classic system. Learning TRS-80 Model I/I BASIC picks up where the Radio Shack "getting started" manuals leave off, instructing you in a complete course of elementary and intermediate level programming techniques for your Model I/III. It's easy-to-understand tutorial format makes learning simple, whether you're studying at home or in school.

Dr. David A. Lien is uniquely qualified to instruct TRS-80 users, having written the original Level I TRS-80 Learner's Manual furnished with all Model I computers and translated into five languages. Simplify your programming and have fun doing it with Learning TRS-80 Model III BASIC, the one book no Model I or III owner should

Learning TRS-80 Model III BASIC: Includes Model I..... \$19.95

## Learning IBM BASIC — The Most Comprehensive How-To Book on IBM BASIC

The IBM PC is fast becoming one of the most popular computers on the market, and this new release from Dr. David A. Lien is a comprehensive how-to book that helps you get the most from your PC. This complete BASIC tutorial, first in the CompuSoft Learning Series for the IBM Personal Computer, puts your PC to work while you learn BASIC from a proven master of the language. Learning is a relaxed and enjoyable experience as you follow easy, step-by-step instructions. Even if you're completely new to computers, you'll soon be writing custom software using Dr. Lien's easy-to-follow techniques.

Dr. Lien's reputation as a leader among technical authors is your assurance of success on the IBM PC. His BASIC books have guided hundreds of thousands of people to computer competency. His unique approach, which anticipates readers' questions and problems, is aimed at computer beginners, making Learning IBM PC

BASIC an ideal classroom tool.

The tremendous response that Learning IBM BASIC has generated from PC dealers and booksellers is a clear indication that Dr. Lien's book has been well worth waiting for. If you've been disappointed or confused by other IBM PC handbooks, don't give up hope! Order Learning IBM BASIC today, and you'll soon be on your way to acquiring programming skill and confidence on your PC.

## Learning Timex Sinclair BASIC — An Uncomplicated Approach to Learning BASIC

The Timex Sinclair 1000 and Sinclair ZX81 have opened the world of personal computer to a whole new range of users. Learning Timex Sinclair BASIC is a full-length book designed to help those with no prior computer knowledge to enjoy full use of their Model 1000 or ZX81.

Dr. David Lien, one of the computer industry's most respected authors, brings his unique, straightforward style to this latest release from CompuSoft. Learning Timex Sinclair BASIC is particularly well-suited to beginning computer users. It explains each step clearly and completely, offering special Question and Answer sections at the end of many chapters to test the reader on important points.

Find out how to get the most out of your Timex Sinclair, and learn to create your own programs at the same time! Make operating your computer relaxing, easy and fun. Dr. Lien shows you how -- even if you're completely new to computers. Order Learning Timex Sinclair BASIC today!

Learning Timex Sinclair BASIC — 350 Pages ...... \$14.95

## The TRS-80 Model 100 Portable Computer — A Complete Step-by-Step Learner's Manual

Everything you need to know to fully utilize the TRS-80 Model 100 Portable Computer is contained within the pages of this comprehensive tutorial. In his easy-to-understand style, Dr. Lien has written this manual to include the many built-in features of the new briefcase portable. Subjects covered in depth within special sections of the book include: word processing, telecommunications, address book, scheduling and BASIC. Material is presented in a simple format and includes the use of programs printed in a second color for ease of reading

The TRS-80 Model 100 Computer — 500 Pages . . . . . . . . \$19.95

50 N. PASCACK ROAD SPRING VALLEY, NEW YORK 10977

ORDER LINE (OUTSIDE OF N.Y. STATE) (800) 431-2818

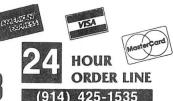

## 30-DAY MONEY BACK GUARANTEE

\*\*\* ALL PRICES & SPECIFICATIONS SUBJECT TO CHANGE \*\*\*
DELIVERY SUBJECT TO AVAILABILITY

\* ADD \*

ADD \$3.00 FOR SHIPPING IN UPS AREAS ADD \$4 00 FOR C O D OR NON-UPS AREAS ADD \$5.00 TO CANADA & MEXICO ADD PROPER POSTAGE OUTSIDE OF U.S. CANADA & MEXICO

## CompuSoft™ Publishing Proudly Announces...

## The New 2nd Edition Of

THE BASIC HANDBOOK

Not A Dictionary, Not A Text, It Is A Virtual ENCYCLOPEDIA Of The BASIC Language, Explaining All You Need To Know About Over 500 BASIC Statements, Functions, Operators and Commands.

An Encyclopedia of the BASIC computer language. by Dr. David A. Lien

## What versions of BASIC does it cover?

There are nearly a **hundred** versions of BASIC in use today. No wonder we keep seeing strange new BASIC words. Dr. Lien has selected over 50 of the most used dialects and explained every commonly used statement, function, operator and command.

Interlocking subroutines: Every subroutine has been constructed so the numbers won't overlap with others in the book. Assemble any combination of the subroutines needed to do the job — with no line conflicts!

Alternate programming techniques: The popular "If Your Computer Doesn't Have It" feature has been expanded throughout the book.

Complete Index: The increased complexity of the language mandated that an index be added

"Converting Programs From One Computer For Another" This special section provides valuable tips on how to translate a program with a "foreign" BASIC to run on your machine.

Foreign computers: Virtually every BASIC-speaking computer in the world is covered. You need the new Handbook to translate BASIC words used by Britain's Sinclair, Sweden's ABC-80, Australia's System 80, Japan's NEC and many others.

### Plus these Special Sections

- \* Disk BASIC: A helpful supplement to your Owner's Manual and a good introduction to the theory of Disk BASIC.
- \* TRS-80 Extended Color BASIC: A comprehensive explanation of Radio Shack's newest BASIC.
- \* Atari BASIC: You see programs written in this popular BASIC in nearly all the magazines. A special section explains its unique words and features.
- \* Acorn Atom BASIC: The Atom is one of Europe's favorites, but its BASIC is very different. It's fully documented in this Second Edition.
- Tektronix BASIC: A graphics-oriented BASIC used extensively by engineers and scientists.

## Covers These Computers:

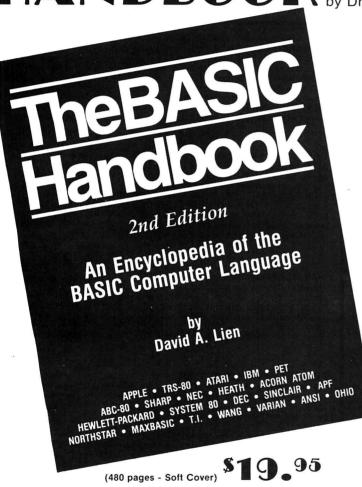

The BASIC Handbook has never been this complete. The Expanded Second Edition gives you over twice as much information as the First Edition, explaining nearly 500 BASIC words. The Handbook features special sections on Disk BASIC, TRS-80 Extended Color BASIC, Atari BASIC, Acorn Atom BASIC, Tektronix BASIC and "Converting Programs From One Computer For Another."

The computer industry has experienced tremendous change in the last three years. Hundreds of new computers have been introduced since The BASIC Handbook was released in 1978. The Second Edition meets the challenge head-on, documenting every significant BASIC word used by every BASIC-speaking computer.

This new Edition makes program conversion easy. Its widely acclaimed feature, "If Your Computer Doesn't Have It" has been expanded. Each BASIC word is alphabetically listed, with Test Programs and Sample Runs, Variations in Usage combine with Alternate Spellings to totally cross-reference each BASIC word.

## Who needs the BASIC Handbook?

Every user of the BASIC language needs the Handbook! Hobbyists converting between BASIC "dialects" need it. Students learning and using BASIC on any size computer need the Handbook as a supplement to their BASIC language text. Programmers at every level will use it constantly to find better ways to achieve the needed results.

## COMPUTADNICS:

50 N. PASCACK ROAD SPRING VALLEY, NEW YORK 10977

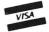

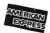

NEW TOLL-FREE
ORDER LINE
(OUTSIDE OF N.Y. STATE)

7

(800) 431-2818

ADD \$3.00 FOR SHIPPING IN UPS AREAS ADD \$4.00 FOR C.O.D. OR NON-UPS AREAS ADD \$5.00 TO CANADA AND MEXICO ADD PROPER POSTAGE OUTSIDE OF U.S., CANADA AND MEXICO

(914) 425-1535

HOUR

LINE

24 ORDER

\*\*\* ALL PRICES AND SPECIFICATIONS SUBJECT TO CHANGE\*\*\*

# **DYNACOMP**SOFTWARE

AVAILABLE FOR IBM PC, TRS-80, APPLE, KAYPRO, ATARI, COMMODORE/PET, OSBORNE, XEROX, NORTHSTAR, NEC, HEATH/ZENITH, MORROW, SUPERBRAIN, ALTOS, CROMEMCO, CANON and any CP/M Computer with 8" disk drives and MBASIC.

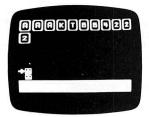

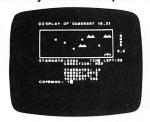

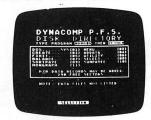

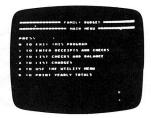

### **BRIDGE MASTER**

BRIDGE MASTER is our most popular DYNACOMP program--a comprehensive bridge program designed to provide hours of challenging competition. The program plays the North hand as your partner and East-West as your opponents. Bidding features include the Blackwood convention. Stayman convention, preemptive openings, and recognition of demand bids and jump-shift responses. The program saves the scores to a disk file and can display the last hand played--so you can come back to a game at any time. Requirs 24K memory (48K on Atari). Price: \$29.95 (diskette), \$32.45 (8" CP/M disk).

### BLACKJACK COACH

Learn and practice your blackjack skills with the "Coach" giving advice. Test various playing and betting strategies. Program will analyze just which parts of your strategy work and which do not. Includes 30-page tutorial manual. Price: \$29.95 (cassette), \$33.95 (diskette), \$36.45 (8" CP/M disk). (Not available for ATARI or NEC)

### FLIGHT SIMULATOR

This realistic mathematical simulation allows you to take off, fly, navigate, and land an airplane. The FLIGHT SIMULATOR realistically portrays the problems associates with stalls, landing with the nose wheel first, crosswinds, etc. You can practice touch-and-go landings, take a cross-country trip, or just practice exercising the flight controls; flaps, trim, elevators, ailerons and throttle. All versions run in 16K memory. **Price:** \$19.95 (cassette), \$23.95 (diskette), \$26.45 (8" CP/M disk)

### STARBASE 3.2

This is a new and exciting program related to the classic "Star Trek" type computer simulations of interstellar warfare, with many significant enhancements. Your tactics and strategy are put to the ultimate test as you direct your forces in a conflict on a battlefield that stretches across light-years of space. **Price:** \$13.95 (cassette), \$17.95 (diskette), \$20.45 (8" CP/M disk).

## **SPACE LANES**

SPACE LANES is an exciting simulation of the economics of the space transportation industry. The object is to establish and expand space transportation companies in a competitive environment. The success of a particular company is measured by the extent of its space lanes, and reflected in the value of its stock. The computer is one of the players, and up to three additional players are allowed. The galaxy is displayed on a 9 by 18 grid, showing star bases, space lanes, and remote space stations. Up to five companies may be in operation at one time. Price: \$10.95 (cassette), \$14.95 (5½" diskette), \$17.45 (8" diskette).

### **BACKGAMMON 2.0**

This program tests your backgammon skills and will also improve your game. You can choose to compete against the computer or against another person, and the computer can even play itself! Either the computer or human can double or generate dice rolls. Board positions can be created or saved for replay. BACK-GAMMON 2.0 is played in accordance with the official rules of backgammon, and is sure to provide many fascinating sessions of backgammon play. Requires 16K (Atari requires 24K). **Price:** \$19.95 (cassette), \$23.95 (5½" diskette), \$26.45 (8" diskette).

## VALDEZ

VALDEZ is a simulation of supertanker navigation in the Prince William Sound area of alaska. It contains a detailed analysis of ship response characteristics, as well as a model of tidal patterns in the Sound. Navigation is aided by a variable range radar display which shows the land masses and other traffic (ships and icebergs). A unique feature of this simulation is the 256-by-256 element map employed, which greatly enhances the realism of the program. Requires 16K (Atari requires 24K). Price: \$19.95 (cassette), \$23.95 (5½" diskette), \$26.45 (8" diskette).

### MONARCH

MONARCH is a brain teaser! You have just been elected the Ultimate Ruler of your own country. It is your job to decide the country's budget. Your country's income comes from farm produce and tourism. Half your land is farmland, which also has excellent mineral content. It is up to you to decide how to manage the country's economy and to redistribute the wealth to your countrymen. Can you keep your countrymen happy enough to last in office for eight years? Price: \$14.95 (cassette), \$18.95 (5\%'' diskette).

## GAMES PAC I and GAMES PAC II

Each of these packages contains an exciting cross-section of traditional computer games. GAMES PAC I includes CATAPULT and LUNAR LANDER; an excellent mathematical brain teaser, SWITCH; and entertaining gambling games: BLACK-JACK, HORSE RACE, CRAPS, and SLOT MACHINE. GAMES PAC II includes the word game JOTTO; card games ACEYDEUCY and CRAZY EIGHTS; the game of LIFE; and WUMPUS, NUMBER GUESS, and CALENDAR. Each GAMES PAC requires 16K (Atari requires 24K). Price: \$14.95 EACH (cassette), \$18.95 EACH (5¼" diskette).

## **HANDICAPPER**

HANDICAPPER is a handicapping scheme designed for thoroughbred races of lengths 6, 6½ or 7 furlongs. It was designed by a mathematician and has been tested by professional bettors and handicappers. In general, the HANDICAPPER can be expected to produce the winning horse about 40% of the time (according to DynaComp, Inc.). However, in certain instances it can be far more accurate. Requires 16K. Price: \$29.95 (cassette), \$33.95 (5½" diskette), \$36.45 (8" diskette).

### PERSONAL FINANCE SYSTEM

The Personal Finance System (PFS) offers the user of the most complete financial management packages available, allowing the individual or small businessman complete flexibility in maintaining all aspects of financial record-keeping. Depending on configuration, you will be able to store from 300 to 2000 transactions on each disk.

Records are easily entered into the master file and can be accessed by payee or by a user-defined code (you may assign up to 26 different categories). PFS will keep track of all tax deductible items, bank deposits, monthly charges, cash payments, etc. It will even automatically deduct any check fees it desired. You will be able to get financial summaries for any category on a per item, monthly, or yearly basis. PFS will print the results in detail or summary form, access the printer if you have one, and even plot the results on a monthly bar graph.

PFS is available on diskette only. The Atari version includes DOS 2.0 on the diskette and utilizes that computer's sound, color, and graphics capabilities. The Atari version requires only 24K of memory, all others require 32K and disk drive. Price: \$39.95 (diskette), \$42.45 (8" CP/M disk).

### THE FAMILY BUDGET

Welcome to the age of electronic record-keeping. The Family Budget Program is designed as a two-part electronic home data record-keeping program. Part One, Budget, is used to record expenditures, both cash and credit, and income on a daily basis for the period of one calendar year. Three categories are used to record tax deductible items, namely Interest and Taxes, Medical Expenses, and Charitable Donations. Part Two, Charge Accounts, provides a continuous record of all credit transactions. Each program provides options for hardcopy printout of various data (in the Apple version it is assumed that a printer is connected to port #1).

You may easily enter, edit, save and recall data, print out selected categories according to transaction period, and much more. Family Budget comes with an excellent 17-page instruction manual. Be prepared for the IRS audit! Requires 16K program memory (Atari version requires 24K). Price: \$34.95 (diskette)

Available only for TRS-80, APPLE, ATARI disk

## DYNACOMP SOFTWARE

AVAILABLE FOR IBM PC, TRS-80, APPLE, KAYPRO, ATARI, COMMODORE/PET, OSBORNE, XEROX. NORTHSTAR, NEC, HEATH/ZENITH, MORROW, SUPERBRAIN, ALTOS, CROMEMCO, CANON and any CP/M Computer with 8" disk drives and MBASIC

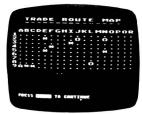

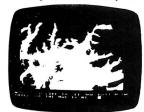

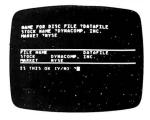

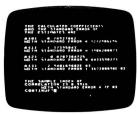

### MICROCOMPUTER STOCK PROGRAM (MSP)

The MICROCOMPUTER STOCK PROGRAM (MSP) will help you analyze stock prices by providing you with timing signals for purchases and sales. It will provide: buy/sell signals for the last 8 weeks: a volume/price/moving average chart for any 80- or 132-column printer; complete data maintenance facilities, including onscreen viewing and easy editing for adding, changing or deleting data; simple adjustment for stock splits and dividends; price/volume data listed to printer; completely menu-driven operations for ease of use. Cassette version requires 16K, diskette version requires 32K and one disk drive. **Price: \$55.95** (cassette). \$59.95 (51/4" diskette), \$62.45 (diskette)

## MICROCOMPUTER BOND PROGRAM (MBP)

MICROCOMPUTER BOND PROGRAM (MBP) is designed to help you evaluate bonds. It provides complete bond data entry, editing, listing and storage capabilities; a flexible analysis environment, including market interest levels and tax rates; bond yields before maturity, showing estimated price, total dividends, and gross yield, bond prices estimated over time, at various market interest rates evaluated to either maturity or early call; bond valuations, showing current yield, and before and after tax yield to maturity. Cassette version reequires 16K, diskette version requires 32K and one disk drive. Price: \$55.95 (cassette), \$59.95 (51/4) diskette), \$62.45 (8" diskette).

### TAX OPTIMIZER

TAX OPTIMIZER will evaluate various tax alternatives and to select the most advantageous method for the preparation of an individual Federal Income Tax return. Using this program you can easily determine the advantages of your projected financial decisions and actions. Requires 16K (24K on Atari) and one disk drive. Price: \$59.95 (51/4" diskette), \$62.45 (8" diskette).

### MULTILINEAR REGRESSION (MLR)

This is the third program in the DynaComp Statistics Series. Whereas Regression I and II are designed for analyzing bivariate data, MLR is capable of treating multivariate situations with no limit (other than available computer memory) on the number of dimensions. Requires 16K (24K on Atari). Price: \$24.95 (cassette). \$28.95 (51/4" diskette), \$31.45 (8" diskette).

### ADD \$3 FOR DOUBLE DENSITY 51/4" DISK VERSIONS

Minimum System Configurations (unless stated otherwise)

IBM PC with PCDOS or MSDOS and PCBASIC

(Kaypro with CP/M and MBASIC)

TRS-80 I/III/4 with 16K Level II BASIC\*
Apple II, Ile with 16K, Applesoft BASIC, DOS 3.2 or 3.3 (state which)
Atari 400/800 with Atari BASIC cartridge, 16K/24K\*\*
Osborne with CP/M and MBASIC

CP/M with IBM standard 3740 single density format compatibility

Commodore/PET with 16K, Commodore BASIC \*\*\*
Xerox 820/820 II with CP/M and MBASIC (8" disk version only)
NorthStar with 16K free memory and NorthStar DOS and BASIC, OR

CP/M and MBASIC.

NEC PC 8000 with NBASIC or MBASIC (state which)

Morrow Designs I, II or III with CP/M and MBASIC

ALTOS with CP/M and MBASIC (8" disk version only)

Heath/Zenith Z-89 with CP/M and MBASIC (8" disk version only)

Heath/Zenith Z-100 with ZDOS and ZBASIC (6 disk versi Heath/Zenith Z-100 with ZDOS and ZBASIC SuperBrain/Compustar with CP/M and MBASIC Cromemco with CDOS and BASIC (8" disk version only) Canon AS-100 with MSDOS and MBASIC

\* TRS-80 diskettes do not come with TRSDOS or BASIC on them.

Atari programs require 24K.

Commodore/PET diskettes come in 4040 (2040) and C-64 format. They cannot be loaded on 8050 disk drives.

### STATTEST

This program performs statistical tests of hypothesis and includes t-tests, chisquare tests, and F-tests as well as simple regression. Data can be entered under program control or directly from tape or disk. Any external file which already contains data in the simple format required may also be used. Tape version runs on 16K TRS-80 Model I or III/4. Price: \$29.95 (cassette), \$33.95 (51/4" diskette), \$36.45 (8" diskette)

## REGRESSION II (PARAFIT)

PARAFIT is a parametric least squares regression program designed specifically for the determination of the non-linear coefficients in complicated mathematical expressions. This is in contrast to the linear polynomial coefficients calculated by Regression I. Requires 16K (24K on Atari). Price: \$19.95 (cassette), \$23.95 (51/4\*) diskette), \$26.45 (8" diskette)

### REGRESSION I

This is a complete and coordinated regression curve fitting package for the analysis of linear and non-linear, one-dimensional data. The user is given considerable freedom in experimenting with fitting functions and orders of approximation. Requires 16K (24K on Atari). Price: \$19.95 (cassette), \$23.95 (51/4" diskette), \$26.45 (8" diskette).

## BASIC STATISTICAL SUBROUTINES (Vol. I.

This is a collection of statistics routines. The routines are written in BASIC and can be called from an easy-to-use menu. Full facilities for data storage, retrieval and editing are provided. Includes 29 statistical tests and a 100 page manual. Requires 32K, one disk drive. Price: \$99.95 (diskette).

## BASIC SCIENTIFIC SUBROUTINES (Vol. I)

This package provides the user with an invaluable library functions in BASIC, including: alphanumeric data plotting, complex variables, vector and matrix operations, random number generators and series approximations. Requires 16K (24K on Atari). Price: \$44.95 (cassette), \$53.95 (51/4" diskette), \$59.95 (8" diskette).

## BASIC SCIENTIFIC SUBROUTINES (Vol. II)

This second volume of scientific subroutines includes routines for: least squares approximation, series approximation techniques, functional approximations by iteration and recursion, CORDIC approximation techniques and alternatives, table interpolation, differentiation and integration, finding the real roots of functions, finding the complex roots of functions and optimization by steepest descent. Price: \$ \$99.95 (cassette), \$129.95 (51/4" diskette), \$144.95 (8" diskette).

## 1MPUTRONICS:

VISA 50 N. PASCACK ROAD SPRING VALLEY, NEW YORK 10977

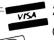

MARKET CO HOUR 24 ORDER

(914) 425-1535 NEW TOLL-FREE ORDER LINE

\* ADD \$3.00 FOR SHIPPING IN UPS AREAS ADD \$4.00 FOR C.O.D. OR NON-UPS AREAS

ADD PROPER POSTAGE OUTSIDE U.S., CANADA & MEXICO

(800) 431-2818

ALL PRICES & SPECIFICATIONS SUBJECT TO CHANGE/DELIVERY SUBJECT TO AVAILABILITY

## COMPUTADNICS PRESENTS ...

## **SOFTWARE FOR EVERY** MICROCOMPUTER

# MINI-PACS

## SMALL BUSINESS ACCOUNTANT

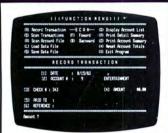

A small business general ledger that fulfills the needs of every small business. Keeps track of all income and expenditures and prepares monthly summaries. All records can be entered daily or as needed. All summaries are monthly and yearly. Compatible with the dome simplified bookkeeping record system.

Cassette or Diskette ...... \$49.95

## **SMALL BUSINESS** PAYROLL

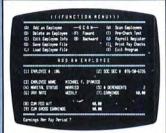

A simple payroll system that stores all government required payroll information. Based on user input, the computer will organize and store these figures for all government reports (federal, state and local). Reports can be made at any time. Prints on standard low cost rapidform checks. Automatically calculates payroll deductions

Cassette or Diskette ...... \$49.95

## SMALL BUSINESS RECEIVABLES (RAPIDFORMS)

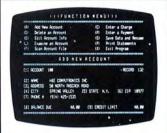

Small business receivables allows any small business to keep track of essential information related to who owes you or your company money. Instantly access a customer's account at any time to find the account balance. Send out monthly statements (low cost tractor feed forms available through rapidforms).

Cassette or Diskette ...... \$49.95

## SMALL BUSINESS RECEIVABLES (INDEX CARD)

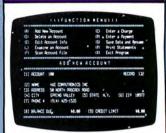

Identical to small business receivables (rapidforms version) except that customer statements are printed on tractor fed index cards. Small business receivables prints the statement and the mailing address. Place a stamp on the statement and mail it (no envelope is required). A duplicate statement is printed for the user's

Cassette or Diskette ...... \$49.95

SMALL BUSINESS INVOICING (RAPIDFORMS)

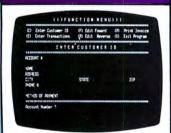

Every one of your customers should get a receipt for every purchase. Our small business invoicing software will allow you to instantly give your customers a professional looking invoice. These low cost invoices are available through rapidforms. Small business invoicing can be used in conjunction with small business

Cassette or Diskette ..... \$49.95

## SMALL BUSINESS INVOICING (INDEX CARD)

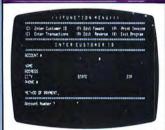

Identical to small business invoicing (rapidforms version) except that receipts (invoices) are printed on 4" × 6" tractor feed index cards Small business invoicing prints any number of duplicate receipts or invoices. Additional receipts or invoice copies may be kept for your business records.

Cassette or Diskette ...... \$49.95

## SMALL BUSINESS INVENTORY

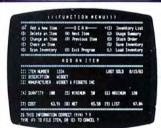

Small business inventory allows the user to instantly access any inventory item. Find out how many items you have left of a particular item. What's the selling price? What's your cost. Keeps track of reorder points so you know when to reorder an item. Prints out summaries of all items of just those items that you must

Cassette or Diskette ...... \$49.95

## SMALL BUSINESS PAYABLES

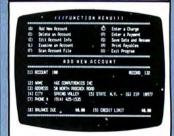

Keeps track of all information related to how much money you (personally) or your company owes. The system maintains a complete record of each vendor, helps determine which transactions to pay by due date within certain cash requirements. Can print your checks on low cost tractor feed checks available from rapid-

Cassette or Diskette ...... \$49.95

For TRS-80 Models I, II, III, 4. 12, 16, 100 and Color Computer. Apple II/III, Timex/Sinclair, Epson HX-20 and QX-10, all Commodore Computers. Osborne-1 and Executive, IBM PC, Atari 400/800, Xerox, KayPro, Televideo, Sanyo, NEC (including their portable computer), DEC, TI, SuperBrain, NorthStar, and just about every CP/M computer equipped with Microsoft BASIC.

All programs require a minimum 16K memory and cassette or diskette drive (parallel or serial printer optional).

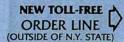

ORDER LINE (800) 431-2818

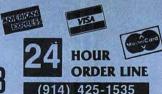

## **30-DAY MONEY BACK GUARANTEE**

\*\*\* ALL PRICES & SPECIFICATIONS SUBJECT TO CHANGE \*\*\* **DELIVERY SUBJECT TO AVAILABILITY** 

\* ADD \*

ADD \$3.00 FOR SHIPPING IN LIPS AREAS ADD \$4.00 FOR C.O.D. OR NON-UPS AREAS ADD \$5.00 TO CANADA & MEXICO ADD PROPER POSTAGE OUTSIDE OF U.S.

## COMPUTADNICS PRESENTS . . .

## **SOFTWARE FOR** EVERY **MICROCOMPUTER**

# MINI-PACST

## THE INCOME TAX ASSISTANT

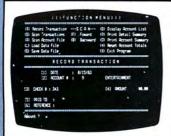

One of the most useful microcomputer software packages available. The income tax assistant helps the user prepare end-of-year income tax returns. It stores all sources of income and expenses either by check number or alternative reference point. At year's end, the user has instant access to all the information necessary for income tax preparation.

Cassette or Diskette ..... \$49.95

## THE MORTGAGE CALCULATOR

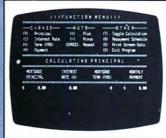

For Personal use or use by a real estate agent Enter the loan amount, interest rate and time period. The mortgage calculator instantly calculates your payments. Any variable can be changed. Even more, the mortgage calculator can give you a month-by-monthly summary of your loan (from beginning to end). Check out your outstanding loan balance at any time Cassette or Diskette ...... \$29.95

## THE REAL ESTATE ANALYST

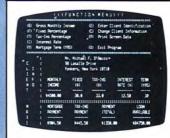

How much money can you spend on a home purchase? This program is specifically directed at real estate agents but is great for personal use. Enter your client's name, address, current income information, and amount of money currently used for apartment rental. The real estate analyst determines how much money can be spent on a home purchase.

Cassette or Diskette \$99.95

## THE FINANCIAL CALCULATOR

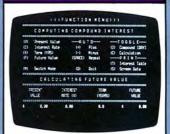

A comprehensive menu-driven financial calculator that calculates any financial function consisting of present value, interest, future value, payments and number of periods. Prepare complete schedules (such as amortization and loan reports) on screen or on your printer Any variable can be changed at any time to give alternative solutions.

Cassette or Diskette ..... \$99.95

## MAIL PAC I

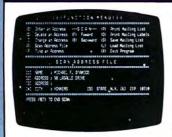

This is an in-memory mailing list program that stores up to a four line address. You can change, delete from or add to your file at any time. Prints names and addresses in either list form or on 1-across mailing labels. Can be used independently or with our index card writer or transograms writer to mail out form letters

Cassette or Diskette ...... \$29.95

## **INDEX CARD WRITER**

(Compatible with Mail Pac I)

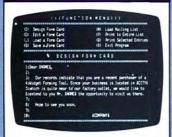

Can be used in conjunction with Mail Pac 1. Use this program to write form letters which are printed on tractor-feed index cards. Place a stamp on the index card and you can quickly send a message to your entire mailing list. Use the index card writer to print your message on the front of each index card, and use Mail Pac 1 to address the reverse side.

Cassette or Diskette ...... \$29.95

## TRANSOGRAM WRITER

(Compatible with Mail Pac I)

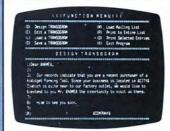

What is a Transogram? You've seen them before....important-looking sealed envelopes containing urgent messages on the inside (overdue bill, recall notice, doctor's appointment change, etc.). Transogram writer prints your important messages on outside of special sealed transogram envelopes (available through rapidforms).....carbon prints copy on inside

Cassette or Diskette ....

## TRACTOR-FEED INDEX CARDS

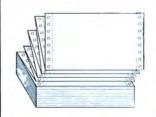

No, this is not a software program, but a great method of storing hard copy. These 4" x 6" plain white tractor-feed index cards are available in lots of 1,000 and can be used with a variety of software programs. Also available: index card file box, \$3.95; alphabetical index card dividers, \$2.95; numerical index card dividers, \$2.95.

1,000 Cards ...... \$19.95

For TRS-80 Models I, II. III, 4, 12, 16, 100 and Color Computer, Apple II/III, Timex/Sinclair, Epson HX-20 and OX-10, all Commodore Computers. Osborne-1 and Executive. IBM PC, Atari 400/800.

Xerox, KayPro, Televideo, Sanyo, NEC (including their portable computer). DEC, TI, SuperBrain, NorthStar, and just about every CP/M computer equipped with Microsoft BASIC.

All programs require a minimum 15K memory and cassette or diskette drive (parallel or serial printer optional).

ORDER LINE (800) 431-2818

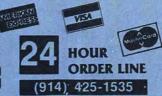

## 30-DAY MONEY BACK GUARANTEE

" ALL PRICES & SPECIFICATIONS SUBJECT TO CHANGE " **DELIVERY SUBJECT TO AVAILABILITY** 

\* ADD \*

ADD \$3.00 FOR SHIPPING IN UPS AREAS ADD \$4.00 FOR C.O.D. OR NON-UPS AREAS ADD \$5.00 TO CANADA & MEXICO ADD PROPER POSTAGE OUTSIDE OF U.S. CANADA & MEXICO

## COMPUTADNICS:

# SOFTWARE FOR EVERY MICROCOMPUTER

# MINI-PACS"

## TELEPHONE DIRECTORY

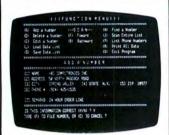

Stores and instantly recalls all of your important telephone numbers. Also stores complete address information along with any user-created messages related to each entry. Instantly access any record, change, delete or add information. Duplicate records may be printed out on tractor-feed paper (in list format) or on tractor-feed index cards.

Cassette or Diskette ...... \$49.95

## THE PERSONAL CHECK REGISTER

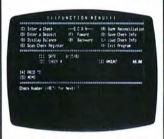

Tired of manual keeping track of your check register? The personal check register will keep track of all deposits and outstanding checks. Simple to use (even if you don't like your computer!). Enter information from your own handwritten checks or use low cost tractor-feed checks available from rapidforms.

Cassette or Diskette ..... \$29.95

## HOME BUDGET MANAGER

|     |       |              | _      |           |      |                                         |
|-----|-------|--------------|--------|-----------|------|-----------------------------------------|
| (B) |       |              |        |           |      | Display Account List                    |
|     |       |              |        |           |      | Print Bucget Sumary                     |
|     |       |              | (\$1   | Backward  |      | Print Account Sumary                    |
|     |       | Data File    |        |           |      | Awart Account Totals                    |
|     | Save  | Data File    |        |           |      | Exit Program                            |
| *** | ***** | **********   |        |           | ***  |                                         |
|     |       |              | CCL    | IN A T    | : 5  |                                         |
| *** |       | ************ | airms. | ********* | **** | *************************************** |
|     |       | 14004E       |        |           |      | AUTO EXPENSE                            |
|     |       | CONTRIBUTION |        |           |      | EFECIAICITA                             |
|     |       | EVILLISTMEN  |        |           |      | H(AT                                    |
|     |       | NEURONCE     |        |           |      | LAUNDRY                                 |
|     |       | LEGAL EXP.   |        |           | - 24 | MISC, EIPENSE                           |
|     |       | POSTAGE      |        |           | - 14 |                                         |
|     | 13    | REPAIRS      |        |           | - 16 | TAKES                                   |
|     | 15    | TELEPHONE    |        |           | 18   | TRAVEL                                  |
|     |       | USER DEF 1   |        |           | 11   | USER DEF 2                              |

Includes all the functions available in the personal check register. But home budget performs additional financial functions such as budgeting available money on a monthly and yearly basis. Keeps track of all income and expenses. You may use program-defined income and expense categories or customize the software by defining your own categories. Cassette or Diskette. \$49.95

## MULTIPLE AND LINEAR REGRESSION

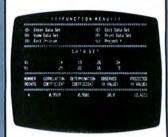

Multiple and linear regression are important tools used in predicting future trends (sales, business, interest, etc.). Most software programs of this type only use linear regression. This program is capable of both linear and multiple regression and calculates the correlation coefficient.

Cassette or Diskette ...... \$29.95

## ARITHMETIC TEACHER

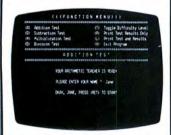

Teaches the basic number facts (addition, subtraction, multiplication and division). A built-in timer helps the child compete against his own best time. Once a child has mastered a certain task he is told that the skill has been mastered, and that no further study is necessary. Mastering these skills is essential to future mathematical success.

Cassette or Diskette ..... \$29.95

## MULTIPLE CHOICE QUIZ WRITER

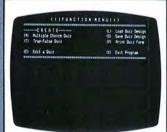

Outstanding software for teachers, parents, or students. Allows the user to easily create multiple choice or true-false tests. User selects number of questions and number of alternative solutions. The multiple choice quiz writer stores your test forever. Can be used with or without a printer. User can opt for random questions.

Cassette or Diskette ..... \$29.95

## THE HORSE COMPUTER

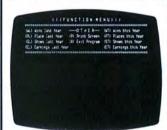

We don't recommend betting on horses, but this program really works. Its purpose is to give a class rating for each horse entered in a race (either trots or throughbred). The user instantly determines which horses are running out of their proper class and eliminates these horses from contention. This easy-to-use system is based on pure science.

Cassette or Diskette ...... \$29.95

## THOROUGHBRED DISTANCE ANALYZER

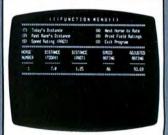

This program is based on scientific fact and is not a horse racing system. This software is used to adjust the past speed of every horse in a given race due to a change in distance. This speed factor is one of the most important factors affecting the results of a thoroughbred race. Can be used in conjunction with the horse computer.

Cassette or Diskette ...... \$49.95

For TRS-80 Models I, II, III, 4, 12, 16, 190 and Color Computer. Apple II/III, Timex/Sinclair, Epson HX-20 and QX-10, all Commodore Computers, Osborne-1 and Executive, IBM PC. Atari 400/800, Xerox, KayPro, Televideo, Sanyo, NEC (including their portable computer), DEC. TI, SuperBrain, NorthStar, and just about every CP/M computer equipped with Microsoft BASIC.

All programs require a minimum 16K memory and cassette or diskette drive (parallel or serial printer optional).

## COMPUTRONICS

50 N. PASCACK ROAD SPRING VALLEY, NEW YORK 10977

ORDER LINE (800) 431-2818

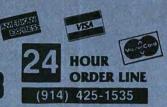

## **30-DAY MONEY BACK GUARANTEE**

\*\*\* ALL PRICES & SPECIFICATIONS SUBJECT TO CHANGE \*\*\*
DELIVERY SUBJECT TO AVAILABILITY

\* ADD \*

ADD \$3.00 FOR SHIPPING IN UPS AREAS ADD \$4.00 FOR C.O.D. OR NON-UPS AREAS ADD \$5.00 TO CANADA & MEXICO ADD PROPER POSTAGE OUTSIDE OF U.S., CANADA & MEXICO

# WHERE TO FIND EVERYTHING FOR YOUR COMPUTER

# The BLUE BOOK™ APPLE® Computer

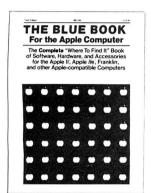

A complete 'Where-to-find-It' Book of software, hardware, and accessories for the Apple Computer. With the large number of programs available for the Apple, the Blue Book is the key to locating software in a wide variety of subject categories. It's loaded with more than 3500 'listings of the latest products for the Apple II, IIE, and other Apple-compatible computers. New subject categories and a new 'Key-Word' index make this 3rd edition bigger and better than ever.

The BLUE BOOK\*\* for the APPLE® Computer ...... \$24.95

# The BLUE BOOK™ IBM® Personal Computer

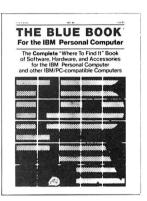

The complete 'Where-to-Find-It' Book of software, hardware, and accessories for the IBM Personal Computer. This brand new edition is the first and foremost source reference for the IBM personal computer and IBM-PC compatible micro-computers. The Blue Book lists hundreds of new programs for the IBM as well as many of the latest peripherals and accessories that can expand it's capabilities. As in every Blue Book, the new IBM directory has several cross reference indexes.

The BLUE BOOK™ for the IBM® Personal Computer ...... \$24.95

## The BLUE BOOK™ ATARI® Computer

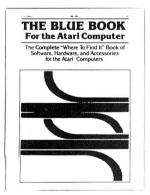

The complete 'Where-to-Find-It' Book of software for the Atari Computer. Here is the first and foremost reference for the Atari Computer user. The Atari Blue Book is a master directory of software and information for the Atari computers. It is helpful in locating and evaluating programs for your specific applications. Every software listing has its own unique reference number called the Blue Book Number that makes it easy to find listings and to contact software sources. Illustrated.

The BLUE BOOK™ for the ATARI® Computer ...... \$17.95

# The BLUE BOOK™ COMMODORE® Computer

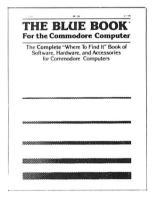

The complete 'Where-to-Find-It' Book of software, hardware, and accessories for the Commodore Computer. Both the Commodore VIC-20 and the Commodore 64 are fast becoming a favorite for both home and office use. And the Blue Book for the Commodore Computer makes finding programs and accessories for both, any easy task. Every software and hardware listing has a unique reference number that helps you locate programs in this "must have" directory. Illustrated.

The BLUE BOOK™ for the COMMODORE® Computer .......\$17.95

## COMPUTADNICS

50 N. PASCACK ROAD SPRING VALLEY, NEW YORK 10977

NEW TOLL-FREE ORDER LINE (OUTSIDE OF N.Y. STATE)

(800) 431-2818

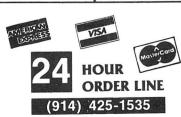

## **30-DAY MONEY BACK GUARANTEE**

\*\*\* ALL PRICES & SPECIFICATIONS SUBJECT TO CHANGE \*\*\*
DELIVERY SUBJECT TO AVAILABILITY

\* ADD \*

ADD \$3.00 FOR SHIPPING IN UPS AREAS ADD \$4.00 FOR C.O.D. OR NON-UPS AREAS ADD \$5.00 TO CANADA & MEXICO ADD PROPER POSTAGE OUTSIDE OF U.S., CANADA & MEXICO

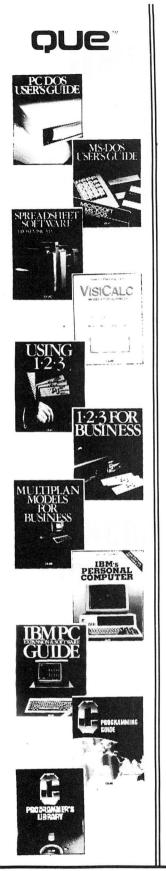

PC DOS USER'S GUIDE

MS DOS USER'S GUIDE

SPREADSHEET SOFTWARE: FROM VISICALC TO 1-2-3

**VISICALC MODELS FOR BUSINESS** 

**USING 1-2-3** 

1-2-3 FOR BUSINESS

**MULTIPLAN MODELS FOR BUSINESS** 

IBM'S PERSONAL COMPUTER, 2nd Edition (Includes XT)

IBM PC EXPANSION AND SOFTWARE GUIDE

**C PROGRAMMING GUIDE** 

C PROGRAMMER'S LIBRARY

ECOMPUTRONICS:
50 N. PASCACK RD., SPRING VALLEY, N.Y. 10977

NEW TOLL-FREE ORDER LINE (OUTSIDE OF NY STATE) (800) 431-2818

24 HOUR ORDER LINE (914) 425-1535

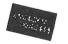

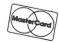

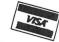

\* ADD \$3.00 FOR SHIPPING IN UPS AREAS \* ADD \$4.00 FOR C.O.D. OR NON-UPS AREAS

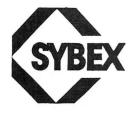

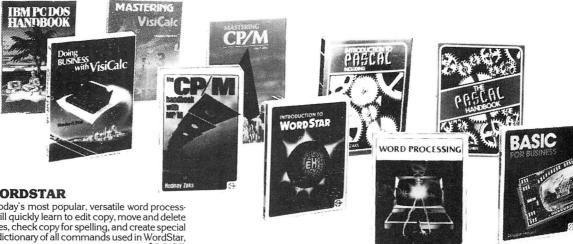

## INTRODUCTION TO WORDSTAR

Learn how to operate WordStar, today's most popular, versatile word processing program. With this book you will quickly learn to edit copy, move and delete blocks of text, create and merge files, check copy for spelling, and create special print effects. Contains a complete dictionary of all commands used in WordStar, SpellStar and MailMerge \$14.95

## **PRACTICAL WORDSTAR USES**

WordStar has few limitations if you know how to use it. This book begins with an overview of WordStar, and then explains how to get professional looking results with a minimum of fuss. The boilerplate paragraph, creating form letters with repetitive vocabulary, creating newsletters with a 2-column format, using indents for a detailed outline, and creating documents which require other special formats are all described in this task-oriented user's guide . \$16.95

## INTRODUCTION TO WORD PROCESSING

If you write letters, organize reference materials, produce articles, reports, contracts or any other written materials, a word processor will help you save time and improve accuracy and efficiency. A plain-language explanations of what a word processor can do, how to use one, how it improves productivity, and how 

## **IBM PC DOS HANDBOOK**

A friendly introduction to PC DOS that will tell you where to find and how to handle the various parts of the DOS and how to adapt your PC to meet specific application needs ......\$16.95

## **UNDERSTANDING dBASE II**

Learn programming techniques for mailing label systems, bookkeeping and data base management, as well as ways to interfere dBASE II with other software systems. An essential reference for advanced dBASE II users as well as begin ners ...... \$22.95

## THE RADIO SHACK NOTEBOOK COMPUTER

Whether you already have the Radio Shack Model 100 notebook computer, or are interested in buying one, this book will clearly explain what this revolutionary portable computer can do for you. You will quickly learn how to use the 

## **BASIC FOR BUSINESS**

Find out how it is to use a computer to perform business tasks more quickly and efficiently. You'll learn to write BASIC programs for such applications as sales reports, financial statements, graphs, charts, depreciation calculations, 

## **EXECUTIVE PLANNING WITH BASIC**

For the executive who wants to learn how to accelerate and improve decisionmaking and planning methods by using a microcomputer. A collection of BASIC computer programs are presented, including decision models under certainty/uncertainty, forecasting models, investment models, and multi-

## **DOING BUSINESS WITH VISICALC**

This book is for businesspeople who use VisiCalc to examine and project figures. More than forty practical business applications for VisiCalc are worked through in step-by-step detail. These VisiCalc "templates" range from financial statements to master budgets, pricing models to investment strategies — and they're all as easy to use as a pocket calculator! ...... \$14.95

## VISA

50 N. PASCACK ROAD SPRING VALLEY, NEW YORK 10977

- \* ADD \$3.00 FOR SHIPPING IN UPS AREAS \* ADD \$4.00 FOR C.O.D. OR NON-UPS AREAS \* ADD \$5.00 TO CANADA AND MEXICO
- \* ADD PROPER POSTAGE OUTSIDE U.S., CANADA & MEXICO

CMATEM LEGIST HOUR 24 ORDER LINE (914) 425-1535

> NEW TOLL-FREE ORDER LINE

(800) 431-2818

ALL PRICES & SPECIFICATIONS SUBJECT TO CHANGE/DELIVERY SUBJECT TO AVAILABILITY

## THE ABC'S OF 1-2-3

**THE ABC'S OF 1-2-3**For those new to the LOTUS 1-2-3 program, this book offers step-by-step instructions in mastering its spreadsheet, database and graphics capabilities.

## **DOING BUSINESS WITH 1-2-3**

If you are a business professional using the 1-2-3 software package for forecasting, controlling, data analysis or graphing, you will find the spreadsheet and graphics models provided in this book easy to use in everyday business situations. Using examples from the text, you can go on to create your own

## THE CP/M HANDBOOK (WITH MP/M)

A complete guide and reference manual for CP/M systems. Beginning with a complete description of start-up procedures, it progresses through detailed explanations of all CP/M commands and utilities, practical hints on procedures, and even technical information on CP/M's internal operation. Extensive appendices summarize all commands for quick reference...... \$14.95

## **MASTERING CP/M**

This book takes up where the best-selling CP/M Handbook leaves off. It is for advanced CP/M users or systems programmers who want to maximize their use of the CP/M operating system. In-depth descriptions of the CP/M modules, such as CCP, BIOS and BDOS, will give the reader a better understanding of the 

## INTRODUCTION TO PASCAL

This is the first book on Pascal that can be used by persons who have never programmed before. All Pascal features are covered in detail, from basic definitions to complex data structures. An extensive listing of all symbols, 

## THE PASCAL HANDBOOK

A unique reference tool for all Pascal users, this is a comprehensive dictionary of every symbol, reserved word, identifier and operation for most versions of Pascal. Each of over 180 alphabetically arranged entries includes a definition, syntactic diagram and semantic description, implementation details, variations, and program examples ......\$19.95

## **MASTERING VISICALC**

Beginning with a description of VisiCalc and what it can do for you, this book goes on to provide step-by-step explanations of each of its features. It includes many examples of these features and even describes advanced features such as many examples of triese leatures and even describes detailed using DIF files for the exchange of data between VisiCalc and other programs \$15.95

## YOUR FIRST BASIC PROGRAM

Write your first BASIC program in **one hour!** At last, a "how-to-program" book for the first-time computer user, aged 8 to 88. Colorful illustrations and simple diagrams make this book easy and entertaining to use. In just a few hours you'll know enough BASIC to write complete, useful programs on your microcomputer. See how simple it is to program your computer to do exactly what you want it to do! This book is now available in special editions for specific

you want it to do! This book is now available in special editions for specific popular microcomputers, as well as the original standard BASIC version.

Your First BASIC Program \$12.95

Your First ATARI Program \$12.95

Your First VIC-20 Program \$12.95

Your First Commodore 64 Program \$12.95 Your First TI 99/4A Program ..... Your First IBM PC Program ...... \$14.95

## YOUR IBM PC JUNIOR

## COMMODORE 64 BASIC PROGRAMS IN MINUTES

Here is a practical set of programs for business, finance, real estate, data analysis, record keeping and educational applications. They are fully tested and ready for use by the beginner .......\$12.95

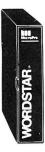

## **WORDSTAR IS USED BY MORE PEOPLE,** MORE OFTEN, TO DO MORE THINGS THAN ANY OTHER WORD PROCESSING SOFTWARE

For TRS-80 Model I/III/4 (includes LDOS 5.1), Apple, IBM PC, Xerox, Sanyo, Televideo, NEC, DEC, NorthStar, Superbrain, Heath/Zenith, Hewlett-Packard, TI Professional, Dynabyte, Vector Graphic, CP/M-80 (8" SD), CP/M-86 (IBM PC, DEC Rainbow, or 8" formats), MSDOS (8" SD)

All MicroPro programs are designed to work with each other as well as they work for you. They're designed for the non-technical user. Training guides, on-screen menus, Help screens, and easy-to-understand User Manuals help you feel comfortable and in control right from the start. Although they're easy to learn and use, each STAR program has the most advanced features available -- for word processing, spreadsheet calculations, and advanced financial planning.

## WordStar

Wordstar is used by more people, more often, to do more things than any other word processing software. And you'll find it'll do more for you.

Ask Arthur C. Clarke. He used WordStar to write his best selling novel, 2010: Odyssey Two. Or ask Osborne-McGraw Hill, where the editors use it to produce all of their books. Or, for that matter, ask any of over 400,000 others who swear by WordStar's reliability when it comes to making fast work of the written page. And no wonder. WordStar has more work-saving features to take the time and drudgery out of revising and retyping than any other word processing software. For instance, there are production typing features to let you move columns around and merge paragraphs from different documents at the touch of a key, and print features like boldfacing. underlining. centering. superscripts and subscripts. features like boldfacing, underlining, centering, superscripts and subscripts, automatic pagination and justification, and a built-in print spooler that lets you print one document and edit a different document at the same time. Finished pages are displayed onscreen, complete with page breaks and justified text, just as they will appear on paper.

WordStar Options:

## **SpellStar**

This WordStar option is your "proofreader on a disk." It rapidly compares every word in your document against a list of the 20,000 most commonly used English words. When it reaches a misspelled word, SpellStar flags the mistake. You can change the word, leave it as it is, or add it to the dictionary lift its some special term that you don't want flagged again. If error-free documents are important for you, then SpellStar is a WordStar option that's a must!

SpellStar (requires WordStar)...\$150

MailMerge

This WordStar option is a multi-purpose file merging program which helps you 

This newest addition to the list of WordStar options allows you to create complex professional indexes, with all entries and subentries formatted automatically according to your specifications. As you type or edit your document (using WordStar), you "mark" the items to be included in the index. When the document is complete, StarIndex will produce a complete alphabetized index, with page

numbers of all references.

StarIndex will let you store formats to be used automatically for headings and subheadings, and automatically generate a table of contents and lists of tables and figures, keeping track of chapters, sections, appendices and tables, and renumbering everything automatically whenever you insert or delete copy.

Starindex (requires WordStar). \$195

The Pro Option Pak:

Mailmerge, SpellStar and Star Index.
The WordStar Professional Package: WordStar, SpellStar, Starindex, and MailMerge ......\$695

## NOW AVAILABLE FOR IBM PC or TI PROFESSIONAL:

If you own an IBM PC or TI Professional computer, now is the time to go beyond SpellStar with MicroPro's new CorrectStar! CorrectStar not only checks your documents for misspellings and marks them, it also gives you the option of making the corrections automatically and immediately as the erros are found. Also featured is an all-new 65,000 word spelling dictionary.

### InfoStar

IntOStar

Finally there's a Database Management system that speaks your language. English! And naturally, it's another member of the growing family of integrated MicroPro software programs. What WordStar did for word processing, InfoStar will do for your business information. And it will do it quickly, accurately and easily. (The InfoStar system is a set of fully integrated programs based on the DataStar, ReportStar and SuperSort packages.)

InfoStar allows you to enter any kind of data into electronic files, and then retrieve, change, sort, and manipulate the data in any way you wish before printing out finished reports in a format of your own design. With InfoStar, you don't need to learn a programming language or write actual programs. Onscreen menus give you options in plain English and prompt you for input and the next step to take. Help screens indexed to the User Manual are just a keystroke away.

Even though InfoStar is easy to learn and use, it has the most powerful

Even though InfoStar is easy to learn and use, it has the most powerful features available in a database system, including: a screen editor for creating data entry forms, the fastest sort in any microcomputer database system (will sort on 32 fields simultaneously), transactional updating (which revises multiple files automatically), and 200 editing mask combinations for accuracy. InfoStar can also exchange data with the WordStar, CalcStar and PlanStar programs. InfoStar .

CalcStar is MicroPro's powerful electronic spreadsheet -- a sophisticated yet easy CalcStar is MicroPro's powerful electronic spreadsheet -- a sophisticated yet easy to use calculating and business planning program, designed to work with other members of MicroPro's family of programs. CalcStar turns your screen into a "window" on a giant ledger sheet. It helps you make budget plans and sales forecasts with speed and accuracy that will amaze you.

Of course, CalcStar is easy to learn and use. Condensed Help menus can be displayed onscreen and complete Help menus are just a keystroke away. A handy reference card and a step-by-step User's Manual take you smoothly through the basics and into CalcStar's advanced functions.

You get power and flexibility with CalcStar. Column widths can vary from 3 to 63 characters. The four traditional four math functions are provide, plus advanced capabilities, including logarithms, exponents and linear regression. And edit line can be used for "scratchpad" calculations, which are not entered in the spread-

The Automatic Form mode moves the cursor from one location to another automatically, requiring the user to input data at each location. This feature can be preformatted, so that your support staff can do routine updates to your spread-

sheet without accidentally changing your model.

Naturally, CalcStar is compatible with WordStar, so you can put your spreadsheet into a finished report, complete with boldfacing, underlining, and other 

## **PlanStar**

PlanStar

MicroPro has taken financial planning one step beyond even the most advanced electronic spreadsheet program. With PlanStar, plain English is all you need from data input and manipulation to production of finished reports.

Consolidation of many spreadsheets takes just a single command. Virtual memory allows over 32,000 cells per spreadsheet and 1,000 sheets per project. Since formulas and data are stored separately, temporary worksheets can be used to ask "what if?" questions over and over again, leaving your original data intact. PlanStar is sophisticated, yet so easy to use that you can construct models that lead your clerical staff through routine data entry and report generation. PlanStar's editor uses familiar WordStar commands. The PlanStar window lets you view and modify data as you would with CalcStar. Move data directly form an InfoStar, CalcStar, or DataStar file straight into a PlanStar model. Merge PlanStar graphs and reports with WordStar files, to give your final reports a truly professional appearance.

PlanStar's Sensitivity Analysis command can automatically vary any of your

fessional appearance.

PlanStar's Sensitivity Analysis command can automatically vary any of your input data to see what the net effect is on your bottom line. Goal Seeking lets you specify the desired bottom line and PlanStar works backwards to find starting conditions and assumptions to meet the desired goal. Advanced financial functions inclūde leads and lags, positive and negative values, inflation, discounting, net present value, rate of return, amortization, depreciation, moving average, regression, and more. PlanStar can even be used to produce line plots and har charts to illustrate important areas of your reports. and bar charts to illustrate important areas of your reports.

PlanStar (for IBM PC only)....

50 N. PASCACK ROAD SPRING VALLEY, NEW YORK 10977

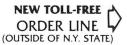

(800) 431-2818

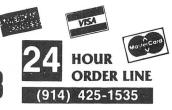

## 30-DAY MONEY BACK GUARANTEE

\*\*\* ALL PRICES & SPECIFICATIONS SUBJECT TO CHANGE \*\*\* **DELIVERY SUBJECT TO AVAILABILITY** 

\* ADD \*

ADD \$3.00 FOR SHIPPING IN UPS AREAS ADD \$4 00 FOR C.O.D. OR NON-UPS AREAS ADD \$5.00 TO CANADA & MEXICO ADD PROPER POSTAGE OUTSIDE OF U.S.

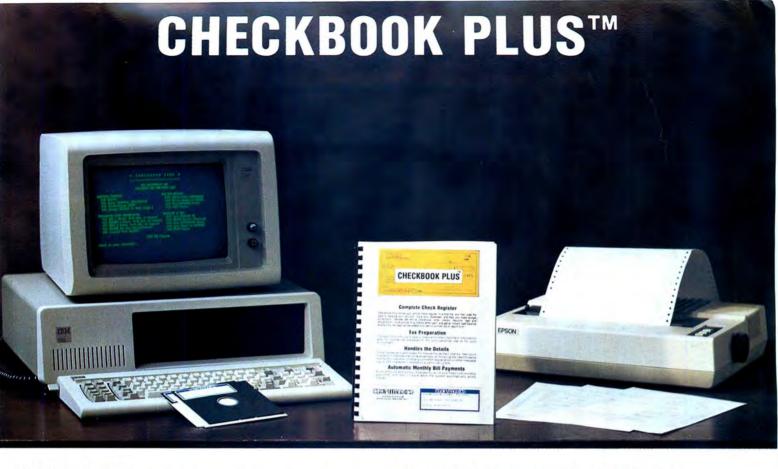

CHECKBOOK PLUS is the only complete financial program that's simple enough for a beginner's household budget, yet powerful and flexible enough to help run a small business! CHECKBOOK PLUS stores every detail of your check register in a disk file, and then uses the data to balance your account, track your expenses, and help you make more accurate budget projections.

## THE FAST, EASY WAY TO KEEP TRACK OF YOUR MONEY

Review your checkbook, enter checks, deposits, cash, fees and adjustments, mark outstanding checks when paid, and get an instant cash balance at any time - CHECKBOOK PLUS puts it all at your fingertips. All of your data can be instantly called to the screen or printed out in report form.

## CHECKBOOK PLUS HANDLES THE DETAILS

No ordinary personal finance program gives you the power and flexibility of CHECKBOOK PLUS. Put this program on your computer and you'll be able to:

- Enter a detailed comment (up to 255 characters) with each check or other transaction.
- . Input a list of addresses of frequent payees, then print checks designed for standard window envelope - eliminating the need for repetitious typing
- Automatic Monthly Bill Payments Enter the amounts and names of payees for all of your fixed-cost monthly payments, then sit back while the system automatically prints your payment checks
- · Quickly track down and transaction with SEARCH by date, payee, comment, extra comment, category or amount.
- Tax Preparation Aid Storage of monthly and yearly totals and other information provides an important tax preparation aid for you or your accountant. The SEARCH feature can even be used to create a report showing all of your tax-deductible expenses for the year.

## CHECKBOOK PLUS PUTS IT ALL ON PAPER

All of the reports generated by CHECKBOOK PLUS can be printed on any standard 80-column printer. Printouts include:

- · Complete Review of Checkbook
- · List of Outstanding Checks
- · Pavee Listing
- · List of Transactions for Single Category
- · List of Transactions by Category (for all Categories)
- · Payable Checks
- Payroll Checks
- SEARCH Reports single transactions or groups arranged by Check Number, Date, Payee, Amount, Comment, or Extra Comment

## CHECKBOOK PLUS MAKES IT SIMPLE

Anyone can learn to use CHECKBOOK PLUS without even opening the manual, because the program gives you complete on-screen explanations of what is happening at every step along the way. CHECKBOOK PLUS makes it even easier to get started by including:

- · A Comprehensive but Easy-to-Understand User's Manual
- A Complete Set of Sample Data Files on Diskette
- · A Set of Corresponding Sample Report Printouts

## AVAILABILITY

CHECKBOOK PLUS runs on IBM PC/XT, APPLE II, TRS-80 Models I, II, III, 4, 12 and 16, and any CP/M or MSDOS computer.

## CHECKBOOK PLUS

## MONEY BACK GUARANTEE

50 N. PASCACK RD., SPRING VALLEY, N.Y. 10977

- ADD S3 for shipping in UPS Areas Add S4 for C.O.D. or Non-UPS Areas
- · Add \$5 to CANADA or MEXICO
- · Add proper postage elsewhere

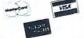

TOLL FREE ORDER LINE: (OUTSIDE OF N.Y. STATE) (800) 431-2818

24 HOUR ORDER LINE: (914) 425-1535

ALL PRICES AND SPECIFICATIONS SUBJECT TO CHANGE/DELIVERY SUBJECT TO AVAILABILITY

FOR YOUR TRS-80" • APPLE" • IBM PC" • OSBORNE" • XEROX" • KAYPRO" • TELEVIDEO" • ZENITH" • SANYO" • NORTHSTAR" NEC" • DEC" • TI PROFESSIONAL COMPUTER" • SUPERBRAIN JR." • EPSON" • Any CP/M Computer with 8" Disk Drives

CP/M-based Computers must be equipped with Microsoft BASIC (MBASIC or BASIC-80)

TRS-80 trademark Tandy Corp. - APPLE trademark Apple Corp. - IBM PC trademark IBM Corp. - OSBORNE trademark Osborne Corp. - XEROX trademark Xerox Corp. - NorthStar trademark Corp. - KAYPRO trademark NorthStar Computer Corp. - KAYPRO trademark NorthStar Computer Corp. - KAYPRO trademark NorthStar Computer Corp. - Text Trademark NorthStar Corp. - Text Trademark Trademark Tra

# 2nd EDITION (COMPLETELY RE

50 N. PASCACK ROAD **SPRING VALLEY, NEW YORK 10977** 

PLEASE SEND ME:

THE MASTER PAC 100 ☐ TRS-80 I/III CASSETTE VERSION ...... \$99.95 ☐ TRS-80 I/III/4 or APPLE DISK VERSION ...... \$99.95 TITRS-80 MODEL II. CP/M or IBM DISK

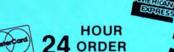

(914) 425-1535

LINE

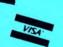

**NEW TOLL-FREE** ORDER LINE (OUTSIDE OF N.Y. STATE)

(800) 431-2818

\* All orders processed within 24-Hours

\* 30-Day money back guarantee on all Software

| REDIT CARD NUMBER | EXP. DATE |
|-------------------|-----------|
| IGNATURE          |           |
| AME               |           |
| DDRESSSTAT        |           |

\*\*\* ADD \$3 FOR POSTAGE & HANDLING ADD \$4 FOR C.O.D. OR NON UPS AREAS - ADD \$5 CANADA & MEXICO - EXACT POSTAGE ELSEWHERE \*\*\*

OR YOUR TRS-80" • APPLE" • IBM PC" • ATARI" • OSBORNE" • XEROX" • KAYPRO" • ALL COMMODORE Compute TELEVIDEO" • ZENITH" • SANYG" • NEC" • DEC" • TI PROFESSIONAL COMPUTER" • SUPERBRAIN JR." • EPSON Any CP/M™ Computer with 8" Disk Drives

CP/M-based Computers must be equipped with Microsoft BASIC (MBASIC or BASIC-80)

TRS-80 trademark Tandy Corp. - APPLE trademark Apple Corp. - IBM PC trademark IBM Corp. - ATARI trademark Atari, Inc. - OSBORNE trademark Osborne Corp. XEROX trademark Xerox Corp. - KAYPRO trademark Non-Linear Systems, Inc. - TELEVIDEO trademark Televideo Systems, Inc. - SANYO trademark Sanyo Corp. NEC trademark Nec Corp. - DEC trademark Digital Equipment Corp. - ZENTHIT trademark Televideo Systems, Inc. - SANYO trademark Texas Instruments, Inc. SUPERBRAIN trademark Intertec Corp. - CP/M trademark Digital Research - EPSON trademark Epson Corp.

59 WACC

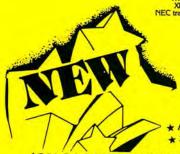

## USINESS PAC 100

★ All orders processed within 24-Hours \* 30-Day money back guarantee

100 Ready-To-Run **Business Programs** 

(ON CASSETTE OR DISKETTE).....Includes 128 Page Users Manual..... Inventory Control.....Payroll.....Bookkeeping System.....Stock Calculations..... Checkbook Maintenance.....Accounts Receivable.....Accounts Payable.....

## **BUSINESS PAC 100 PROGRAM LIST**

### NAME DESCRIPTION

1 RULE78 Interest Apportionment by Rule of the 78's 2 ANNU1 Annuity computation program Time between dates 4 DAYYEAR Day of year a particular date falls on 5 LEASEINT Interest rate on lease 6 BREAKEVN Breakeven analysis 7 DEPRSI Straightline depreciation 8 DEPRSY Sum of the digits depreciation 9 DEPROB Declining balance depreciation 10 DEPRODB Double declining balance depreciation Cash flow vs. depreciation tables
Prints RAPIDFORMS checks along with daily register 11 TAXDEP 12 CHECK2 13 CHECKBK1 Checkbook maintenance program 14 MORTGAGE/A Mortgage amortization table 15 MULTMON Computes time needed for money to double, triple, etc. 16 SALVAGE Determines salvage value of an investment 17 RRVARIN Rate of return on investment with variable inflows 18 RRCONST Rate of return on investment with constant inflows 19 EFFECT Effective interest rate of a loan 20 FVAL Future value of an investment (compound interest) 21 PVAL Present value of a future amount 22 LOANPAY Amount of payment on a loan 23 REGWITH Equal withdrawals from investment to leave 0 over 24 SIMPDISK Simple discount analysis 25 DATEVAL Equivalent & nonequivalent dated values for oblig. 26 ANNUDER 27 MARKUP Present value of deferred annuities % Markup analysis for items 28 SINKFUND Sinking fund amortization program 29 BONDVAL Value of a bond 30 DEPLETE Depletion analysis 31 BLACKSH Black Scholes options analysis 32 STOCVALI Expected return on stock via discounts dividends 33 WARVAL Value of a warrant 34 BONDVAL2 Estimate of future earnings per share for company 35 EPSEST 36 BETAALPH Computes alpha and beta variables for stock 37 SHARPE1 Portfolio selection model-i.e. what stocks to hold 38 OPTWRITE Option writing computations

60 COMPBAL 61 DISCBAL 62 MERGANAL 64 NPV 65 PRINDLAS 66 PRINDPA 67 SEASING 68 TIMETR 69 TIMEMOV 70 FUPRINE 71 MAILPAC 72 LETWRT **73 SORT3** 74 LABEL1 75 LABEL 2 76 BUSBUD TIMECLCK 78 ACCTPAY 79 INVOICE 80 INVENT2 81 TELDIR 82 TIMUSAN 83 ASSIGN 84 ACCTREC 85 TERMSPAY 86 PAYNET 87 SELLPR 88 ARBCOMP 89 DEPRSF 90 UPSZONE 91 ENVELOPE 92 AUTOEXP 93 INSFILE 94 PAYROLL2 95 DILANAL 96 LOANAFFD 97 RENTPRCH

Weighted average cost of capital True rate on loan with compensating bal. required True rate on discounted loan Merger analysis computations Financial ratios for a firm Net present value of project Laspeyres price index Paasche price index Constructs seasonal quantity indices for company Time series analysis linear trend Time series analysis moving average trend Future price estimation with inflation Mailing list system Letter writing system-links with MAILPAC Sorts list of names Shipping label maker Name label maker DOME business bookkeeping system Computes weeks total hours from timeclock info In memory accounts payable system-storage permitted Generate invoice on screen and print on printer In memory inventory control system Computerized telephone directory Time use analysis Use of assignment algorithm for optimal job assign. In memory accounts receivable system-storage ok Compares 3 methods of repayment of loans Computes gross pay required for given net Computes selling price for given after tax amount Arbitrage computations Sinking fund depreciation Finds UPS zones from zip code Types envelope including return address Automobile expense analysis Insurance policy file In memory payroll system Dilution analysis Loan amount a borrower can afford Purchase price for rental property Sale-leaseback analysis

Investor's rate of return on convertable bond

Stock market portfolio storage-valuation program

☐ TRS-80 Cassette Version ......\$99.95 ☐ TRS-80 (Mod-I or III), Commodore, Apple, or Atari Versions ......\$99.95

98 SALELEAS

99 RRCONVBD

100 PORTVAL9

☐ TRS-80 Mod-II, IBM, Osborne and CP/M Versions .....\$149.95 ADD \$3.00 FOR SHIPPING IN UPS AREAS

ADD \$4.00 FOR C.O.D. OR NON-UPS AREAS ADD \$5.00 TO CANADA AND MEXICO

HOUR 24 ORDER

(914) 425-1535

**NEW TOLL-FREE** 

ORDER LINE

(OUTSIDE OF N.Y. STATE)

(800) 431-2818

**ASK FOR OUR 64-PAGE CATALOG** DEALER INQUIRIES INVITED

30-DAY MONEY BACK GUARANTEE ALL PRICES & SPECIFICATIONS SUBJECT TO CHANGE DELIVERY SUBJECT TO AVAILABILITY

50 N. PASCACK ROAD SPRING VALLEY, NEW YORK 10977

51 OPTLOSS 52 FOUOQ 53 FQEOWSH 54 FOEOOPB As above but with quantity price breaks 55 QUEUECB

39 RTVAL

40 EXPVAL

41 BAYES

44 UTILITY

46 TRANS 47 EOQ

49 CVP

48 QUEUE1

50 CONDPROF

45 SIMPLEX

42 VALPRINE

43 VALADINE

Cost-benefit waiting line analysis 56 NCFANAL Net cash-flow analysis for simple investment 57 PROFIND Profitability index of a project

58 CAP1 Cap. Asset Pr. Model analysis of project

Value of a right

Expected value analysis

Bavesian decisions

Value of perfect information Value of additional information Derives utility function Linear programming solution by simplex method Transportation method for linear programming Economic order quantity inventory model Single server queueing (waiting line) model Cost-volume-profit analysis Conditional profit tables Opportunity loss tables Fixed quantity economic order quantity model As above but with shortages permitted

# MAIL PAC II

MAIL PAC II is a powerful new mailing list system with a built-in word processor that runs on nearly every microcomputer. It combines advanced state-of-the-art features with total flexibility in defining, organizing and printing your lists. And an indispensible on-screen "HELP" feature for beginners makes it easy for anyone to get started quickly and easily. Here are just a few of the reasons that you should let MAIL PAC II take care of YOUR mailing problems.

## HIGH CAPACITY:

• The only limitation to list size is your available disk space, and MAIL PAC II is fully compatible with hard disk systems.

## INCREDIBLE FLEXIBILITY:

- The maximum length of each record is user-defined from 1-255 characters, and the length of each "field" within the record is completely variable.
- Print your list on 1, 2, 3, or 4-across labels you define the TAB settings.
- Print your list in directory form with user-defined column widths.
- · Print labels (or directories) in Zip Code order.
- · Print labels (or directories) in Alphabetical order.
- Print selected groups of labels (or specialized directories) by searching for ANY user-defined code.

## **EASY TO LEARN, EASY TO USE:**

- The MAIL PAC II "HELP" feature is a "manual-on-a-disk" that can be turned on and off. When turned on, complete instructional "HELP" screens will appear to explain every step of the program to beginners. More experienced users may bypass the instructions (and slightly increase program speed) by turning the HELP feature off.
- Simple Menu-driven program design makes it a snap to create new mailing lists, search for and retrieve any name. update and edit old entries, handle changes of address, delete cancelled names, sort lists and create printouts.
- · An easy-to-understand operator's manual fully describes every facet of program setup and operation, and also gives many useful hints for efficient organization of your mailing

## PROFESSIONAL FEATURES:

. MAIL PAC II's "PURGE" feature automatically checks your list for possible duplicate entries (which can become a serious problem in large lists used for direct-mail advertising). If desired, it will automatically delete any EXACT duplicate entry found, and display any pair of entries that are found to be ALMOST identical (giving you the option of deleting one of the entries manually).

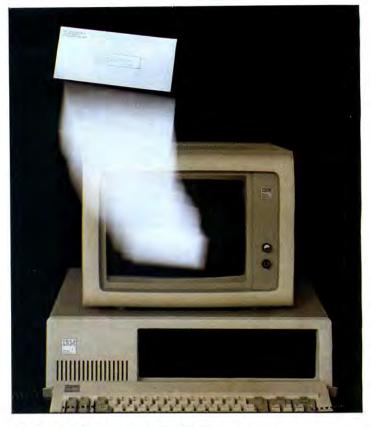

## FORM LETTER GENERATOR WITH BUILT-IN WORD PROCESSOR:

Use MAIL PAC II's built-in word processor to create individualized form letters that can be printed out for any or all of the addresses in your list. You have full control over the insertion of the first name, last name, and address in each form letter.

May 28, 1985 iki ili It's spring clearance time at Johnson's Sporting Goods, and we'd like to make an extra-special offer to the 'L' family! Just bring this special coupon to our store any time before June 30, and we'll give every member of the 'L' family an extra 155 discount on athlets for each family member). May 28, 1985 JOHN SMITH 125 MAIN STREET ANYTOWN, NY 10562

Dear JOHN SMITH. It's spring clearance time at Johnson's Sporting Goods, and we'd like to make an extra-special offer to the SMITH family!

Just bring this special coupon to our store any time before June 30, and we'll give every member of the SMITH family an extra 155 discount on athletic footwear! (Limit one pair for each family member).

You can print letters for all addresses in your list, for selected groups, or just for single addresses. And there's no limit to the number of different form letters you can create and store.

## AVAILABILITY:

MAIL PAC II is designed to run on IBM PC/XT, APPLE II, TRS-80 Models I, II, III, 4, 12 and 16 and any CP/M or MSDOS computer.

30-DAY MONEY BACK GUARANTEE

## 50 N. PASCACK RD., SPRING VALLEY, N.Y. 10977

TOLL FREE ORDER LINE: (800) 431-2818

ADD \$3 for shipping in UPS Areas . Add \$4 for C.O.D. or Non-UPS Areas

· Add proper postage elsewhere

Add \$5 to CANADA or MEXICO

24 HOUR ORDER LINE: (914) 425-1535

ALL PRICES AND SPECIFICATIONS SUBJECT TO CHANGE/DELIVERY SUBJECT TO AVAILABILITY

## **COMMUNICATE WITH THE WORLD NOW!**

**Reader's Digest Presents --**

## **Access to a Wealth of Information Services**

- Track news and price activity in future markets.
  Read abstracts and summaries from the nation's leading business and financial publications (including Business Week, Dun's Review, Forbes, Venture, and more).

- Venture, and more).

  STOCKVUE tracks performance of 5000 stocks on New York, Amex and over-the-counter exchanges.

  UNISTOX gives UPI's reports on over 168 stocks, bonds, commodities, money markets, treasury bills, etc.

  Access UPI's business wire for business stories and UPI's general news, sports, national and international news, syndicated columnists, etc.

  The New York Times business service offers the day's major financial and business developments.

  The New York Times consumer database provides abstracts on more than 120 subjects.

  LEGI-SLATE tracks progress of bills moving through the House and
- LEGI-SLATE tracks progress of bills moving through the House and Senate. Energy series provides a dozen reports on energy-saving tips for homes and Businesses.

- for homes and Businesses.

  Nationwide directory of toll-free telephone numbers.

  INFORMATION ON DEMAND gives you access to electronic or hard-copy text of virtually any document or article you want. IOD is available to produce research papers on any topic in every major language.

  A veritable encyclopedia of consumer information is accessible on a long list of subjects including recipes, food and nutrition, choosing wines, home repair and decorating, health care and medicine, movie reviews and much much more. reviews and much, much more

### Communications

- Electronic Mail puts you in touch with all other subscribers, allowing you to send and receive instant electronic messages.
   Converse "live" with anyone else who is "on-line" at the same time. Live "conference calls" with two or more other subscribers simultane-

- Bulletin board service lets you post messages or "classified ads" for anyone to see and respond to.
   Send MAILGRAMS directly from your computer's keyboard

## **Electronic Shopping Services**

- COMPU-STAR provides a giant electronic store when you can comparison-shop for more than 50,000 items, and make purchases directly from your computer often at prices you can't match elsewhere
  BARTER WORLDWIDE, INC., lets you trade goods and services with other individuals or businesses through their worldwide barter network.
  Review complete domestic and international airline schedules, shop for
- the best rates, and then place your reservation on-line Read Hotel and Restaurant reviews, and even regional weather reports
- for your destination. Make your Hotel and Car reservations on-line

## **Electronic Job Hunting**

- Access to network of more than 500 employment services nationwide
   Employers can read your resume right from THE SOURCE

## Education

- EDUCAT is a large library of educational drills in many subjects, including grammar, reading, mathematics, foreign languages and sciences, designed for several different grade levels
   Access to current information on scholarships, student loans, and
- federal aid programs.

## **Mainframe Computing Power**

- Perform calculations beyond the abilities of home or business systems.
  This service provides financial planning, simulation and analysis. You can calculate your taxes, project cash flows, compare equipment leases vs. purchase, calculate loan amortizations, and more.
  Use the programming power of languages such as BASIC, FORTRAN and Pascal, available through the SOURCE.

  INFOX lets you program financial routines on The SOURCE to streamine your accounting and inventory control.

  Store unlimited amounts of data in the source, "download" data to your computer, or "upload" data from your computer to storage on The SOURCE.

- SOURCE

### **Entertainment**

 More than 75 Puzzles, Educational Games, Adventure and Arcade-style games are now available to give you some fun and excitement along with all the other powerful features of the SOURCE.

Lifetime membership fee plus \$7.75 per hour minimum charge for access time from

## From General Videotex Corporation --

### **Bulletin Boards**

A public system where members can place messages for other members. Bulletin boards are available for owners of specific computers, general news and uses of Delphi, software and hardware reviews, and special interest groups

## Conference

Gives two or more members who are "on-line" at the same time the ability to "talk" to each other through their keyboards.

A comprehensive private message-delivery system allows you to exchange personal messages with other members, put your mail into files for later retrieval by topic and get a directory of all your mail

## Delphi Banking

Allows you to pay your bills directly from your keyboard, without the hassle of checks, stamps and envelopes. You don't have to keep a balanced check register — Delphi even reconciles your statement.

## The Delphi Library

A tremendous on-line reference library includes a cross-referenced encyclopedia with information on more than 20,000 topics, a library of financial and statistical programs, and the Research Library — a vast collection of data from over 200 different databases, which, if produced in printed form, would fill more than a mile of bookshelf space.

## News

An on-line news service that uses the searching and indexing power of the computer to retrieve the stories you want. Accesses all of the major wire services and schedules of events in Washington. When you provide a profile of the topics that interest you, the News service will list all related stories for you

### **Online Markets**

- The BAZAAR is a Marketplace where items of all sorts may be offered for
- The BAZARA is a market place where items of all sorts may be offered for bid, sale, lease, etc.

  The CATALOG is like mail or phone order, only quicker. Merchants of everything from computer software to radios may use it for gathering orders without the use of expensive WATS line.

  COMP-U-STORE is a complete shop-at-home service. With it you can
- comparison shop and then order delivery direct from the manufacturer or distributor at substantial savings (this is a premium service which requires an annual membership fee)

### Travel

 This is a collection of services which enables you to review current arrine schedules, check on the availability and price of hotel accomodations worldwide and on rental cars through the U.S. That's not all -- you can also use Delphi to place your airline, hotel and car reservations!

Keeps track of all your appointments, and gives you a list of today's appointments when you sign on.

## **Programming Languages**

BASIC-Plus-2, COBOL, FORTRAN-77, and Pascal are all available for your use through Delphi, providing mainframe power and massive on-line storage

## Infomania

This is a collection of publications and services which come from members of Delphi -- an open forum for exchange of information.

## Writer's Corner

A "toolkit" for your use in writing, editing and publishing, from programs to books. Normally, publications submitted by members appear in Infomania. "Best Sellers" from Infomania may find their way to other parts of Delphi, and their authors may be eligible for royalties.

## Online Typesetting

This feature allows you to prepare a text file for typesetting on a high-speed digital phototypesetter in any of 200 different typestyles and sizes. Foreign language symbols, rulings, kerning and expansion can all be accomodated Finished copy can be returned to you by Federal Express.

## Storage

You will be charged for information stored in files under your control, and for information in mailings sent to more than one member. The first 50,000 characters stored (month's average) is free, with a \$0.05 charge for each additional 1,000 characters.

Lifetime membership fee plus \$5 per hour minimum charge for access time from DELPHI (No monthly minimum).

Lifetime Membership to DELPHI ...... \$49.95

HOUR

ADD \$3.00 FOR SHIPPING IN UPS AREAS ADD \$4.00 FOR C.O.D. OR NON-UPS AREAS ADD \$5.00 TO CANADA AND MEXICO ADD PROPER POSTAGE OUTSIDE OF U.S., AVIERION DOCUMENTS

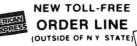

24 ORDER LINE

(914) 425-1535

## **ATARISOFT**

## **Arcade** Entertainmen

## DONKEY KONG

Guide Mario the fearless carpenter up the elevators and across the griders as he attempts to rescue his sweetheart from the clutches of Donkey Kong. This is gorilla warfare at its best

| IBM PC       | <br> |  |  |  |  | <br> |      |  |  |  |  |  |     |      | \$ | 34.95 | į |
|--------------|------|--|--|--|--|------|------|--|--|--|--|--|-----|------|----|-------|---|
| APPLE II     |      |  |  |  |  |      |      |  |  |  |  |  |     |      |    |       |   |
| COMMODORE 64 |      |  |  |  |  |      | <br> |  |  |  |  |  | . , | <br> | \$ | 44.95 | j |
| ATARI        |      |  |  |  |  |      | <br> |  |  |  |  |  |     |      | \$ | 49.95 | í |

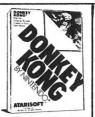

## STARGATE

Rescue humanoids stranded on the planet surface and Warp ahead. But first you must reach the Stargate, which isn't easy. The entire universe is blocking your way!

| IBM PC |      | <br> |  |  |  | ٠. |  | • |  |  |  |  | <br> |  | <br> |  |  |  | <br> |  | . 5 | \$3 | 4. | 95 | i |
|--------|------|------|--|--|--|----|--|---|--|--|--|--|------|--|------|--|--|--|------|--|-----|-----|----|----|---|
| APPLE  | 11 . | <br> |  |  |  |    |  |   |  |  |  |  | <br> |  |      |  |  |  |      |  | . 5 | \$3 | 4. | 95 | , |

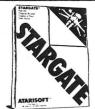

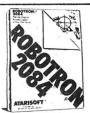

## **ROBOTRON: 2084**

Only you can resist the rebellious robots and defend humanity. Your mission is to rescue, evade and destroy these mechanical heavies including the Hulk, who's immune to your laser!

| IBM PC       |         |
|--------------|---------|
| APPLE II     |         |
| COMMODORE 64 | \$44.95 |
| ATARI        |         |

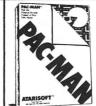

## PAC-MAN

Taste the thrill of high scores by racing the hungry Pac-Man through a maze, gobbling dots, dodging goblins, and gulping energy tablets that let him eat everything in sight!

| APPLE II | <br>\$34.95 |
|----------|-------------|
|          |             |
| ATARI    | <br>\$44.95 |

## EFENDER

The sophisticated Defender spaceship is your only hope against an alien attack that takes many forms. Armed with smart bombs and able to shift into hyperspace, Defender evens the score!

| IBM PC\$       | 34.95 |
|----------------|-------|
| APPLE II\$     | 34.95 |
| COMMODORE 64\$ | 44.95 |
| ATARI\$        | 44.95 |

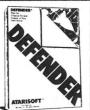

The search beneath the earth yields not only a bounty of fruits and vegetables for the hungry Dig Dug, but also the peril of Fygars and Pookas who can ruin more than your appetite!

| IBM PC\$34       | .95 |
|------------------|-----|
| APPLE II\$34     | .95 |
| COMMODORE 64\$44 | .95 |
| ATARI\$44        | .95 |

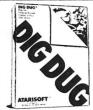

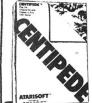

## CENTIPEDE

Zap an invasion of creepy crawlers who threaten an enchanted mushroom patch. This arcade classic is buzzing with distinctive sounds and bursting with bug-a-boos

| IBM PC       | .\$34.95 |
|--------------|----------|
| APPLE II     | .\$34.95 |
| COMMODORE 64 | \$44.95  |

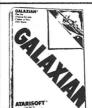

## GALAXIAN

Can you meet the challenge of the mighty Galaxian fleet headed your way? Blast or be blasted, as wave after wave of winged warriors advance toward you from the heavens.

| IBM PC | \$34.95 |
|--------|---------|
| ATARI  | \$44.95 |

## MS. PAC-MAN

Would you like to dine with a lady who has a real appetite for fun and games? Join Ms. Pac-Man as you eat your way through four different mazes featuring floating apples, oranges, pear, bananas & even pretzels.

| IBM PC       | <br>\$34.95 |
|--------------|-------------|
| APPLE II     | <br>\$34.95 |
| COMMODORE 64 | <br>\$44.95 |
| ATARI        | \$49.95     |

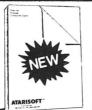

## JOUST

En garde! The skies are full of fierce warriors riding belligerent armored buzzards. It's your lance against theirs as you fly into the joust, jockeying for survival!

| IBM PC              | <br> | <br> |  |  |  | <br> |  |  |      |  |  |  |  | <br>.\$34.95 |
|---------------------|------|------|--|--|--|------|--|--|------|--|--|--|--|--------------|
| APPLE II            | <br> |      |  |  |  |      |  |  |      |  |  |  |  | <br>.\$34.95 |
| <b>COMMODORE 64</b> | <br> |      |  |  |  |      |  |  | <br> |  |  |  |  | <br>.\$44.95 |
| ATADI               |      |      |  |  |  |      |  |  |      |  |  |  |  | £40.0E       |

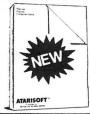

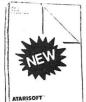

## MOON PATROL

You patrol sector nine, home of the toughest thugs in the galaxy. Fortunately your patrol car has anti-gravity jump buttons and laser bullets to deal with moon rocks, craters, hostile UFO's and tanks.

| IBM PC       | \$34.9 |
|--------------|--------|
| APPLE II     |        |
| COMMODORE 64 | \$44.9 |

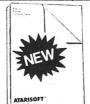

## JUNGLE HUNT

Hungry cannibals have captured a fair maiden. To save her you must traverse the treacherous jungle terrain, swing from vines, swim Reptile River, dodge cascading rocks and more.

| IBM PC       | <br> |         |
|--------------|------|---------|
| APPLE II     | <br> | \$34.95 |
| COMMODORE 64 | <br> | \$44.95 |

## POLE POSITION

You're the driver of a powerful Grand Prix racing car, working your way around the treacherous road course. Watch out for those curves, road hazards and other cars if you want to make it through the qualifying lap.

| IBM PC\$34       |     |
|------------------|-----|
| APPLE II\$34     |     |
| COMMODORE 64\$44 |     |
| ATARI\$49        | .95 |

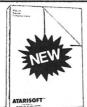

## BATTLE ZONE

You manuver a military tank around the countryside, attempting to blast enemy tanks, supertanks, fighters and flying saucers. Use your periscope and radar screen to detect them before they destroy you.

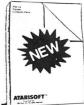

IBM PC ......\$34.95

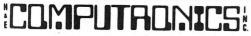

ADD \$3.00 FOR SHIPPING IN UPS AREAS ADD \$4.00 FOR C.O.D. OR NON-UPS AREAS ADD \$5.00 TO CANADA AND MEXICO ADD PROPER POSTAGE OUTSIDE OF U.S.,

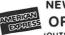

**NEW TOLL-FREE** ORDER LINE (OUTSIDE OF N.Y. STATE)

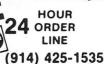

50 N. PASCACK ROAD SPRING VALLEY, NEW YORK 10977

ALL PRICES AND SPECIFICATIONS SUBJECT TO CHANGE (800) 431-2818 DELIVERY SUBJECT TO AVAILABILITY

## FOC

The next dimension

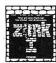

ZORK I: The Great Underground Empire confronts you with perils and predicaments ranging from the mystical to the macabre, as

you strive to discover the Twenty Treasures of ZORK and escape with them and your life.

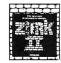

**ZORK II:** The Wizard of Frobozz takes you to new depths of the subterranean realm. There you'll meet the Wizard, who will attempt to confound you with his capricious powers.

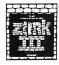

**ZORK III:** The Dungeon **Master** is the test of your wisdom and courage. Your odyssey culminates in an encounter with the Dungeon

Master himself, and your destiny hangs in the balance.

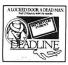

**DEADLINE™** pits you, the the keen-eyed sleuth, against a 12-hour time limit to solve a classic locked-door mystery. Infocom literally puts the case in your hands, providing you

with a dossier containing lab reports, police findings, dastardly-looking pills, and more. Once you embark on your investigation, you must sift through a myriad of clues and motives in order to track down the killer. No easy feat, for all six of your suspects exercise free will - coming and going, scheming and maneuvering independent of your actions. The NEW YORK TIMES' verdict says it all: DEADLINE is an "amazing feat of programming.

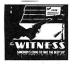

The WITNESS™ brings the Great Detective Era of the Thirties to life with you as detective. It's a case of blackmail that turns into murder

before your eyes, and anyone from the knockout heiress to the poker-faced Oriental butler could be the killer. As in DEADLINE, your suspects act with minds of their own, and you have just 12 hours to solve the crime. Armed with a police file packed with crucial physical evidence, you face a tangled web of clues, motives, and alibis, and the only testimony you can trust is that of your own eyes because you are The WITNESS.

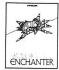

In ENCHANTER,™ first of a spellbinding series in the Zorkian tradition, you are a novice magician whom Fate has chosen to do singlehanded combat with a dark and

fierce power. But worldly weapons will avail you naught, for your foe is the Evil Warlock who holds sway over the land. To defeat him, you will have to match your skills as a necromancer against his, using spells you have learned from your masters in the Circle of Enchanters and others you will acquire as you proceed on your quest. If you succeed, you will be elevated to a seat in the illustrious Circle; if you fail...but one does not speak of such things.

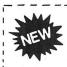

**SORCERER,** ™ the second in the Enchanter series of adventures in the mystic arts, is inow available. Belboz, the ! Eldest of the Circle, and the most powerful Enchanter in

the land, has disappeared. Perhaps he has just taken a vacation, but it wouldn't be like him to leave without letting you know. You remember that he has been experimenting with powerful spells and dangerous demons. and you fear the worst — that Belboz has been trapped by an evil force, and that his magic might be turned against the Circle. And only a powerful Sorcerer can rescue him from a terrible fate!

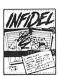

**INFIDEL,**™ the first action classic from Infocom Tales of Adventure,™ finds you marooned by your followers in the heart of the deadly Egyptian Desert. A soldier of fortune by

trade, you've come hither in search of a great lost pyramid and its untold riches. Now, alone, you must locate and gain entry to the tomb, decipher its hieroglyphs, and unravel its mysteries one by one. Through the Antechamber, the Barge Room, the Chamber of Ra, death will lick at your heels as you race to the shattering climax of this match of wits between you and the most ingenious architects, builders, and cutthroats of all time the ancient Egyptians.

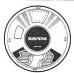

STARCROSS,™ Infocom's science fiction mindbender, launches you headlong into the year 2186 and the depths of space, where you are destined to rendezvous

with a gargantuan starship from the outer fringes of the galaxy. PC WORLD describes STARCROSS as "a great game in which to lose yourself," and justly so. For the great spacecraft bears three uniquely intriguing com-modities; an alien world, peopled with all manner of other-worldly beings; a remarkably complex, interlocking puzzle to unravel, and a challenge that was issued eons ago, from light-years away — one that only you can meet.

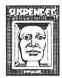

In SUSPENDED,™ you are buried alive in a cryogenic capsule deep inside an alien world. When an earthquake disrupts the systems of the Underground Complex you

inhabit — systems that surface life depends on — you must stabilize conditions. However, you can only do so by commanding your six robots, each of whom perceives the world differently, to perform actions for you. If you save your world from utter destruction. you've just begun. SUSPENDED is designed to be replayed numerous times as you learn to optimize your strategies. You can also go on to two more levels of play, and there's even an option that lets you customize the game.

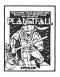

**PLANETFALL™** teleports you forward a hundred centuries to a Stellar Patrol ship of the Third Galactic Union, where your rank is Ensign 7th

Class — about as low as you can go. But then your luck takes a turn for the better. Your ship explodes. Which really is fortunate, because you're thereupon jettisoned away to a mysterious, deserted world. True, the planet is plagued by floods, pestilence, and a mutant Wild Kingdom. But there's also Floyd, a mischievous multipurpose robot and the ideal companion with whom to brave your new world as you explore its secrets, dare its dangers, and attempt to discover a means of saving it.

| SYSTEMS (disk only)                                                                         | ZORK I                 | ZORK II              | ZORK III             | DEADLINE             | STARCROSS            | SUSPENDED | WITNESS              | PLANETFALL           | ENCHANTER | INFIDEL              | SORCERER             |
|---------------------------------------------------------------------------------------------|------------------------|----------------------|----------------------|----------------------|----------------------|-----------|----------------------|----------------------|-----------|----------------------|----------------------|
| TRS-80 I/III/4, Apple, Atari ·<br>Commodore 64, IBM PC or PCjr.<br>TI 99/4A                 | \$39.95 <sup>1-3</sup> | \$39.95 <sup>1</sup> | \$39.95 <sup>1</sup> | \$49.95 <sup>1</sup> | \$39.95 <sup>1</sup> | \$49.951  | \$49.95              | \$49.95              | \$49.95   | \$49.95              | \$49.95              |
| CP/M 8". Kaypro. Osborne. NEC APC<br>or PC-8000. Tl Professional, DEC<br>Rainbow or DECmate | \$49.95 <sup>2</sup>   | \$49.95 <sup>2</sup> | \$49.95 <sup>2</sup> | \$59.95 <sup>2</sup> | \$49.95 <sup>2</sup> | \$59.95⁴  | \$59.95 <sup>4</sup> | \$59.95 <sup>4</sup> | \$59.95⁴  | \$59.95 <sup>4</sup> | \$59.95 <sup>4</sup> |

- 1. Not available for Commodore 64
- 2. Not available for Osborne

- 3. Not available for TRS-80 1/111/4
- 4. Not available for NEC PC-8000

50 N. PASCACK RD., SPRING VALLEY, N.Y. 10977

NEW TOLL-FREE ORDER LINE

(800) 431-2818

HOUR 24 ORDER LINE (914) 425-1535

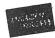

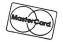

\* ADD PROPER POSTAGE OUTSIDE U.S CANADA & MEXICO

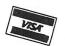

\* ADD \$3.00 FOR SHIPPING IN UPS AREAS \* ADD \$4.00 FOR C.O.D. OR NON-UPS AREAS \* ADD \$5.00 TO CANADA AND MEXICO

\*\*\* ALL PRICES AND SPECIFICATIONS SUBJECT TO CHANGE \*\*\*
DELIVERY SUBJECT TO AVAILABILITY

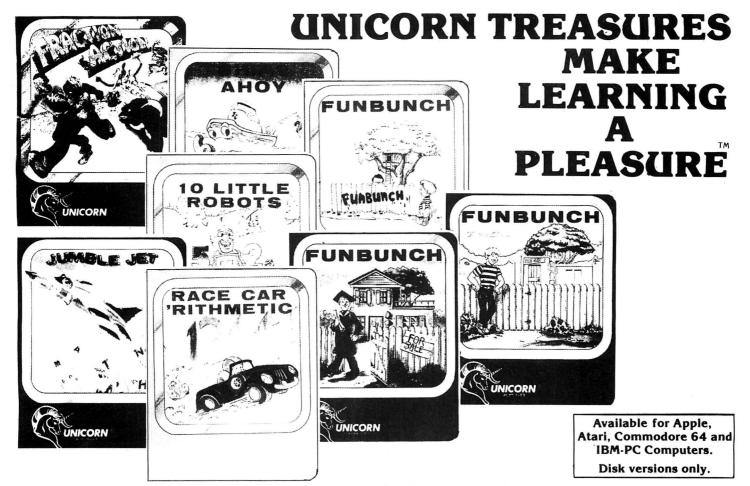

Each Unicorn Software educational game teaches as it entertains. All of the Unicom treasures have been developed at The Computer Learning Center for Children. Written by educational experts who make them fun, these games feature colorful, high resolution graphics, multiple difficulty levels, beautiful music, and simple on screen instructions that let kids use the program without help from adults. You'll be delighted to use Unicorn educational games year after year as your child's educational needs change.

## **FUNBUNCH**

FUNBUNCH is a flexible and effective language arts program available on three levels: FUNBUNCH ELEMENTARY is for grades 1-6, FUNBUNCH INTER-MEDIATE is for junior high students and FUNBUNCH COLLEGE PREP is for high school to adult levels. Each program contains over 2000 words, phrases and definitions. The programs also allow you to enter your own words and phrases, and save them on disk to use later. All versions have a built-in printer option which allows the user to list data for further review. Since the display level is variable, FUNBUNCH has proven to be an effective teaching tool for speed reading as well as remediation. There is a built-in Computer Doodle as a reward for creative fun, which helps children develop a positive attitude towards computer learning.
FUNBUNCH ELEMENTARY.

(for IBM PC, APPLE, ATARI and COMMODORE 64)
FUNBUNCH INTERMEDIATE
(for IBM PC, APDLE, ATARI \$39.95 (for IBM PC, APPLE, ATARI and COMMODORE 64) FUNBUNCH COLLEGE PREP ... \$39.95 (for IBM PC, APPLE, ATARI and COMMODORE 64)

## RACE CAR 'RITHMETIC

RACE CAR 'RITHMETIC is a friendly, interactive math game that 1 to 4 racers can play together. Each racer can select his own basic math function, difficulty level and timer option, in a race to the finish line. Better answer quickly, or you'll be forced to make pit stops. As a special motivational reward for a score of 90% 

(for IBM PC, APPLE, ATARI and COMMODORE 64)

SHIPS AHOY

SHIPS AHOY consists of four different learning games that teach mathematical operations such as addition, subtraction, multiplication and division. Select your own level and specific tables with which to practice and you're off to sail your ship across the screen before the treacherous mine hidden beneath the sea explodes. Choose whether to be timed or not as you try to locate the mine, which contains the missing numbers for mathematical equations displayed on the screen. Sailor Sam will check your answer. A maze game, included as a reward,

... \$39.95

has you gather sunken treasures and escape the maze before the time is up.

(for IBM PC, APPLE, ATARI and COMMODORE 64)

## TEN LITTLE ROBOTS

Introduce young learners to the computer with TEN LITTLE ROBOTS. It has five different games with colorful graphics and music. An interactive nursery tale helps introduce the child to the concept of subtraction and as the child follows along, he or she will also be learning to read the words by sight, the first step in reading. Count the Robots helps improve counting skills and Robot Addition helps children with large numbers. Robot Letter Match helps children learn the difference between upper and lower case letters, and a unique drawing game, Robot Sketch, lets the child dip a robot in various "paint pots" for creative drawing fun.
TEN LITTLE ROBOTS

(for IBM PC, APPLE, ATARI and COMMODORE 64)

### JUMBLE JET

JUMBLE JET is an exciting educational game that introduces the player to anagrams within the framework of a colorful arcade game. The game action takes place in a cargo plane that contains a group of words. The problem is that the words get jumbled up, and you can't land the plane until you unscramble all of the words. The game comes with a 12 different categories of words in subjects ranging from state capitals and foreign capitals to planets, presidents, and sports. A built-in arcade game, "Air Rescue," is included as a reward for those who can land the plane successfully.

JUMBLE JET (currently available for APPLE only) ...... \$34.95

## FRACTION ACTION

FRACTION ACTION is a mathematical game for one or two players that teaches addition, subtraction, multiplication and division of fractions. The scene is a ghastly haunted mansion, where you must solve problems in order to make your escape. Multiple graphic screens make the experience vivid, and you can choose from 3 difficulty levels. This program provides the learner with positive feedback — you are given a complete explanation when you make a wrong

FRACTION ACTION (available for ATARI, APPLE or COMMODORE 64 only)

50 N. PASCACK RD., SPRING VALLEY, N.Y. 10977 ALL PRICES AND SPECIFICATIONS SUBJECT TO CHANGE DELIVERY SUBJECT TO AVAILABILITY

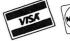

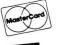

30-DAY MONEY BACK GUARANTEE

 ADD \$3 00 FOR SHIPPING IN UPS AREAS
 ADD \$4 00 FOR C O D OR NON-UPS AREAS
 ADD \$5 00 TO CANADA AND MEXICO
 ADD \$5 00 TO CANADA AND MEXICO
 ADD PROPER POSTAGE OUTSIDE U S. CANADA & MEXICO NEW TOLL-FREE

HOUR 24 ORDER LINE

(800) 431-2818

ORDER LINE

(914) 425-1535

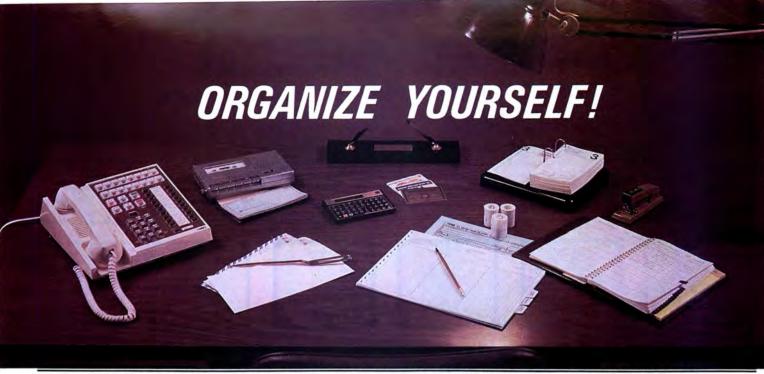

## FOR YOUR TRS-80, IBM, KAYPRO, APPLE, COMMODORE, MSDOS or CP/M\* COMPUTER

THE DATA CENTER is a simple integrated software package that provides every computer owner with the most essential software for home, personal or business use.

### HOW DOES IT WORK?

The complete DATA CENTER is supplied on one diskette. All options are menu driven -- just follow the simple onscreen instructions. You are in control as THE DATA CENTER tells you exactly what to do, step by step.

## WHO CAN USE IT?

Everyone who owns a computer! First-time computer owners will find that THE DATA CENTER is easy to use, and advanced users will find that THE DATA CENTER offers a quick alternative to tedious programming.

## WHAT DOES IT DO?

THE DATA CENTER addresses your mail, IME DATA GENTEH addresses your mail, balances your checkbook, keeps track of all of your income tax information, works as a telephone directory and appointment calendar, maintains your household inventory records, keeps track of all of your credit and investment records, and functions as a complete data storage center. And the LIST MANAGEMENT CENTER lets you create personalized functions to fulfill your own unique requirements

## WHAT IS THE LIST MANAGEMENT CENTER?

The LIST MANAGEMENT CENTER is a simple but powerful data management system built into THE DATA CENTER that lets you keep hundreds of separate lists of any kind of information. It allows the user to instantly create a list, edit it, sort the list, perform simple calculations with it, and print out its contents.

# Data Center

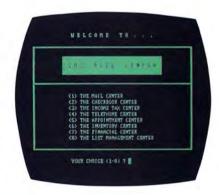

### 101 THINGS TO DO WITH THE DATA CENTER

Mailing Lists . Income Tax Preparation . Budgets . Diet Planning - Appointment Calendar • Telephone Direc-tory • Checkbook Maintenance • Insurance Records Auto Expenses • Investment Records • Inventory Control • Household Records • Coin Collection Record Investment Records • Jewelry • Subscriptions • Accounts Receivable • Accounts Payable • Loan Records • Savings Certificates • Trust Funds • Credit Cards • Automobile Service Records • Grocery Shopping Lists . Charitable Contributions . Birth Records Employment Records • Pet Immunization Records Vacation Days Taken • Wills • Licenses and Registrations • Passport • Social Security Information • Real Estate • Home Improvements • Stocks and Bonds Estate • Home Improvements • Stocks and Bonds Safe Deposit Contents • Messages • Things to Do Today • Health Insurance Medical History • Personal Inventory • Birthdays • Anniversaries • Appliance Service Records • Committees • Business Expenses Sales Meetings • Family Tree • Life Insurance Policies PTA Members • Mutual Funds • Oil Changes • Gifts Given • Gifts Received • Emergency Telephone Numbers • Directions to Places • Business Loans Personal Loans • Things to Do (by Date) • Services Rendered • Personal Library • Stamp Collections Postal Rates • Credit Card Receipts • Music Collections Videotape Collections • Monthly Incoming Bills Videotape Collections • Monthly Incoming Bills Monthly Statements • UPS Receipts • Certified Mail Receipts • Dental Appointments • Priorities • Organization Members • Gambling Debts • Outstanding Parking Tickets • Warranties and Guarantees • Home Movies Slide Collections • Guest Lists • Vacation Itineraries Reading Lists • Test Scores • Class Assignments Dispatch Log • Home Energy Consumption Records Patient Histories • Job References • Reminder Memos Sales Prospects • Game Scores • Team Rosters Survey Results • Christmas Shopping Lists • Delivery Route Schedules • Diskette Catalog Listings • Parts Lists • Requisitions • Job Tickets • Bibliographies Radio Logs • Indexes

## 30-DAY MONEY BACK GUARANTEE

50 N. PASCACK RD., SPRING VALLEY, N.Y. 10977

- add \$3 for shipping in UPS Areas
- . add \$4 for C.O.D. or Non-UPS Areas
- add \$5 to CANADA or MEXICO
- · add proper postage elsewhere

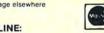

**TOLL FREE ORDER LINE:** (OUTSIDE OF N.Y. STATE)

(800) 431-2818

24 HOUR ORDER LINE:

(914) 425-1535

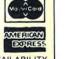

## AVAILABLE FOR MOST MICROCOMPUTERS.

The DATA CENTER is supplied on diskette and is accompanied by a comprehensive user's guide.

TRS-80, IBM, Kaypro, Apple, Commodore, MSDOS and CP/M are trademarks of their respective manufacturers. \*CP/M computers must be equipped with Microsoft BASIC (MBASIC or BASIC-80).

The Data Center . . . . \$99.95

ALL PRICES AND SPECIFICATIONS SUBJECT TO CHANGE/DELIVERY SUBJECT TO AVAILABILITY

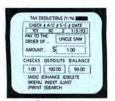

## S/C / TACCT NAME GAS OIL CITY PHONE INSLIRANI HOM

## **Complete Personal Accountant**

## For TRS-80 COLOR COMPUTER, ATARI 400/800, COMMODORE 64/VIC-20

## Let your microcomputer pay for itself

Our COLOR ACCOUNTANT software will automatically manage your money, providing you with the financial information you need.

Standard features include complete checkbook maintenance and flexible chart of accounts, detailed and summary budget analysis, automatic net worth and income/expense calculations, check search, and graphical analysis.

What's more, the COLOR ACCOUNTANT also includes a payments/appointment calendar, mailing list, and the ability to print personalized checks!

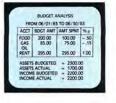

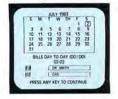

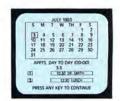

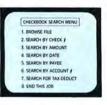

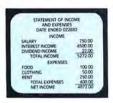

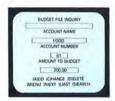

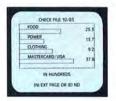

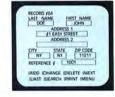

## CHECKBOOK MAINTENANCE

This program manages your checks, charges, deposits, and interest quickly and accurately. Includes:

\* Full-screen editing - allows access to all fields.1 \* Automatic transaction recall - removes any uncertainty from checkbook reconciliation. \* Continuous balance - each entry automatically balances your checkbook. \* Supports multiple entry and tax deductible items, credit cards, and automatic transactions.

## CHART OF ACCOUNTS

This program provides the user with the utmost in flexibility. Assets, liabilities, equity, income, and expenses are all covered.

 Up to 99 accounts and 9 sub-categories/account may be defined.<sup>2</sup> \*Program comes equipped with 66 standard categories. \* Store/retrieve personalized chart of accounts. \* Generate hard-copy report.

## CHECK SEARCH

An end to shuffling shoeboxes . . .

This convenient record-retrieval system can locate any transaction through 6 fields. Combined with its automatic sort/search capability is the capacity to generate hard copy reports. Whether it's for the IRS, or the local department store, CHECK SEARCH will find that missing check.

## NET WORTH/INCOME-EXPENSE

Know Where You Stand . . .

This program accounts for all transactions that do not flow through your checkbook.

- Interfaces Smoothly With Existing Checkbook Records
- \* Automatically updates each month's changes in assets, liabilities, and net worth. \* Print individual lists of income and expenses. \* Generate hard copy financial reports monthly, quarterly, annually.

### DETAILED BUDGET ANALYSIS

This program enables you to build your budget records on an account by account basis. Features include:

\* Full-screen editing with add/change/delete \* Automatic check sort and dump \* Account-by-account analysis of expenditures.

This menu-driven wonder is accompanied by a comprehensive usermanual complete with system flow-charts and indexing.

Available for ATARI 400/800, Commodore 64/VIC-20, TRS-80 COLOR. TRS-80 COLOR requires Ext. Basic and 16K cassette, 32K diskette. ATARI 400/800 requires 32K (48K version available - please specify) VIC-20 requires 16K memory expansion.

- 1 Available on ATARI and COMMODORE formats only.
- <sup>2</sup> Subject to memory constraints.

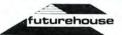

## SUMMARY BUDGET ANALYSIS

This program lets you print a summary of your budget so that you can quickly see how closely to budget you are spending at any given time from all of your checking accounts.

## PAYMENTS CALENDAR

Schedule Bills In Advance

The payments calendar will keep track of up to 250 separate payments with 32K easily and efficiently, whether they are paid only once, or once a month.

\* Includes full add/change/delete function. \* Generates hard copy report of all bills.

## APPOINTMENTS CALENDAR

Your Own Personal Secretary

The Appointments Calendar will allow you to schedule up to 200 appointments/month with 32K.

\* Full add/change/delete function \* Ideal Memory-Aid, anniversaries, birthdays, meetings. \* Generates hard-copy report.

## COLOR GRAPH DESIGN PACKAGE

This program displays graphs of any of your financial record files on the screen.

The following relationships are automatically generated.

\* Income accounts to total income. \* Expense accounts to total expenses. \* Asset accounts to total assets. \* Liabilities to total liabilities. \* Budgeted items to actual amounts spent.

## MAILING LIST

This powerful program is ideal for both personal use and small business. Features include:

\* Up to 600 mailing records/diskette. \* Global sort and search capacity on all fields. \* Prints individual records or complete files to screen or printer.

The Complete Package ......\$79.95 diskette

cassette

DECEMBES.

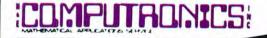

**50 N. PASCACK ROAD** 

SPRING VALLEY, NEW YORK 10977

\* ADD \$3.00 FOR SHIPPING IN UPS AREAS \* ADD \$4.00 FOR C.O.D. OR NON-UPS AREAS \* ADD PROPER POSTAGE OUTSIDE U.S., CANADA & MEXICO

VISA

HOUR 24 ORDER LINE (914) 425-1535

> NEW TOLL-FREE ORDER LINE

(800) 431-2818

ALL PRICES & SPECIFICATIONS SUBJECT TO CHANGE/DELIVERY SUBJECT TO AVAILABILITY

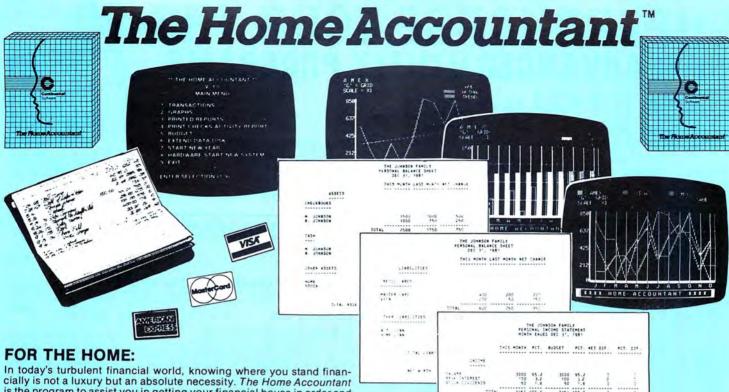

is the program to assist you in getting your financial house in order and keeping it there.

## FOR THE BUSINESS:

For those professionals and/or small businessmen whose needs do not require a full computerized accounting system (i.e. accounts receivable, accounts payable, etc.), The Home Accountant provides the ideal solution for keeping track of your income and expenses.

## WHAT DOES THE HOME ACCOUNTANT DO?

- · Handles cash, checkbooks, credit cards, and other liabilities and expenses.
- · Prints a balance sheet.
- · Prints a net worth statement.
- · Prints checks if desired.
- · Provides fast bank reconciliation.
- · Keeps track of up to five checkbooks.

| VERSION                                   | ntant (  | 254 | West Cons | PRINSACTO       | 40 8 BLO 34             | ZA AOUNTS | COLONIALE |
|-------------------------------------------|----------|-----|-----------|-----------------|-------------------------|-----------|-----------|
| APPLE II/IIe                              | \$ 74.95 | YES | NO        | 1,000           | 100                     | YES       | YES       |
| ATARI 400/800/1200                        | \$ 74.95 | YES | NO        | 500             | 50                      | YES       | YES       |
| COMMODORE 64                              | \$ 74.95 | YES | NO        | 1,000           | 100                     | YES       | YES       |
| EPSON QX-10                               | \$ 99.95 | NO  | YES       | 2,000           | 75                      | YES       | NO        |
| IBM JR.                                   | \$ 74.95 | YES | NO        | 2,000           | 100                     | YES       | YES       |
| IBM PC*<br>double sided/hard disk         | \$150.00 | YES | YES       | 2,000<br>30,000 | 200 <sup>x</sup><br>200 | YES       | YES       |
| KAYPRO II<br>KAYPRO IV                    | \$ 99.95 | NO  | YES       | 1,000<br>2,000  | 75                      | NO        | NO        |
| OSBORNE<br>single/double density          | \$ 99.95 | NO  | YES       | 500<br>1,000    | 75                      | NO        | NO        |
| T.I. PRO<br>double sided/hard disk        | \$150.00 | YES | YES       | 2,000<br>30,000 | 200                     | YES       | YES       |
| TRS-80 MOD III, IV                        | \$ 74.95 | YES | NO        | 1,000           | 100                     | YES       | NO        |
| ZENITH 100, 120<br>double sided/hard disk | \$150.00 | YES | YES       | 2,000<br>30,000 | 200                     | NO        | YES       |
| WANG                                      | \$150.00 | YES | YES       | 2,000<br>30,000 | 200                     | NO        | NO        |

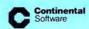

· Allows automatic transactions. + Maintains transaction history. · Provides graphics for any category by bar graph, line graph, and/or trend analysis.

· Custom retrieval allows you to search out and/or print out just

the information that you need (e.g. all transactions that might

- · Provides forecasting ability: future value, establish future financial goals, allows analysis of financial assumptions. +
- Maintains up to 200 budget categories. +

\*55 71.4

Supports floppy and hard disks. +

have a tax consequence).

· Supports almost all printers.

- Allows up to 2,000 transactions per floppy disk, 30,000 on hard
- Will transfer tax information directly to The Tax Advantage.
- + Features differ according to computer. Some features not available on all computers.

## SYSTEM REQUIREMENTS:

48K Apple II/IIe, one or two disk drives, printer (132 col. optional)

48K Atari 400/800/1200XL, one or two disk drives, printer, (132 col. optional)

128K IBM PC/XT,jr., DOS 1.1, 2.0 or 2.1, 2 double-sided disk drives, 1 display card (monochrome or color), printer (132 col. optional). DOS 2.0 or 2.1 require double-sided disk drives

64K Epson QX-10 as shipped by manufacturer, printer, (132 col. optional

128K Wang Personal Computer, two disk drives, printer (132 col. optional)

128K Texas Instruments Pro, MS-DOS, MS-BASIC, one or two drives, printer (132 col. optional)

64K Osborne 1/Executive I, two single or double-density disk drives, printer (132 col. optional)

64K Commodore, one or two disk drives, printer (132 col. optional)

48K TRS-80 III/4, two disk drives, printer (132 col. optional)

128K Zenith 100/110, Z DOS, Z BASIC, one or two disk drives, printer (132 col. optional)

Standard KayPro II as shipped by the manufacturer, printer (132 col. optional)

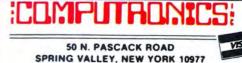

24 ORDER LINE (914) 425-1535

NEW TOLL-FREE ORDER LINE

\* ADD \$3.00 FOR SHIPPING IN UPS AREAS \* ADD \$4.00 FOR C.O.D. OR NON-UPS AREAS \* ADD \$5.00 TO CANADA AND MEXICO \* ADD PROPER POSTAGE OUTSIDE U.S., CANADA A MEXICO

ALL PRICES & SPECIFICATIONS SUBJECT TO CHANGE/DELIVERY SUBJECT TO AVAILABILITY

**UPERCHARGE YOUR TRS-80** 

H ADVANCED UTILITY PROGRAMS

FROM FRACET COMPUTES TO

ALL PROGRAMS ARE WRITTEN IN MACHINE LANGUAGE

ABSOLUTELY NO KNOWLEDGE OF MACHINE LANGUAGE IS NECESSARY TO USE ANY OF THE UTILITY PROGRAMS EACH UTILITY PROGRAM IS CALLED UP FROM BASIC USING THE SIMPLE BASIC COMMANDS PROVIDED

EACH UTILITY PROGRAM COMES WITH A RACET COMPUTES INSTRUCTION MANUAL

EACH INSTRUCTION MANUAL INCLUDES SEVERAL EXAMPLES OF UTILITY USAGE

EACH ALLOWS THE USER TO PERFORM CERTAIN BASIC OPERATIONS TEN, TWENTY OR MORE TIMES FASTER THAN THE

**EQUIVALENT BASIC ROUTINE** 

## MODEL II FASTBACK—FULL DISK BACKUP IN 55 SECONDS IN BUSINESS TIME IS MONEY AND ONE BACKUP IS WORTH A THOUSAND TEARS. • Works on systems with 2 or more drives • Can replace your existing TRSDOS 1.2 or 2.0 BACKUP utility MODEL II ONLY ..... ENHANCED BASIC FOR MODEL II/12/16 THE MOST POWERFUL BASIC YOU'VE EVER SEEN . . . ENHANCED BASIC features: • Labelled line references • Load/Run programs without closing files or losing variables • Improved renumbering — you can even move program lines to a different point in the program • Edit program lines without clear ing variables • Screen scroll protect, reverse scroll, and much more! MODEL II/12/16 ONLY MODEL—II UTILITY PACKAGE Essential for every MOD-II owner Recover and repair files and directions (by just entering a single command) XCOPY similar to COPY but can copy any number of files at one time faster and more accurate than copy since records are copied in groups rather than one record at a time...using XCOPY you can copy files that cannot be copied using the copy command SZAP provides the capability to read and modify any sector on a diskette XHIT can be used to repair a diskette directory DCS Director Catalog System is a utility for the management of user diskettes...sets of a multiple diskette directory files (with up to 1200 individual file names)...allows selectively listed or printed lists of directory files in combined sorted order (for example, listed alphabetically by diskette...or a composite alphabetical list of all your diskettes) DEBUG II adds several features to the present TRSDOS DEBUG utility including single instruction cycle, auto (loop) breakpoints, subroutine calling, break-key detection and many others MODEL II/12/16 ONLY **COMPROC** (Command Processor) • AUTO your disk to perform any sequence of instructions that you normally give from the keyboard (for example, insert the diskette, press the reset button, your command file could automatically show you the directory, show the free space on the diskette, load a machine language subroutine, load BASIC, load and run a BASIC program, and select a given item on your menu...all without touching the keyboard) MODEL | IVERSION \$20.00 MODEL | III/4 VERSION \$30.00 NOT AVAILABLE FOR MODEL II DISCAT (Diskette Catalog System) • This comprehensive diskette cataloguing /indexing utility allows the user to keep track of thousands of programs in a categorized library...file includes program names and extensions program length, diskette numbers and free space on each diskette...keep a complete catalog of the directories on all your diskettes in alphabetical order (sorted on each diskette...or complete alphabetical list of programs on all your diskettes)

## **GSF** (Generalized Subroutine Facility)

MODEL II/12/16 (See MODEL II Utility Package)

Sorts 1000-element arrays in 9 seconds
Sorts up to 15 arrays simultaneously (mixed string, floating point and integer)
Sorts single or multiplie substrings as ascending or descending sort keys
Read and write arrays to cassette
Compress and uncompress data in memory
Move arrays in memory
Doubt acts a movement

Duplicate memory
Fast horizontal and vertical lines
Screen controls for scrolling the screen up, down, left, right and for generating inverse graphic displays
 Adds PEEKS and POKES (Mod II version only)

MODEL I VERSION
MODEL II/12/16 VERSION
MODEL III/4 VERSION

DSM (DISK SOrt Merge)

Sort an 85K diskette in less than three minutes!

Sorts large multiple diskette files on a minimum one drive system

All records are physically rearranged-no key files are required

Sorts random files created by BASIC, including files containing sub-records spanning sectors

Sorts on one or more fields in ascending or descending order

Fields may be strings, integer, binary integer or floating point

The sorted output file may optionally have fields deleted, rearranged or padded

Sort commands can be saved for reuse

Single sort, merge, or mixed sort/merge operations may be performed

Sorted output may be written to a new file, or replace the original input file

MODEL I VERSION

MODEL II/12/16 VERSION

\$150.00

MODEL II/12/16 VERSION

\$90.00

SUPERZAP FOR HARD DISK

SUPERZAP gives you the ability to examine and alter every bytes stored on your entire hard disk. An indispensable tool for reparing damaged files.

MODEL II TRSDOS 4.1 or 4.2 MODEL II CP/M VERSION

**HSDS HARD DISK DRIVE SOFTWARE** Makes TRSDOS compatible with most hard disk drives
 Adds many extra features to TRSDOS

800) 431-2818

MODEL II SPEEDUP—FAST DISK I/O
THIS IS AN ENHANCEMENT FOR TRSDOS 2.0 THAT WILL RADICALLY DECREASE DISK ACCESS TIME

• Disks boot faster to DOS
• Improve disk I/O under BASIC 

RACET COMPUTES

MOD II BASIC CROSS REFERENCE UTILITY List or print a sorted cross reference to all numbers or variables within a program
 List or print all line numbers containing a specified string of characters

KFS-80 (Keyed File System)
 Create ISAM files (index sequential method)
 Instantly retrieve records from mailing lists, inventory, accounts receivable or virtually any application where rapid access is required to named records
 Provides BASIC programmers the ability to rapidly insert or access keyed records in one or more data files

Adata files

Records are maintained in sorted order by a specified key

Records may be inserted or retrieved by supplying the key

Records may be retrieved sequentially in sorted order

Rapid access to any file regardless of the number of records

Multiple index files can be easily created which allows access of a single database by multiple

keys (for example, by both name and Zip Code)

| MODEL I VEDELON        | .,, | e100 0  |
|------------------------|-----|---------|
| MODEL II/12/16 VERSION |     | \$100.0 |
| MODEL III/4 VERSION    |     | \$170.U |
| WIODEL III/4 VERSION   |     | \$100.0 |

## REMODEL-PROLOAD

The ultimate renumbering program...renumbers all or part of a program (allows partial renumbering in middle of programs)

Partial or complete merge of two cassette programs MODEL I VERSION ... MODEL III/4 VERSION NOT AVAILABLE ON MODEL II

Copy and verify all machine language (system) tapes writeen in standard format...if you buy a machine language program. COPSYS allows you to easily copy the program onto another cassette as a backing

| MODEL I VERSION<br>MODEL III/4 VERSION | \$15.00 |
|----------------------------------------|---------|
| NOT AVAILABLE ON MODEL II              | \$20.00 |

BLINK (Basic Link Facility)
• Link from BASIC program to another saving all variables
• The chained program may either replace the original program or can be merged by statement

MODEL I VERSION MODEL III/4 VERSION MODEL III/12/16 VERSION

## **INFINITE BASIC**

Adds over 80 commands to BASIC

Sorting...string centering/rotation/truncation...justification,...data compression...string...trans-lation/copyring...screen display...scrolling...matrix operations...simultaneous equations (through matrix inversion)...dynamic array reshaping

MODEL I VERSION NOT AVAILABLE ON MODEL II

INFINITE BUSINESS

• Add on package to INFINITE BASIC (requires INFINITE BASIC)

• Adds packed decimal arithmetic with 127 digit accuracy (+.0,\*./)

• Complete printer pagination controls

• Binary search of sorted and unsorted arrays

• Hash codes

MODEL I VERSION Model III/4 Version Not available on model II

50 N. PASCACK RD., SPRING VALLEY, N.Y. 10977 ALL PRICES AND SPECIFICATIONS SUBJECT TO CHANGE DELIVERY SUBJECT TO AVAILABILITY

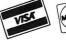

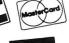

**30-DAY MONEY BACK GUARANTEE** 

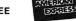

NEW TOLL-FREE ORDER LINE

ADD \$3.00 FOR SHIPPING IN UPS AREAS
 ADD \$4.00 FOR C.O.D. OR NON-UPS AREAS
 ADD \$5.00 TO CANADA AND MEXICO
 ADD \$5.00 TO CANADA AND MEXICO
 ADD PROPER POSTAGE OUTSIDE U.S., CANADA & MEXICO

24 ORDER LINE

HOUR

(914) 425-1535

# FOUR "STARS" from POWERSOFT"

## **SUPER UTILITY PLUS 3.2**

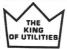

## I believe Super Utility or Super Utility Plus should be present at every serious TRS-80 disk installation."

We didn't say this; Paul Wiener did in 80 Microcomputing, Jan. '82...but we sure agree with him!

You heard about it! You read about it (80 Microcomputing). Now get the "cadillac" at a special price!

Compatible with MOD I, and MOD III, and all the current operating systems! Copy files from any DOS to any DOS, MOD I or III, without converting!

Zap
Purge
Format
Special Format

Disk repair Memory File Utility Tape Copy Format without erase Disk copy

Special disk copy Configurable System

MUCH MORE - Mod I & Mod III on Same Disk

For MOD I/III...\$79.95

NEW! Back up copy now included.

Also available: Super Utility Plus TECH. MANUAL, \$14.95 and ''Inside Super Utility Plus,'' \$19.95

INTRODUCING...

## **BASIC/S COMPILER SYSTEM**

The BASIC/S Compiler System consists of two main programs - BASIC/S and BASIC S II/CMD - along with numerous supplementary files. Both BASIC/S and BASIC/S II are compilers for a large subset of TRS-80 Disk BASIC - the first one, BASIC/S, is itself a BASIC program while BASICS II/CMD is a machine language version, compiled by BASCOM(c). The difference between them is that BASIC/S supports the full BASIC/S subset, while BASIC/S II is an integer compiler - does not support floating point. Other than that, the two compilers support essentially the same BASIC subset. You get both compilers in one package; in general, one would want to use BASIC/S II (because of its speed), but when your application requires floating point, then BASIC/S is available. Both compilers will run under virtually any MOD I/MOD III DOS. At least 48K and one disk drive are required to use BASIC/S. Two drives are certainly preferable.

Note: BASIC/S II does NOT run under MOD III TRSDOS

It will compile up to a 260 line program - compiles directly into a /CMD file, no linking or run time module needed. No royalties are required for programs you write and compile with BASIC/S. The /CMD files created by BASIC/S are very reasonably sized - typically, they are only 1.2 - 2 times the size of your original BASIC source file. Quite often, if your source file is only 1 granule, then so is the /CMD file made by BASIC/S.

The name BASIC/S means BASIC/Subset - it doesn't complete full blown BASIC. It DOES support most of Level II Basic as well as the essential elements of sequential and random disk I/0, including LRL 256. BASIC/S allows dimensioning arrays of all variable types, with up to two dimensions; any one program can have up to 20 arrays. Also, BASIC/S compiled programs can chain from one to another with no loss of variables.

\$35.00

(Includes BASIC/S and BASIC/S II)
BASIC/S Compiler System Manual is available for \$25.00 of which
\$10.00 is applicable toward the purchase of the BASIC/S System.

## **POWERSCRIPT**

Powerscript is a modification to Scripsit which enables you to take advantage of the special functions, features, and print formats of your printer while your document is being printed. Allows you to:

change expanded print change no. of characters per inch or underline in mid-line!

### Features:

- Compatible with all current DOS's (I or III).
- Modifies ALL versions of SCRIPSIT
- Allows usage of MOD I version on MOD III.
- Allows MOD III versions to be BACKED UP for your protection.
- Files can be killed, loaded, merged, or chained from Scriplus directory.
- Scriplus supplies an ALPHABETIZED directory with FREE space shown.
- "END" returns to DOS READY instead of rebooting.
- Printer can be stopped for insertion of text or forms alignment.
   Inserted text can be edited prior to resumption of printing.
- Specifically written for the MX-80 but will work with any printer that accepts CHR\$ codes for control.
- Optionally select line feed after carriage return.

For MOD I/III...\$39.95

NEW from KIM WATT...

## POWER**DRAW**

Full screen graphics for MOD I/III.

Any current DOS

### SAVES SCREENS IN SIX DIFFERENT FORMATS

POWER**DRAW** allows you to design graphic screens on your video, and save them to as many as 33 memory buffers. These buffers may be saved in 6 formats:

Compressed EDAS EDTASM BASIC Strings BASIC data

Load File

These files can be MERGED with your BASIC or assembly program very easily. You can easily design professional screen displays. You can also print the screens out on a "graphic" printer. POWER**DRAW** contains a built-in MENU that really makes drawing a BREEZE! If you own an EPSON printer, you WANT and NEED POWER**DRAW!**.

For MOD I/III...\$29.95

## COMPUTADNICS

50 N. PASCACK ROAD SPRING VALLEY, NEW YORK 10977

ORDER LINE (OUTSIDE OF N.Y. STATE)

(800) 431-2818

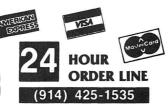

## 30-DAY MONEY BACK GUARANTEE

\*\*\* ALL PRICES & SPECIFICATIONS SUBJECT TO CHANGE \*\*\*
DELIVERY SUBJECT TO AVAILABILITY

\* ADD \*

ADD \$3.00 FOR SHIPPING IN UPS AREAS ADD \$4.00 FOR C.O.D. OR NON-UPS AREAS ADD \$5.00 TO CANADA & MEXICO ADD PROPER POSTAGE OUTSIDE OF U.S., CANADA & MEXICO

## Announcing ....

## THE FINEST DATA BASE SYSTEM FOR YOUR TRS-80™ MODEL I or III/4

### JUST CHECK SOME OF THESE FEATURES

- · Supports six different relational search techniques.
- · Comes with programmer's interface.
- Over 93 pages of documentation.
- Supports up to 20 user defined fields of 40 characters each.
- · Record length up to 800 characters.
- Files can be up to four disks in length.
- Compatable 35, 40, 77 & 80 track drives.
- Has calculated equation fields.
- Complete report generator.
- · Data can be merged into letters.

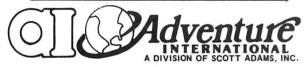

MAXI MANAGER for TRS-80 Models 1 & 3 Requires 48K of RAM and 1 Disk Drive Minimum.

## New Features Include:

- 30% INCREASE IN SORT SPEED
- . RE-WRITTEN USER'S MANUAL
- NOW COMPATIBLE WITH NEWSCRIPT' WORD PROCESSING SYSTEM MAXI UTILITY, WHICH ALLOWS YOU TO RESCUE FILES ON DISKETTES DAMAGED BY WEAR OR MISUSE AND LETS YOU ADD, DELETE OR EXPAND FIELDS IN AN EXISTING DATA BASE.
- NOTE 1: File size is dependant on memory size.
- NOTE 2: Sequential files only.
- NOTE 3: User must apply own driver routine.
- NOTE 4: Hard copy print out only NOTE 5: Four functions (+- '/) only
- NOTE 6: Same as note #5 with a maximum of two calculated fields.
- NOTE 7: Available as a separate program for \$99.95.
- NOTE 8: 120 character maximum.
- NOTE 9: Data structures defined in manual.
- NOTE 10: 132 characters maximum.
- NOTE 11: User option (files can be read from ascending or descending order).

## **NOW AVAILABLE:**

## MAXI MANAGER II

## Adds many powerful new features, including:

- Hard Drive support
- Maximum Field Length 60
- Much faster machine code sort routines
- · Allows up to 50 fields per record

For TRS-80 I/III/4 ......\$199

**9** [95

### DATA MANAGEMENT PROGRAM COMPARISON CHART

| FILE CAPACITY & FORMAT                  | / -  | / \    |        | / 4    | / ~    |
|-----------------------------------------|------|--------|--------|--------|--------|
| Maximum # of disks per file             | - 1  | 1      | 4      | 31     | 4      |
| Maximum # of records per file           | 2450 | Note I | 32,767 | 10,199 | 65,535 |
| Maximum record length                   | 249  | 254    | 800    | 255    | 255    |
| Maximum # of characters per field       | 249  | 254    | 40     | 254    | 255    |
| Maximum # of fields                     | 24   | 20     | 20     | 127    | 153    |
| Maximum # of characters per field label | 15   | 10     | 19     | 12     | 765    |
| Variable length records (pack sectors)  | No   | Note 2 | Yes    | No     | No     |

### CIELD TYPES

| Alphanumeric               | Yes    | Yes    | Yes | Yes | Yes |
|----------------------------|--------|--------|-----|-----|-----|
| Numeric                    | Yes    | Yes    | Yes | Yes | No  |
| Fixed decimal numeric      | Note 4 | Yes    | Yes | No  | No  |
| Date (MM/DD/YY)            | Yes    | No     | Yes | No  | No  |
| Extended date (MM/DD/YYYY) | No     | No     | Yes | No  | No  |
| Calculated equation        | Note 5 | Note 6 | Yes | No  | No  |
| Permanent fields           | Yes    | No     | No  | No  | No  |

### SORTING

| Machine language assisted           | No  | Yes | Yes     | Note 7 | Yes |
|-------------------------------------|-----|-----|---------|--------|-----|
| Sort by any field                   | Yes | Yes | Yes     |        | Yes |
| Number of Sort Key files            | 1   | - 1 | 5       |        | Τ.  |
| Numeric sort                        | Yes | Yes | Yes     |        | No  |
| Ascending sort                      | Yes | Yes | Yes     |        | Yes |
| Descending sort                     | Yes | Yes | Note 11 |        | Yes |
| Sort within a selected range        | No  | No  | Yes     |        | No  |
| Sort multiple fields simultaneously | Yes | Yes | No      |        | No  |

### FILE MAINTENANCE

| Fixed length input fields           | Yes | Yes | Yes | Yes | Yes |
|-------------------------------------|-----|-----|-----|-----|-----|
| Single key entry of common data     | No  | No  | Yes | No  | No  |
| Single field EDIT selection         | Yes | Yes | Yes | Yes | Yes |
| Skip record (next or previous)      | Yes | Yes | Yes | No  | Yes |
| Search & EDIT record                | No  | Yes | Yes | No  | Yes |
| Search & DELETE record              | No  | Yes | Yes | No  | No  |
| Auto rejection of alphanumeric data | Yes | No  | Yes | No  | No  |

### RECORD SELECTION TECHNIQUES

| Record number                  | Yes | Yes | Yes | Yes | No |
|--------------------------------|-----|-----|-----|-----|----|
| Binary search (high speed)     | No  | No  | Yes | No  | No |
| Maximum # of simultaneous keys | 1   | 4   | 10  | 31  | 1  |

### RELATIONAL COMPARISONS

| Equal             | No  | Yes | Yes | Yes | Yes |
|-------------------|-----|-----|-----|-----|-----|
| Not equal         | No  | Yes | Yes | No  | Yes |
| Greater than      | No  | Yes | Yes | Yes | Yes |
| Less than         | No  | Yes | Yes | Yes | Yes |
| Instring          | Yes | No  | Yes | Yes | No  |
| AND / OR          | No  | No  | Yes | Yes | No  |
| Wild card masking | No  | No  | Yes | No  | No  |

### PRINTING

| User specified page title                                       | Note 8 | Yes | Yes | No  | Note 10 |
|-----------------------------------------------------------------|--------|-----|-----|-----|---------|
| User specified column headings                                  | No     | No  | Yes | No  | Yes     |
| Automatic page numbering                                        | Yes    | Yes | Yes | Yes | Yes     |
| Right justification                                             | No     | Yes | Yes | No  | No      |
| User defined column widths                                      | Yes    | No  | Yes | Yes | Yes     |
| User defined column separators                                  | No     | No  | Yes | No  | No      |
| Keyboard entered columnar values                                | No     | No  | Yes | No  | No      |
| Merge data into form letters                                    | No     | No  | Yes | No  | No      |
| Form filling applications                                       | No     | No  | Yes | No  | No      |
| Columnar totals                                                 | Yes    | Yes | Yes | No  | No      |
| Columnar subtotals generated upon<br>change in a specific field | Yes    | Yes | Yes | No  | No      |
| Built in screen print                                           | No     | No  | Yes | No  | No      |

### MISCELLANEOUS

| Cost                                   | \$75.00 | \$94.90 | \$99.95 | \$99.00 | \$79.95 |
|----------------------------------------|---------|---------|---------|---------|---------|
| Punctuation allowed within data fields | Yes     | ?       | Yes     | Yes     | Yes     |
| Upper / Lower case                     | Note 3  | Note 3  | Yes     | Note 3  | Note 3  |
| Built in RS-232-C driver               | Note 3  | Note 3  | Yes     | Note 3  | Note 3  |
| Built-in TRS-232 driver                | Note 3  | Note 3  | Yes     | Note 3  | Note 3  |
| Programmer's interface                 | Note 9  | Note 9  | Yes     | No      | Note 9  |
| Sample DATA disk                       | No      | No      | Yes     | No      | No      |
| Documentation (# of pages)             | ?       | ?       | 93      | 38      | 29      |

©COPYRIGHT 1981 Adventure International

ORDER LINE (OUTSIDE OF N.Y. STATE)

(800) 431-2818

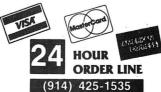

\*\*\* ALL PRICES & SPECIFICATIONS SUBJECT TO CHANGE \*\*\*
DELIVERY SUBJECT TO AVAILABILITY

\* ADD \*

ADD \$3.00 FOR SHIPPING IN UPS AREAS ADD \$4.00 FOR C.O.D. OR NON-UPS AREAS ADD \$5.00 TO CANADA & MEXICO ADD PROPER POSTAGE OUTSIDE OF U.S., CANADA & MEXICO

## GREAT BUSINESS AND ENTERTAINMENT SOFTWARE FROM ADVENTURE INTERNATIONAL

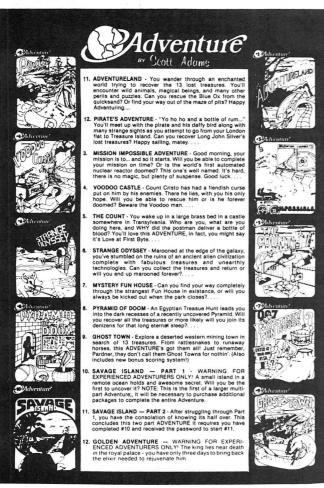

| ADVENTURES FOR TRS-80 AND ATARI 16K CASSETTE<br>SYSTEMS                                | Ξ  |
|----------------------------------------------------------------------------------------|----|
| ANY SINGLE ADVENTURE (1-12) each \$19.                                                 | 95 |
| ADVENTURE 3-PACKS FOR TRS-80 I/III/4 AND ATARI 32 DISK SYSTEMS                         | K  |
| ADVENTURES 1, 2 and 3\$39.                                                             | 95 |
| ADVENTURES 4, 5 and 6\$39.                                                             | 95 |
| ADVENTURES 7, 8 and 9                                                                  | 95 |
| S.A.G.A. GRAPHIC ADVENTURES FOR APPLE AND ATAI<br>48K DISK SYSTEMS                     |    |
| ANY SINGLE ADVENTURE (1-6) each \$39.                                                  | 95 |
| TRS-80 MODEL II/12/16 and CP/M ADVENTURES All Twelve Adventures on one 8-inch diskette |    |
| (Specify TRSDOS or CP/M Version) \$129.9                                               | 95 |
|                                                                                        |    |

### OTHER POPULAR ADVENTURE SOFTWARE:

|                             | TRS-80          | APPLE    | ATARI           |
|-----------------------------|-----------------|----------|-----------------|
| Nightwalker                 | /\$24.95        |          | '               |
| Labyrinth of Crete          |                 | /\$29.95 |                 |
| S.A.G.E. Graphics Editor    |                 |          | /\$49.95        |
| Galactic Empire - Tape/Disk | \$14.95/\$19.95 |          | /\$19.95        |
| Stratos - Tape/Disk         | /\$24.95        |          | /\$34.95        |
| Stone of Sisyphus - Disk    | /\$29.95        | /\$29.95 | /\$39.95        |
| Eliminator - Tape/Disk      | /\$24.95        | /\$29.95 | /\$24.95        |
| Armor Patrol                | /\$24.95        |          |                 |
| Sea Dragon                  | /\$24.95        | /\$34.95 | /\$34.95        |
| Rear Guard                  | /\$24.95        | /\$29.95 | \$19.95/\$24.95 |
| War                         |                 | /\$24.95 | /\$24.95        |
| Prepple                     |                 |          | /\$29.95        |
| Prepple II                  |                 | -        | /\$34.95        |
| Saigon: The Final Days      | /\$24.95        | /\$34.95 | /\$24.95        |
| Escape From TRAAM           | /\$24.95        | /\$34.95 | /\$24.95        |

| AND FOR YOUR COLOR COMPUTER:         | 4 .      |
|--------------------------------------|----------|
| DEATH PLANET: THE DOG STAR ADVENTURE | .\$19.95 |
| SEA DRAGON                           |          |
| FIRE COPTER                          |          |
| AIRLINE                              |          |
| AREX                                 | .\$34.95 |
| SAIGON: THE FINAL DAYS               | .\$24.95 |

† Recommended for the novice Adventurer, with many built in HELPS!

MAXI CRAS Check Register Accounting System

MAXI CRAS is a TRS-80<sup>TM</sup> computerized check writing and recording system for personal or small business use. With MAXI CRAS, you can

print a month's worth of checks in minutes (singly or on continuous forms), or you can write checks by hand and enter them into the register at your convenience. MAXI CRAS also eases the burden of reconciling your bank statement by providing the information you need to know quickly and efficently. And MAXI CRAS never places a limit on your financial activity like some systems — write as many checks per month as you need!

But MAXI CRAS does much more than balance a checking account; it's an indispensable tool for managing money most effectively. You create up to 223 income and expense accounts in the system, and at any time, you can print a detailed statement that shows all activity in one or more of your accounts over a specified period of time. You always know exactly where your money is coming from and where it's going.

There's more! You can print complete check registers, income and expense sub-totals, and an account distribution statement that tells how each transaction was distributed over the individual accounts.

If you're weary of the messy, inefficient ledger method of bookkeeping, if you've been disappointed with other financial managing systems that don't deliver what they promise, then you're ready for best. We mean it when we say — MAXI CRAS MEANS BUSINESS.

TRS-80 Model I/III/4 (48K), IBM PC or 8-Inch CP/M Disk ......\$99.95

MAXI MAIL Mailing List Management System

The ultimate in low-cost mail list management is now here — MAXI MAIL, the latest entry in the highly acclaimed MAXI series. MAXI MAIL is a powerful mail list management system that's easy to use and has totally unlimited storage capacity. Completely menu-driven and loaded with error trapping routines and safeguards, each MAXI MAIL data disk will hold approximately 1000 names and addresses; you can add as many extra data disks as you like! MAXI MAIL prints address labels, too — up to four across and in any configuration you want. An alignment test ensures that everything is just right before your data printing begins. MAXI MAIL also merges data, supports three numeric codes (of up to four characters each), and offers all of the features necessary for professional mail list management.

So, if you need a dependable, easy-to-use mail list management system at an affordable price, your search is at an end. MAXI MAIL means business!

TRS-80 Model III/4 (48K) (requires 2 disk drives) ......\$99.95

## COMPUTACNICS

50 N. PASCACK ROAD SPRING VALLEY, NEW YORK 10977

ORDER LINE (OUTSIDE OF N.Y. STATE) (800) 431-2818

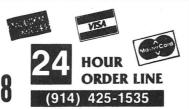

## **30-DAY MONEY BACK GUARANTEE**

\*\*\* ALL PRICES & SPECIFICATIONS SUBJECT TO CHANGE \*\*\*
DELIVERY SUBJECT TO AVAILABILITY

\* ADD \*

ADD \$3.00 FOR SHIPPING IN UPS AREAS ADD \$4.00 FOR C.O.D. OR NON-UPS AREAS ADD \$5.00 TO CANADA & MEXICO ADD PROPER POSTAGE OUTSIDE OF U.S., CANADA & MEXICO.

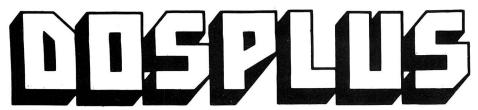

**MICRO SYSTEMS** SOFTWARE, INC.

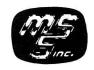

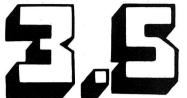

Replace your TRSDOS™ with the most powerful and sophisticated operating system you can get for your TRS-80™ Model I or III (New Model II and Model 4 versions also available)

- Repeating keyboard with NO keybounce EVER
- Automatic track support for 35 to 80 track disk drives
- Allows disable-enable of BREAK key
- Built-in screen printer (shift- <CLEAR> with <BREAK> key abort)
- Multiple command chaining with "DO" files
- · Printer driver which allows complete forms control and paging
- Automatic serial printer driver with optional auto linefeed · BASIC cross-reference utility (lines, variables, keywords,
- printer, option)
- Single-key shorthand feature for almost any keyword or edit function
- CMD"M" instantly displays currently set variables
- Global search and replace in BASIC text
- All DOS Commands available from BASIC programs
- Single drive copy utility

- · Restore killed files
- Printer Spooler (allows printing of text while freeing up the CPU)
- BASIC array sort (super-fast, numeric or string, multi-key, multi-array)
- "INPUT @" command for formatted screen inputs
- Input/Output time GREATLY reduced -- all disk accesses are FAST!
- COMPLETE device routing supported from DOS and BASIC

## **DOSPLUS 3.5** or **DOSPLUS IV**:

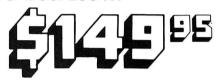

## NOW AVAILABLE FOR THE TRS-80 MODEL 4

DOSPLUS IV

DOSPLUS IV is the first operating system to take full advantage of your Model 4's capabilities. You've never seen a DOS as userfriendly as DOSPLUS IV.

It features completely MENU-DRIVEN DOS utilities that make tasks like device rerouting and installation of the system in-

DOSPLUS IV is the only operating system good enough for your Mod 4...and it's available for the same low price as DOSPLUS 3.5!

\* Announcing . . . .

## DOSPLUS II

For The TRS-80™ Model II

Now Model II owners can get the power of DOSPLUS DOSPLUS II replaces TRSDOS with an ultra-sophisticated operating system that is 5 or more times faster, more reliable, and is totally compatible with all standard business-oriented software for the Model II. \$**249**.95

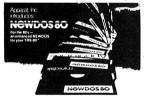

- Double Density disk drives supported on the Model I
- Single Density supported on the Model III/4 Drives with 18-80 tracks supported, mix and match any 51/4" or 8" drives
- Expanded Directories (three times the normal number of files)
- Dynamically merge in BASIC
- Selective variable clearing
- Auto-repeating keys without keybounce
- Routing for device handling
- Disassembler output to disk
- Chaining enhancements SUPERZAP
- Fast machine language sort routine for BASIC programs Merging of non-ASCII BASIC programs

- BASIC single stepping
  Enhanced RENUMBER allows moving of routines from one location
- Variable-length files with records up to 4095 bytes long

Specify Model I or III/4 Version

From Micro Systems Software / Powersoft

## Fast Lane MICROTER Telecomputing with

Available for TRS-80 I/III/4/II/12/16, IBM PC/XT & PCjr, Compaq, Columbia, Corona, Chameleon & Zenith Z-100

Presenting MicroTerm — the ultimate in communications software! MicroTerm is the first truly high speed smart terminal program, designed to meet your telecommunications needs today and for years to come. MicroTerm is a complete communications package, with powerful translation tables to let you quickly connect to any communications service. And although MicroTerm outperforms all the others, it's priced at a fraction of their cost. MicroTerm features:

- · Spooled printer output and screen print function
- Ready-made translation tables for most applications
- Supports most major auto-dialing modems with user-defined list of phone numbers
- MacroKey function allows up to 10 user-defined keys with a maximum of 64 characters per key
- Return to the main menu and execute MicroTerm commands or DOS commands while still receiving data — never any lost data with MicroTerm! Supports traditional "ASCII" transmissions or the new "error-free" direct file
- transfer mode
- Simple and easy to use program with clear user's manual

MICROTERM .....

50 N. PASCACK ROAD SPRING VALLEY, NEW YORK 10977

ORDER LINE (OUTSIDE OF N.Y. STATE)

(800) 431-2818

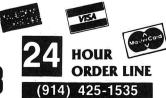

## 30-DAY MONEY BACK GUARANTEE

\*\*\* ALL PRICES & SPECIFICATIONS SUBJECT TO CHANGE \*\*\* DELIVERY SUBJECT TO AVAILABILITY

\* ADD \*

ADD \$3.00 FOR SHIPPING IN UPS AREAS ADD \$4.00 FOR C.O.D. OR NON-UPS AREAS ADD \$5.00 TO CANADA & MEXICO ADD PROPER POSTAGE OUTSIDE OF U.S. CANADA & MEXICO

# Andrew Tobias introduces the only home financial software you'll ever need

The author of The Only Investment Guide You'll Ever Need introduces MANAGING YOUR MONEY.™ It is a fully integrated program so easy to use, you don't need a manual.

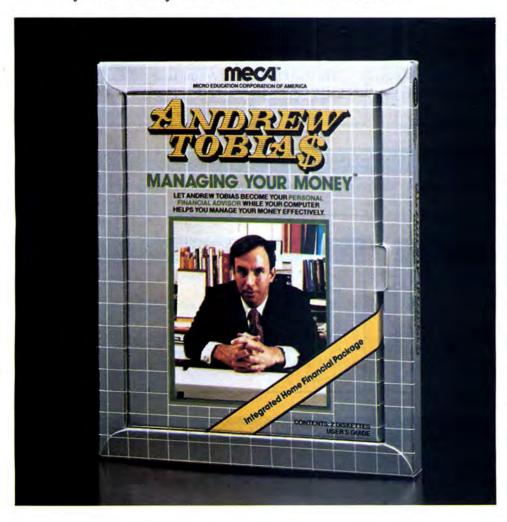

It Does the Easy Stuff:

- · Provides a complete checkbook and budget program - handles multiple checkbooks and charge accounts
- Prints checks automatically
- · Stores memos on an electronic calendar
- Calculates net worth
- Serves an an all-purpose financial calculator
- · Organizes all your assets, investments, loans, and insurance policies in one place
- · Projects life insurance needs and costs
- Helps do retirement planning

## It Does the Not-So-Easy Stuff:

- · Graphs all your income and expenditures by budget category
- · Organizes and prints transactions by tax category
- Manages, analyzes and graphs multiple portfolios including collectables
- Automatically reminds you when investments are going long-term or have met your price objectives
- · Estimates schedules A, B, C, D, E, G, W and alternative minimum tax
- · Evaluates alternative year-end tax strategies
- · Is easily updated with income tax code
- · Performs rental property and tax shelter analyses and calculates internal rate of return

\* ADD \$3.00 FOR SHIPPING IN UPS AREAS

\* ADD \$4.00 FOR C.O.D. OR NON-UPS AREAS
\* ADD \$5.00 TO CANADA AND MEXICO
\* ADD PROPER POSTAGE OUTSIDE U.S., CANADA & MEXICO

30-DAY MONEY BACK GUARANTEE ALL PRICES AND SPECIFICATIONS SUBJECT TO CHANGE **DELIVERY SUBJECT TO AVAILABILITY** 

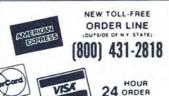

(914) 425-1535

## It Does the Hardest Stuff of All:

- Keeps it SIMPLE
- · Keeps it FUN
- Keeps it USEFUL
- Integrates EVERYTHING

Available on disk for IBM PC/XT

MANAGING YOUR MONEY..... \$199.95

# ECOMPUTALIST NEW YORK 10977

## THIS MAY BE YOUR LAST CATALOG

Catalog #16 (already in the works) will contain many new items for owners of every microcomputer. Any customer who orders any item from H & E Computronics, Inc., after June 1, 1984 will automatically receive our next catalog free of charge.

## **30-DAY MONEY BACK GUARANTEE**

H & E Computronics, Inc., selects software very carefully, based on value, documentation, support, saleability and reputation of the software house creating the product. In addition, we carefully monitor the return rate of every product that we sell and eliminate products with unacceptable return rates. If you are not satisfied with any product, please see exchange and return information below.

## **EIGHT YEARS OF SERVICE**

We at H & E Computronics, Inc., are very proud of our accomplishments in the past 8 years. We have become the largest mail order catalog software house in the world. We want to thank our customers for making Catalog #14 a huge success.

We have added several new technical service lines to help our customers with any problems (related to software developed by H & E Computronics, Inc.). Now you can call our programmers directly (the new phone number appears within each software manual).

We have also added new personnel and phone lines to expedite the processing of your order. Our courteous telephone sales staff will help you select a software package that meets your needs.

We stand behind our products, and WE DO BELIEVE IN CUSTOMER SATISFACTION. Enjoy catalog #15!

Howard Y. Gosman, President

## **OVERNIGHT DELIVERY**

On request, Federal Express, Emery Air Freight and other air services can deliver your software overnight (the appropriate shipping charges will be added to your order).

## **METHOD OF PAYMENT**

- We gladly accept VISA, MASTERCARD or AMERICAN EXPRESS.
- 2. Your PERSONAL CHECK is welcomed. All checks must be payable in U.S. Funds.
- C.O.D. on request, (C.O.D. orders in excess of \$100 require cash or certified check).
- NEW YORK STATE RESIDENTS MUST ADD LOCAL SALES TAX.

## SHIPPING CHARGES

- 1. Add \$3.00 postage and handling for any order shipped within the U.S. by U.P.S.
- Add \$4.00 for orders shipped C.O.D. or by U.S. Mail within the U.S.
- 3. Add \$5.00 for postage and handling for any order shipped to Canada or Mexico.
- Add exact postage outside of the U.S., Canada and Mexico.

## **EXCHANGE AND RETURN OF MERCHANDISE**

- 1. Merchandise must be returned within 30 days of the date it was shipped.
- 2. It is the customer's responsibility to insure each package and obtain a receipt. We CANNOT be responsible for packages that are lost in the mail.
- 3. H & E Computronics, Inc., will not accept any package that does not bear a return address.
- 4. A copy of your original invoice must be enclosed with the package.
- 5. Please include brief instructions so that we know what to do with your returned package.
- 6. Merchandise must be returned in NEW Condition. Although we do expect that sealed packages will undergo some damage, please keep it to a minimum. In any case, we reserve the right to refuse any package that we feel is not returned in resaleable condition.

H & E Computronics, Inc., makes no representations or warranties with respect to the products that it provides and specifically disclaims any implied warranties of merchantability or fitness for any particular purpose. H & E Computronics, Inc. shall have no liability with respect to its obligations under this agreement for compensatory, special, incidental, consequential or exemplary damages. Sole liability shall be limited to the purchase price of the software licensed hereunder. All prices and specifications found in this catalog are subject to change without prior notice. Delivery subject to availability.

## **ORDER FORM**

| PLEASE SEND ME: |                       |     |
|-----------------|-----------------------|-----|
|                 |                       | \$  |
|                 |                       | \$  |
|                 |                       | \$  |
|                 |                       | \$  |
|                 |                       | \$  |
|                 | _                     | \$  |
|                 | N.Y. RESIDENTS ADD TA | ¥   |
|                 | POSTAG                | ¥   |
|                 | TOTA                  | Ψ   |
|                 |                       | · • |

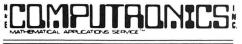

50 N. PASCACK ROAD SPRING VALLEY, NEW YORK 10977 NEW TOLL-FREE
ORDER LINE
(OUTSIDE OF N.Y. STATE)

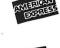

24 HOUR ORDER LINE

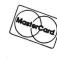

535

(800) 431-2818

|      |       | LINE  |
|------|-------|-------|
| VISA | (914) | 425-1 |

| CREDIT CARD NUMBER | EXP. DATE |      |
|--------------------|-----------|------|
| SIGNATURE          |           |      |
| NAME               |           |      |
| ADDRESS            |           |      |
| CITY               | _STATE    | _ZIP |

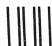

**Business Reply Mail** 

FIRST CLASS PERMIT NO. 20 SPRING VALLEY, N Y 10977

POSTAGE WILL BE PAID BY:

H & E COMPUTRONICS

50 N. PASCACK ROAD SPRING VALLEY, NEW YORK 10977 NO POSTAGE STAMP NECESSARY IF MAILED IN THE UNITED STATES

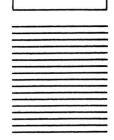

## **Computer Books and** Software from IJG

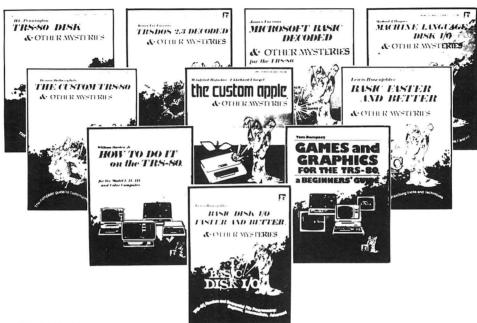

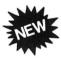

### HOW TO DO IT ON THE TRS-80™

How To Do It On The TRS-80 is one of the most important books a TRS-80 user can own.

Written in plain English, How To Do It On The TRS-80 is complete user's reference guide for the TRS-80.

Whether it be hardware, software, procedural or everyday common problems, this is your book. Easy to find detailed answers are cross-reference and "Idiot Proof"...... \$29.95

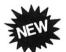

### TRSDOS® 2.3 DECODED

By James Lee Farvour

The complete annotated source code and guide to the TRSDOS® 2.3 operating system for the Model I (Authorized 

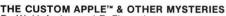

By W. Hofacker and E. Floegal
This new book is a complete guide to customizing your Apple, both with software and hardware additions, and modifications. Install extra memory, sound chips, analog-to-digital converters, and many other modifications with the instructions in this book. Turn your APPLE into a terminal or into a piano!.....\$24.95

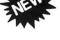

## MACHINE LANGUAGE DISK I/O & OTHER MYSTERIES

By Michael J. Wagner

More than 190 pages of information and discoveries on the subject of disk I/O for the beginner and expert alike, using Z-80 Assembly Language to directly control disk drives and interrupt systems. With this book, you can become a disk I/O "expert" and make more efficient use of disk space, 

## **BASIC FASTER AND BETTER & OTHER MYSTERIES**

By Lewis Rosenfelder

BASIC is not nearly as slow as most programmers think. BASIC Faster and Better shows how to supercharge your BASIC, with 300 pages of fast functions and subroutines.

You won't find any trivial, poorly designed check-book-balancing pro-

grams in this book-it's packed with useful programs.

Tutorial for the beginner, instructive for the advanced, and invaluable for the professional, this book doesn't just talk...it shows how! All routines are also available on disk, so that you can save hours of keyboarding and

debugging.
The #1 disk BFBDEM contains all the demonstration programs, and #2
.\$29.95 BFBLIB has all the library functions ......\$29.95 BFBLIB library disk (Model I or III) ......\$19.95

## TRS-80™ DISK & OTHER MYSTERIES

By H.C. Pennington

TRS-80" Disk and Other Mysteries is the definite fix-it-book for disk users. More than 130 pages of easy to read entertaining and immensely useful information. Find out how to recover disk files, the layout of information on disks, memory maps, problem solutions ......\$22.50

### IBM PC BASIC FASTER AND BETTER

By Lewis Rosenfelder

Unlock the full power of BASIC in your IBM PC! In this book you will find new BASIC programming ideas and techniques for your IBM PC that have never seen print before. With the concepts, tricks, and routines in this book, you will tap unimagined powers of the BASIC language to make your program fun faster and better ......\$29.95

## GAMES AND GRAPHICS FOR THE TRS-80™

A BEGINNER'S GUIDE for Models I & III/4 by Tom Dempsey

This book is full of simple, yet sophisticated BASIC programs that will show you how to create routines for exciting arcade-style graphics and 

## BASIC DISK I/O FASTER AND BETTER & OTHER MYSTERIES

By Lewis Rosenfelder

DFBLOAD disk (for TRS-80 I/III/4) .....\$29.95

## THE CUSTOM TRS-80™ & OTHER MYSTERIES

By Dennis Bathory Kitsz
Ever wanted to do things to your TRS-80™ that Radio Shack said couldn't be done? How about reverse video, high resolution graphics, and audible

The Custom TRS-80™ and other Mysteries is packed with more than 290 

## MICROSOFT™ BASIC DECODED & OTHER MYSTERIES

By James Farvour

Microsoft Basic and Other Mysteries is the definite guide to your Level II ROMS. With more than 7,000 lines of detailed comments and 6 additional chapters packed with information, it is easily the biggest and best book about the Level II ROMS available ......\$29.95

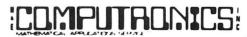

**50 N. PASCACK ROAD** 

SPRING VALLEY, NEW YORK 10977

24 ORDER

(914) 425-1535

\* ADD \$3.00 FOR SHIPPING IN UPS AREAS

\* ADD \$4.00 FOR C.O.D. OR NON-UPS AREAS \* ADD \$5.00 TO CANADA AND MEXICO

ADD PROPER POSTAGE OUTSIDE U.S., CANADA & MEXICO

NEW TOLL-FREE ORDER LINE

(800) 431-2818

ALL PRICES & SPECIFICATIONS SUBJECT TO CHANGE/DELIVERY SUBJECT TO AVAILABILITY

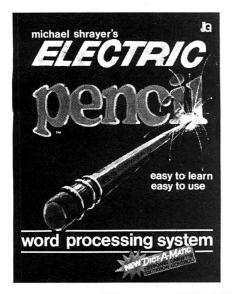

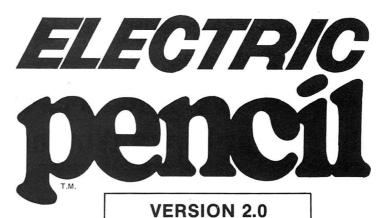

## The New Enhanced Version Of The World's Greatest Word Processor Is Here.

## The new ELECTRIC PENCIL 2.0 for TRS-80 Models I and III Available for Disk, Cassette and Stringy Floppy Systems

The ELECTRIC PENCIL System is easy to learn and easy to use - its simple command structure will make you a word processing expert in minutes. The ELECTRIC PENCIL Manual serves both as a quick reference guide and as a self-teaching manual, including pictures and examples.

The ELECTRIC PENCIL 2.0 has more features than any other word processor for the TRS-80, including:

- ☐ Easy to learn-easy to use-menu driven
- ☐ All settings are displayed in menus
- ☐ Extensive 'HOW-TO' documentation with examples
- ☐ Disk version supports tape and Stringy Floppy ☐ Compatible with all ASCII files (including BASIC's)
- ☐ Configure program to your own format
- ☐ All print format settings saved with file
- ☐ Runs on Model I and Model III
- ☐ Runs under all versions of TRSDOS and NEWDOS
- ☐ Fast buffer shift and type-ahead in 'INSERT' mode
- □ Underlining
- ☐ No keyboard modifications required
- ☐ Compatible with all lower case modifications
- ☐ Three print drivers, (parallel, serial and TRS232)
- ☐ Recognizes high memory
- ☐ Uses printer DCB you can use any print driver
- ☐ Commands to load and save special print-drivers ☐ Special print drivers may be loaded at any time
- ☐ Set RS232c and TRS232 options from SYSTEM menu
- ☐ Supports serial baud rates from 110 to 9600 baud
- ☐ Supports 1500 and 500 baud tape operations
- ☐ Cursor speed command
- ☐ Incomplete/'bad' loads saved for your inspection ☐ 'Printer hangs' eliminated
- ☐ All file commands use standard TRS-80 mnemonics ☐ ALL versions runs with 16K, 32K or 48K
- ☐ Automatic print formatting
- □ Automatic repeating keyboard
- ☐ Automatic 'whole word' wrap-around

- ☐ Cursor control up down right left
- ☐ Cursor to end of file
- ☐ Cursor to beginning of file
- □ Tabbing ☐ Scrolling - 5 speeds forward and reverse
- ☐ Freeze and continue scrolling
- ☐ Cursor to top of screen
- ☐ Cursor to beginning of line
- ☐ Delete and insert characters
- ☐ Delete and insert lines
- ☐ Erase line from cursor position to end
- ☐ Insert and delete blocks of text
- ☐ Backspace and erase characters
- ☐ Search from 1 to 38 characters at one time
- ☐ Replace from 1 to 38 characters at one time
- ☐ Search without replace
- ☐ 'Conditional' search and replace
- ☐ Cursor positions over 'search' character ☐ Selective (wild card) search and replace
- ☐ Selective (wild card) search without replace
- ☐ Search and replace carriage return and form feed
- ☐ Repeat command
- ☐ Hard Space character
- ☐ Concatenation of long lines
- ☐ Upper and lower case shift key lock ☐ Exit any command with a single keystroke
- ☐ Automatically displays free memory
- ☐ Automatically displays words in file □ Selection of cursor speeds

- ☐ Selective clearing of memory
- ☐ Set your own power-up configuration
- ☐ Warm start command
- ☐ Optional automatic titling
- ☐ Optional automatic page numbering
- ☐ Right justification
- ☐ Left margin may be set from 0 to 255 spaces
- ☐ Line length may be set from 1 to 255 characters
- ☐ Line spacing may be set from 1 to 255 lines
- ☐ Page length may be set from 1 to 255 lines
- ☐ Page spacing may be set from 0 to 255 lines
- ☐ Starting page number may be from 1 to 65535
- ☐ Optional print length may be set to print partial files ☐ Multiple printing of text files
- ☐ Single page printing ☐ Printer configuration control:
- carriage return on/off line feed on/off
- ☐ All options may be changed at any time
- ☐ Loads any ASCII file
- ☐ Compatible with all files created by previous releases☐ Easy backup no fancy protection features☐
- ☐ Cassette control for dictation DICTAMATIC
- ☐ Loads multiple files
- Fast disk I/O loads 36K in under 8 seconds
- ☐ 36K text buffer (48K disk system)
- ☐ All machine language program ☐ Manual available separately
- ☐ Source code available 'THE ELECTRIC PENCIL HANDBOOK'

## The ELECTRIC PENCIL 2.0 for TRS-80 Models I and III (disk) \$89.95 (tape) \$79.95 **NOW AVAILABLE!**

## **Editing Utilities for the ELECTRIC PENCIL 2.0!**

**BLUE PENCIL** - A text proofing addition to THE ELECTRIC PENCIL. BLUE PENCIL reads the text file and notes any spelling errors on the video or printer. It recognizes prefixes, suffixes, hyphenation and comments. The word dictionary is infinitely expandable - by you! You can add or delete your own vocabulary of words to BLUE PENCIL's dictionary.

BLUE PENCIL comes with a 50,000 word dictionary (equivalent to a Webster's Pocket Dictionary.) Typical proofing time for a 60,000 word text file is under two minutes. Requires 32K minimum, 1 disk drive. \$89.95

**RED PENCIL** - A text correction addition to THE ELECTRIC PENCIL. RED PENCIL automatically CORRECTS errors detected by BL/IE PENCIL. RED PENCIL displays each misspelling and typo separately and offers you a choice of options which include: retyping the misspelled word, leaving it as is, adding it to the dictionary or displaying the word in context. If you choose to display the word in context, then you are again offered the first three choices. The text is instantly corrected and you may then proceed with your word processing chores. Typical correcting time for a 6000 word file is under two minutes. (Note: time may vary depending on the number of spelling errors.)

Requires 32K Minimum, 1 disk drive and BLUE PENCIL. \$59.95

## The Electric Pencil PC For the IBM Personal Computer

This is the fastest, most powerful word processing system ever created for the IBM PC. The IBM Electric Pencil has all of the advanced capabilities described above, plus more than 100 additional features. Program words or sentences (up to 255 characters each) for recall with a single keystroke, view your text with actual boldface and underlined text displayed on screen, and much, much more.

Electric Pencil PC with PC Tutor . . . . Electric pencil PC with PC Tutor, Pencil-ACE ......\$149.95 Electric Pencil Pro Pack: Includes PC Tutor. 

50 N. PASCACK ROAD SPRING VALLEY, NEW YORK 10977

- \* ADD \$3.00 FOR SHIPPING IN UPS AREAS
  \* ADD \$4.00 FOR C.O.D. OR NON-UPS AREAS
  \* ADD \$5.00 TO CANADA AND MEXICO
  \* ADD PROPER POSTAGE OUTSIDE U.S., CANADA & MEXICO

24 ORDER (914) 425-1535 NEW TOLL-FREE

ORDER LINE (800) 431-2818

ALL PRICES & SPECIFICATIONS SUBJECT TO CHANGE DELIVERY SUBJECT TO AVAILABILITY

# Meet the computer with horse-sense!

**Computer Picks Winner 70% Of The Time\*** 

## THE TROT COMPUTER

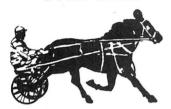

The Kel-Co Trot Computer is a scientifically engineered special purpose computer designed to provide an accurate and rapid means for obtaining the Kel-Co ratings for harness race horses. These ratings, together with a few basic rules, provide a statistically proven handicapping method

The unit has two modes of operation: the "computer mode" and a "calculator mode." The computer mode contains the programmed formulas for the Kel-Co Trot ratings using a special Texas Instrument microprocessor chip (TMS 1100/MP3490N-1). In the calculator mode the unit operates as a standard calculator.

The novice will find his lack of experience no problem. He need only know how to read the track program, and this information is found within each program. The instruction manual is complete, it tells what races to avoid, what horses to eliminate, how to rate the horses, and how to play the various types of wagers.

This computer is an outgrowth of the original Kel-Co Trot Calculator (Slide Rule) first marketed in 1969. Although based on the same general principles, it has undergone extensive refinements in theory. In addition, by its very nature, the electronic computer is much easier to use, more accurate, and much faster than the slide rule calculator.

- TROT COMPUTER (pictured above) .. \$154.95
- ADVANCED COMPUTER PROGRAM VERSION (For TRS-80 I/III/4, II/12/16 and APPLE Computers (requires 1 disk drive) \$200.00
- \* New TRS-80 Model 100 Version . . . . . \$300.00

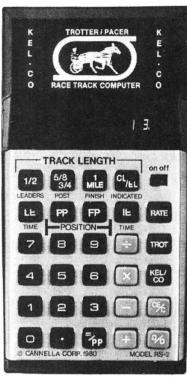

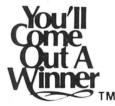

\* Cannella Corp. claims that strict adherents to the system will find themselves in the money about 70% of the time. Money magazine put it and a competitor through their paces and concluded, "There is no question that either Kel-Co or Racetrack II can help a lout like me (or even an experienced bettor) to invest more scientifically at the expense of poor suckers....

H & E Computronics offers its full 30-day Money-back Guarantee on the Thoroughbred and Trot Computer.

Cannella Corp. provides a full six-month warranty, from date of purchase, and will repair defects in material and workmanship. free of charge

## THE THOROUGHBRED COMPUTER

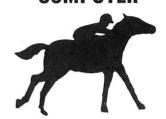

Now there's a space-age computer that helps you narrow the odds, for it has been specially designed to give you a class rating on every thoroughbred race horse on every track in North America. No, this isn't a toy or merely an ordinary calculator. It's a sophisticated state-of-the-art computer that contains a special Texas instruments microprocessor computer chip (TMS 1100/MP3452NL) specifically programmed with our unique handicapping system of Established Class Ratings. These ratings, together with an easy-to-follow system for qualifying selections, provide you with the most probable winner. And, there's no prior handicapping experience necessary! They even show you when you should consider combination races — Daily Doubles and Exactas (Perfectas) — and how to play them.

The rating developed by the computer is based on the premise that thoroughbred class is best measured by the size of the purses that the horse has successfully completed for in the recent past. This rating is determined mathematically by the computer as a function of the horse's earnings and finish positions from past performance charts. In very basic terms, this would probably mean that a horse with only one win and \$5,000 in earnings would be likely to beat a horse with three wins and only \$8,000 earned.

The rating also indicates the purse size of the race in which the horse is likely to win if fit and ready. This means that a horse running in a race with a lower purse value than his rating represents a real "drop down" and a potentially strong bet. A horse with a lower rating than the purse value, however, is moving up in class and will seldom be a serious contender.

- THOROUGHBRED COMPUTER ..... \$124.95
- ADVANCED COMPUTER PROGRAM VERSION For TRS-80 I/III/4, II/12/16 and APPLE Computers (requires 1 disk drive) \$200.00
- New TRS-80 Model 100 Version . . . . . \$300.00

50 N. PASCACK ROAD SPRING VALLEY, NEW YORK 10977

ORDER LINE (OUTSIDE OF N.Y. STATE) (800) 431-2818

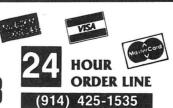

## 30-DAY MONEY BACK GUARANTEE

\*\*\* ALL PRICES & SPECIFICATIONS SUBJECT TO CHANGE \*\*\*
DELIVERY SUBJECT TO AVAILABILITY

\* ADD \*

ADD \$3.00 FOR SHIPPING IN UPS AREAS ADD \$4.00 FOR C.O.D. OR NON-UPS AREAS ADD \$5.00 TO CANADA & MEXICO ADD PROPER POSTAGE OUTSIDE OF U.S.. CANADA & MEXICO

# SARGON III

HAYDEN SOFTWARE

#### Sargon III challenges the masters.

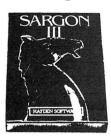

Sargon III may be the toughest opponent you'll ever play. The ultimate in computer chess, Sargon III is more difficult and moves faster than our famous Sargon II. Played at its highest level, Sargon III is the Grand Master of computer chess games.

Sargon III gives you the greatest instructional value of any microcomputer chess game. It allows two players to play each other while it monitors moves for consistency with rules of play. You can also guery Sargon for move

suggestions. If you're playing alone, you can ask Sargon for alternate moves after it makes its best move. Sargon III also shows you 107 of the greatest chess games in history so you can see how the masters did it. If you want to see classic situations and problems, Sargon III will show you. If you want to replay those sequences, Sargon III will let you. You can even stop your game in progress and save it to disk or printer if you want. Hayden Software provides a very complete and informtive user manual, making it easy for the novice to learn.

| Sargon III for Apple or IBM/PC                       | \$49.95 |
|------------------------------------------------------|---------|
| Sargon II for TRS-80 I/III/4 or Apple (tape or disk) | \$19.95 |
| NEW! Apple Macintosh Version                         | \$49.95 |

Sargon is the best way to learn chess.

Sargon III is a registered trademark of Hayden Software.

### THE HORSE SELECTOR II

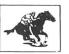

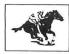

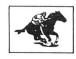

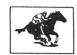

GUARANTEED PROFIT

32% AVERAGE PROFIT AT ALL TRACKS-

#### Designed For:

- \* TRS-80 (MOD-I) \* TRS-80 (MOD-III)
- \* TRS-80 (COLOR COMPUTER) \* TRS-80 (MOD-II)

  - \* TRS-80 (POCKET COMPUTER) \* TI-59 CALCULATOR
- \* CP/M \* CASIO POCKET COMPUTER
- \* HP-41 CALCULATOR \* SHARP POCKET COMPUTER

\*TRS-80" of Tandy Corp. - \*CP/M" of Digital Research - \*Apple" of Apple Corp. 
\*TI-59" of Texas Instruments - \*HP-41" of Hewlett Packard

## HIGHER PROFITS (OVER 100%) POSSIBLE THROUGH SELECTIVE BETTING

- Rates Each Horse in 10 Seconds
- Easy To Follow Rules
- Can Be Used With Any Simple 8-Digit Electronic Calculator 100% Money Back Guarantee (Returned For Any Reason)
- Uses 4 Factors (Speed Rating Track Variant Distance of The Present Race
- Distance Of The Last Race)
  Using The Above Factors, The Horse Selector Calculates The Estimated Odds.
  BET On Horse Whose Actual Payoff (From the Tote Board or Morning Line is Higher Than Payoff Based on Estimated Odds).
- Using The Above Factors. The Horse Selector Calculates The Estimated Odds BET On Any Selected Horse With An Estimated Payoff (Based on Tote Board or Morning Lines) Higher Than Calculated Code For All Computers.
- No Computer or Calculator Necessary (Although A Calculator Would Be Helpful For The Simple Division Used To Calculate Estimated Odds).

**DUTCHING TABLES ALLOWS BETTING ON** 2 or MORE HORSES WITH A GUARANTEED PROFIT

Pro Sports Stats gives you all of the history, information and data needed to help pick the winners against the spread available at your fingertips. Available for Apple, I.B.M.-P.C., TRS-80 and Commodore 64. Comes with Database, operating program and instruction manual.

THE HORSE SELECTOR II ......

## PRO SPORTS STATS

PERFORM SOPHISTICATED TECHNICAL ANALYSES OF PROFESSIONAL FOOTBALL AND BASKETBALL GAMES

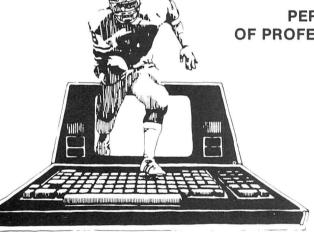

IBM PC Version . . . . . . . . . . . . . . . . . . \$149.95

TRS-80 Model III/4 Version . . . . . . . . . \$149.95

**COMMODORE 64 Version ......... \$89.95** 

Pro Sports Stats comes with an extensive database that the user will continue to update with each week's new scores. The database includes:

For Football, every win/loss record since 1970

- For Basketball, every win/loss record since 1980
- Every team's record against the spread
- History of points scored and points against for the coach/manager
- History of every coach/manager
- Artificial or natural turf
- Includes USFL

(Specify Football or Basketball Program)

PRO SPORTS STATS

50 N. PASCACK ROAD SPRING VALLEY, NEW YORK 10977

ORDER LINE (OUTSIDE OF N.Y. STATE)

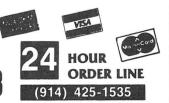

#### 30-DAY MONEY BACK GUARANTEE

" ALL PRICES & SPECIFICATIONS SUBJECT TO CHANGE "
DELIVERY SUBJECT TO AVAILABILITY

\* ADD \*

ADD \$3.00 FOR SHIPPING IN UPS AREAS ADD \$4.00 FOR C O D OR NON-UPS AREAS ADD \$5.00 TO CANADA & MEXICO ADD PROPER POSTAGE OUTSIDE OF U.S. CANADA & MEXICO

# **SORT 2,000 RECORDS IN SECONDS!**

# **AUTOSORT**

## From Computer Control Systems, Inc.

AUTOSORT is an amazingly fast and easy to use Sort/Merge/Select utility that can be run with direct commands or called directly by your applications programs. The program is designed for PC-DOS, MS-DOS, CP/M and MP/M systems, and can operate under the command of programs written in any of these high-level languages:

- BASIC-80 (MBASIC) or BASIC-86
- Microsoft BASIC Compiler or MS-DOS BASIC Compiler
- CBASIC2 or CBASIC86
- CB-80 or CB-86
- FORTRAN-80 or MS-FORTRAN
- PASCAL/MT+ or MS-PASCAL
- PL1/80

All versions of the AUTOSORT utility are written in ultra-fast machine code, but require no knowledge of assembly language for their operation. The program will ask the user for all filenames and other necessary parameters, and will even prompt you to switch diskettes if necessary. Here are some of the high-powered features of AUTOSORT:

- Unlimited file size.
- · Record lengths in excess of 5000 bytes are supported.
- · Handles files up to 65,536 records long.
- Sorts on String, Integer, Single Precision and Double Precision
- Compatible with floppy disks or hard disk drives.
- · Sort parameters can be specified during run time or from usercreated parameter files on disk.
- Will merge two sorted files into one sorted file.
- Excellent error handling with error codes returned to the calling
- Program will skip over multiple "header" records at the beginning
- · Sorts on 10 keys simultaneously, independently ascending or descending.
- Provides four select keys so that records may be either deleted or retained when the selected key is less than, equal to, or greater than the corresponding field in the record.
- Provides a select "OR" function, whereby a record may be deleted or retained if any one of several keys are found to match their corresponding fields.
- Lower case alpha characters may be automatically changed to upper case for sorting.
- Sorts files as large as the operating system and workspace allow. Sort buffer size can be specified up to 60K for fast sorting of very large data files. The sort buffer is written to disk before sorting and replaced when the sort is complete, so that the sort buffer area is shared with the program area.
- AUTOSORT is easy to incorporate into existing programs.

"... the program is a bargain"

Interface Age, July 1982

|       | ARMSTRONG                         |     |
|-------|-----------------------------------|-----|
|       | APPLEBY                           |     |
|       | APONTE                            |     |
| 11012 | ANTONINI                          |     |
| 11010 | ANTONELLI                         |     |
| 10784 | ANTHONY                           |     |
| 10977 | ANGELINO                          |     |
| 10860 | ANDREWS                           |     |
| 10824 | ANDREAS                           | ĺ   |
| 10822 | ANDERSON                          | L   |
| 10802 | ANDERSEN                          | 1   |
| 10796 | - AMBROSIO                        | 1   |
| 10735 | AMATO                             | 1   |
| 10710 | ALVAREZ                           | 1   |
| 10562 |                                   | _   |
| 10521 | ALPERT                            | 4   |
| 10512 | ALLISON                           |     |
| 10450 | ALLEN                             |     |
| 10429 | ALLAN                             | _   |
| 10356 | ALFRED                            | _   |
| 10304 | ALFONSO                           | _   |
| 10278 | ALEXANDER                         | _   |
| 10225 | ALBRIGHT                          |     |
| 10210 | ALBERTS                           |     |
| 10201 | ALBERT                            |     |
| 10121 | AARON                             | 1   |
| 10118 | TAMES AARON                       |     |
| 10114 | JAMES AARON                       | - 1 |
| 10110 | 125 MAIN STREET NEWTOWN, NY 10110 |     |
|       | NEWTOWN, NY 10110                 |     |
| JA    | MES AAF                           |     |
| 12    | 5 MAIN                            |     |
| NE NE | WTOWN, NY 10110                   |     |
| 1     |                                   |     |
|       |                                   |     |
|       |                                   |     |

AUTOSORT/86M (for PC-DOS or MS-DOS systems running BASIC-86. BASIC Compiler, MS-Pascal or MS-Fortran)

AUTOSORT/86C (for CP/M-86 systems running CBASIC86 or CB-86) AUTOSORT/M (for CP/M or MP/M systems running BASIC-80 or MBASIC)

AUTOSORT/MR (for CP/M or MP/M systems running Microsoft's BASIC Compiler, Pascal/MT+, PL1/80 or Fortran-80)

AUTOSORT/C (for CP/M or MP/M systems running CBASIC2) AUTOSORT/CR (for CP/M or MP/M systems running CB-80)

AUTOSORT (specify version when ordering) ...... \$150

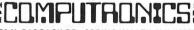

50 N. PASCACK RD., SPRING VALLEY, N.Y. 10977 ALL PRICES AND SPECIFICATIONS SUBJECT TO CHANGE DELIVERY SUBJECT TO AVAILABILITY

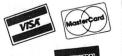

**30-DAY MONEY BACK GUARANTEE** 

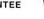

(800) 431-2818

NEW TOLL-FREE ORDER LINE

(914) 425-1535

# STOCK MARKET ANALYSIS PACKAGE

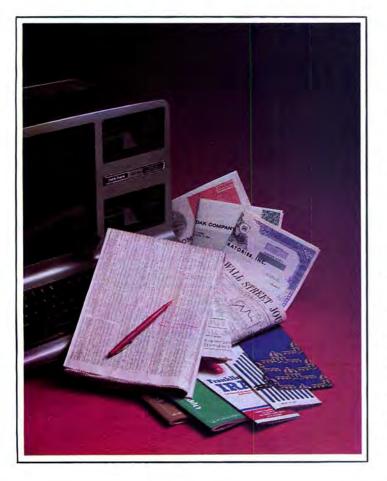

# THE MARKET PAC

THE MARKET PAC is a selected set of 37 separate programs designed to help both financial professionals and private investors in the analysis of positions and prospective positions in various securities. The programs range from the most-often-used investment calculations and formulas, to sophisticated programs like a complete portfolio bookkeeping system that keeps track of your investment records.

Just select the function you want from THE MARKET PAC's Main Menu, and the computer will guide you step-by-step through the operation. For a more in-depth look at each function, a complete user's manual is provided that gives complete full-page descriptions of each calculation and function in THE MARKET PAC.

THE MARKET PAC ...... \$99.95

## Portfolio Valuation • Trend Analysis • Bond Calculations Money Market Analysis • Portfolio Bookkeeping • Future Projections

THE MARKET PAC will prove to be an invaluable tool in the evaluation, selection and management of investment portfolios. It features coverage of stocks, bonds, convertible securities, options, warrants and annuities, realistic treatment of taxes and commissions, and portfolio selection methods. With THE MARKET PAC your microcomputer will be able to perform all of these calculations:

- Computation of Alpha and Beta Values for Security
- Option Valuation and Hedge Ratio using the
- Black-Scholes Method
  Bond Valuation Yield to Maturity & Other Values
  Future Net Worth and Present Value of Projected
- Investment Schedule
- Compound Interest Computations
- Estimate of Future Earnings Per Share
   Date Computations (Number of Days Between Any Two Dates)
- Option Writing Computation
- Portfolio Listings with Various Profit/Loss Analysis
   Portfolio Selection by Sharpe's Method
   Rate of Return Variable Inflow
   Valuation of a Share of Stock
   Value of a Warrant

- . Investor's Rate of Return on a Convertible Bond

- Dilution Analysis
- Arbitrage Computations
   Future Price Estimation with Inflation
- Seasonal Quantity Indices
   Financial Ratios
- Merger Analysis
- Value of a Right
  Depreciation vs. Cash Flow

- Time Needed for Money to Double, Triple, etc.
  Time Series Analysis Linear Trend
  Time Series Analysis Moving Average Trend
- **Brokerage Commissions**
- Margin Account Computations Advanced Option Strategies Money Market Computations

- Forecasting Cash Flows Leverage Analysis

## For TRS-80\* Models I, II & III, IBM PC\*, Apple\* II & III, & CP/M\* Computers

\*TRS-80 is a trademark of Tandy Corp. - "IBM PC is a trademark of IBM Corp. - "Apple is a trademark of Apple Corp. - "CP/M is a trademark of Digital Research

ORDER LINE (OUTSIDE OF N.Y. STATE)

(800) 431-2818

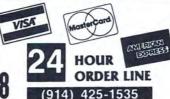

#### 30-DAY MONEY BACK GUARANTEE

" ALL PRICES & SPECIFICATIONS SUBJECT TO CHANGE "

\* ADD \*

ADD \$3.00 FOR SHIPPING IN UPS AREAS ADD \$4.00 FOR C O D OR NON-UPS AREAS ADD \$5.00 TO CANADA & MEXICO ADD PROPER POSTAGE OUTSIDE OF U.S. CANADA & MEXICO

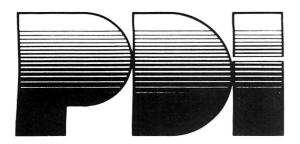

# **EDUCATIONAL SOFTWARE** FOR ALL AGES

#### **PROGRAMMING TUTORIALS**

| ΤĻ | 1E | NEW | STFP | RV | STFD |
|----|----|-----|------|----|------|
|    |    |     |      |    |      |

The ultimate course in BASIC for your APPLE, this program introduces all important BASIC commands and programming logic, including simple string logic and one-dimensional arrays. After each lesson, the computer tests the student's progress, and a Workbook provides an in-depth review and practice on the material covered in the lesson. A final exam is included. Junior High to adults.

APPLE disk ......\$99.95

#### STEP BY STEP TWO

This sequel to the now famous NEW STEP BY STEP covers intermediate BASIC programming, machine language programming related to BASIC and high-resolution graphics. The course consists of a workbook plus disks and voice cassettes. High School to adults. 

#### STEP BY STEP THREE

The next step up in PDI's famous STEP BY STEP series. This advanced course teaches disk operating systems (DOS) and input/output (I.O). High School to adults.

APPLE disk ......\$99.95

An introductory course for people who wish to learn BASIC programming on PET or Commodore 64 computers. Covers the same topics as the NEW STEP BY STEP, but without a voice narration. Junior High to adults. PET cassette or disk ....\$59.95

COMMODORE 64 cassette or disk ....\$59.95

TRS-80 cassette ....\$59.95

#### THE PDI HI-TESTERS

#### PREPARING FOR THE SAT

This revolutionary program teaches how to take the SAT and other aptitude tests. The package includes the following PDI HI-TESTER courses: ANALOGIES, VOCABULARY BUILDERS 1 and 2, NUMBER SERIES and QUANTITATIVE COMPARISONS. The introductory unit evaluates a student's test-taking strategies, includes audio voice cassette, a complete test's panual and a comp of the hospital Making The Court. In the Unit of the Court of the Court of t user's manual and a copy of the booklet Making The Grade. Junior High

ATARI cassette ... APPLE, ATARI or COMMODORE disk .......\$69.95

#### **BEGINNING ALGEBRA**

An introduction to algebra, with a voice tutorial. No knowledge of algebra required. Package includes quizzes and worksheets. Junior High to adults. ATARI disk ...... \$119.95

#### **VOCABULARY BUILDER 1: BEGINNING**

Eleven programs include a set of graded vocabulary questions on synonyms and antonyms (the most common type of vocabulary questions on an IQ test). The last lesson is a vocabulary test. Total of 400 questions, 2000 words. Junior High to adults.

ATARI or COMMODORE 64 cassette \$19.95 APPLE, ATARI or COMMODORE 64 disk \$24.95

#### **VOCABULARY BUILDER 2: ADVANCED**

Eleven programs like those in VOCABULARY BUILDER 1, but using a 

APPLE, ATARI or COMMODORE 64 disk ......\$24.95

This course defines and describes the common types of analogies. The six programs teach a method for analyzing analogies and provides practice in handling all types of analogies. Final lesson tests abilities. Junior High to

ATARI, COMMODORE 64 or TI 99/4A cassette ......\$19.95 APPLE, ATARI or COMMODORE 64 disk ......\$24.95

#### SPELLING BUILDER

CHALLENGE: Master the difficult words that stump most people. A voice narration accompanies the programs, which offer both a spelling drill and a method for approaching difficult words. Final test of 320 words. Junior High to adults.

ATARI or COMMODORE cassette ......\$19.95 APPLE, ATARI or COMMODORE disk .....\$24.95

#### **QUANTITATIVE COMPARISONS**

Eight programs prepare students for SAT-type math problems, starting with elementary concepts and covering most material that would appear in the test. A comprehensive guide is included, and a final test is given. Junior High to adults.

ATARI cassette APPLE or ATARI disk ......\$24.95

Learn how to approach number series problems and how to analyze their patterns, then practice with increasingly difficult problems. The computer provides clues if you have trouble. Junior High to adults.

APPLE, COMMODORE 64, or ATARI disk ......\$24.95

#### THE PDI PRESCHOOL **CHALLENGERS**

#### PRESCHOOL IQ BUILDER 1

CHALLENGE 1: Decide whether pairs of figures are the same or different CHALLENGE 2: Match a letter on the screen to one on the keyboard. Teaches vital cognitive skills that children must learn in order to do well in school, and introduces children to the computer in a fun way. Ages 3-6. COMMODORE 64, ATARI, or TI 99/4A cassette .......\$19.95 APPLE, COMMODORE 64 or ATARI disk ......\$24.95

#### PRESCHOOL IQ BUILDER 2

CHALLENGE: Make the face on the screen sing a song; move the letter, number, symbol or word that appears at the top of the screen down to cover its mate, one of three at the bottom. A program that small children love, teaches letter, symbol, number and word discrimination. Ages 3-6 ATARI cassette \$19.95 APPLE or ATARI disk \$24.95

#### TEDDY'S MAGIC BALLOON

CHALLENGE: Listen to the narrator and watch the screen as Teddy's balloon takes him on a series of well-animated high-flying adventures. The child uses the joystick to move the balloon and identify magic words. The package also includes a delightful storybook. Ages 3-6.

ATARI ......(cassette) \$19.95, (disk) \$24.95

#### SAMMY THE SEA SERPENT

CHALLENGE: Guide poor lost Sammy back to the sea — and get him out of a lot of tight spots along the way! The program includes a voice narration, brilliant graphics, color, music and thrilling sound effects. It's a unique way to get children involved in working with the computer. Ages 3-6.

ATARI cassette ......\$19.95 ATARI disk ......\$24.95

#### THE ADVENTURES OF OSWALD

CHALLENGE: As a narrator tells a story about a young boy named Oswald children must use the joystick to help Oswald walk, climb, jump . . . and escape from a deep, deep tunnel. There's also a game for children to play, entitled "Oswald and the Golden Key." Exceptional graphics and exciting music and sound effects. Ages 3-6.

ATARI cassette ......\$19.95 ATARI disk ......\$24.95

#### PICTURE BLOCKS

Using basic shapes, children either create their own pictures or match patterns presented by the computer. Builds spatial, problem-solving, and

ATARI or COMMODORE cassette ......\$19.95 ATARI or COMMODORE disk ......\$24.95

#### THE PRESCHOOL LIBRARY

This is a learning library for preschoolers, which includes the following PDI Challengers: PRESCHOOL IQ BUILDERS 1 and 2, SAMMY THE SEA SERPENT, and THE ADVENTURES OF OSWALD. The package also contains a detailed user's manual with supplementary activities for adult and child, Ages 3-6.

ATARI cassette ......\$59.95

#### THE PDI STUDENT **CHALLENGERS**

#### READING COMPREHENSION:

WHAT'S DIFFERENT?

CHALLENGE: Select the word that doesn't belong in the series. Analytical skill and reading comprehension are the keys to mastering the challenge. Course contains hundreds of exercises. Ages 8 and older.
ATARI or COMMODORE 64 cassette.....

APPLE, ATARI or COMMODORE 64 disk ......\$24.95

#### THE ALPHABET ARCADE

CHALLENGE: To win the games "Letters for Lisa" and "Letter Treasure' put the letters of the alphabet in their correct order. Then sharpen diction-

#### STORY BUILDER/WORD MASTER

STORY BUILDER CHALLENGE: Supply the missing words to complete the computer's verses. It's a captivating way for children to learn grammar skills. WORD MASTER CHALLENGE: Guess the three-letter word generated by the computer. A stimulating way to learn both reasoning and vocabulary — even adults love to play it. Ages 9 and older.

ATARI or COMMODORE 64 cassette \$19.95
APPLE, ATARI or COMMODORE 64 disk \$24.95

CHALLENGE: Learn to spell 90 basic words. Has all the appeals of animasound and voice to make it fun. Ages 7 and older.

ATARI cassette ......\$19.95

#### **CASH REGISTER**

CHALLENGE: Run your own grocery store and make sure you don't cheat either your customers or yourself. Colorful graphics and sound make learning practical mathematics skill a real pleasure. There's also a voice tutorial that shows how to use the CASH REGISTER game. Ages 9 and

ATARI cassette ......\$19.95 ATARI disk ......\$24.95

#### ROBIN'S HALLOWEEN

A story with voice narration: Robin faces a variety of challenges as she helps a disabled spaceship. The tale unfolds only when children find key words. There's also a game "Robin and the Missing Letters," and a puzzle book.

ATARI ......(cassette) \$19.95, (disk) \$24.95

#### MEMORY BUILDER: CONCENTRATION

CHALLENGE: Test your powers of concentration, memory and attention span by matching pairs of words hidden behind the grid of boxes on the screen. The games get tougher as your abilities improve. The computer keeps score as you play against yourself, the computer, or another player.

#### CODE BREAKER

CHALLENGE: Break the computer's code and figure out its messages. Start out by decoding scrambled letters; go on to tougher codes in which both letter and word order have to be unscrambled; end by decoding

APPLE, ATARI or COMMODORE 64 disk ......\$24.95

#### THE MONTANA READING PROGRAM

Designed to help beginning readers learn the words the comprise the Dolch list, one of the most widely recognized and respected list of words all children must know. Contains flash cards and suggestions for games. Preschool to elementary school.

ATARI cassette ......\$19.95

#### THE PDI MIND-STRETCHERS

#### TIME ROMB CHALLENGE: Uncover the secret word before -KABOOM! - the bomb

goes off. Includes hundreds of words to guess, plus high-resolution and player/missile graphics. Ages 8 and older. .....\$19.95

APPLE or ATARI disk ......\$24.95 MINICROSSWORD

CHALLENGE: Working from definitions you request from the computer, fill in up to 18 words in each computer-generated puzzle. Hundreds of words, large and small, easy and difficult. The computer keeps score.

APPLE or ATARI disk ......\$24.95

#### ASTRO QUOTES

CHALLENGE: Guess four words from clues furnished by the computer, so that the computer can drop the letters where they belong in the famous quotation. Its space-age anagrams, with quotes from Aristotle to W.C. Fields. High School to adults.

ATARI cassette APPLE or ATARI disk ......\$24.95

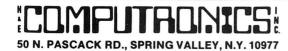

NEW TOLL-FREE ORDER LINE (800) 431-2818

HOUR 24 ORDER (914) 425-1535

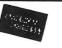

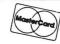

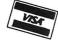

- \* ADD \$3.00 FOR SHIPPING IN UPS AREAS
- \* ADD \$4.00 FOR C.O.D. OR NON-UPS AREAS \* ADD \$5.00 TO CANADA AND MEXICO

\* ADD PROPER POSTAGE OUTSIDE U.S., CANADA & MEXICO

## The Most Important **Addition To Your** Computer System

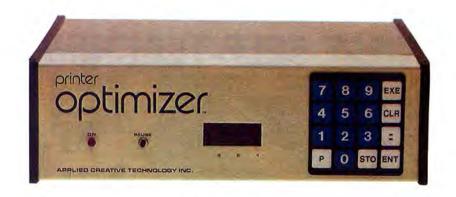

# The Printer Optimizer

From Applied Creative Technologies, Inc.

#### DON'T WAIT FOR YOUR PRINTER!

How long does it take your computer to print a 15-page letter? 10 minutes? 30 minutes? More than an hour? The PRINTER OPTIMIZER does it in 20 seconds! Heres how it works: your computer sends the text to the PRINTER OPTIMIZER, where it is stored in memory. Your computer is immediately free to continue with other programs - while the PRINTER OPTIMIZER keeps printing your letter at a rate the printer can handle.

And there's more! The PRINTER OPTIMIZER is not just an ordinary printer buffer. It can do a lot of things no other printer buffer can do:

- The PRINTER OPTIMIZER comes equipped with 64K of memory, and up to 256K may be added with optional OPTIMEM cards.
  The memory can be divided into 4 separate "storage areas." The buffer can be used to store text for printing all developes, with better come interest transport. ing all day long, with letters going into one storage area, invoices in the second, statements in the third, and shipping labels in the fourth. At the end of the day, you can put stationery in the printer and print out all of your form letters, invoices, statements, and labels. See why it's called THE PRINTER OPTIMIZER?
- Connect any printer to any computer, serial or parallel, any protocol. You can even reconfigure your RS232 cable connections without cutting a single wire!
   You can connect one computer to three printers at
- the same time which would allow you to print letters. invoices and labels all from the same program, without ever changing forms! (And your letters can be printed

on a letter-quality printer, while other reports are being printed on a high-speed dot-matrix printer.)
• It can also connect two computers simultaneously to

- one or two printers, allowing both workstations to send text into the same four buffer storage areas.
- Seta dext into the same four buller storage areas.

  Use any word processing program to access any printer's special print features, including boldface, italics, underlining, super- and subscripts, paging, reverse feed, graphics, proportional printing, pitch and size changes...anything your printer can do!

  You can program it to automatically convert any type
- of code character (or group of characters) into any other character (or group of characters). This means that it functions as a very sophisticated translator (or filter) for transmitted text — so you can even program it to interface your computer to a typesetter, plotter, or other advanced output device.

Not convinced? We'll send you a 16-page book about The PRINTER OPTIMIZER for \$5, refundable or credited toward purchase.

| POSSIBLE CONNECTIONS WITH TH                | E PRINTER OPTIMIZER                                                                 |
|---------------------------------------------|-------------------------------------------------------------------------------------|
| Printer Optimizer (basic unit-includes 64K) | 1 parallel computer<br>1 parallel printer                                           |
| Printer Optimizer with OPTICOM              | l parallel computer<br>l serial computer<br>l parallel printer<br>l serial printer  |
| Printer Optimizer with OPTICOM+             | 1 parallel computer<br>1 serial computer<br>1 parallel printer<br>2 serial printers |
| Printer Optimizer with OPTI3PO              | 1 parallel computer<br>3 parallel printers                                          |

#### SPECIFICATIONS & OPTIONS:

PRINTER OPTIMIZER - basic unit connects parallel computer to parallel printer, with 64K buffer (roughly equivalent to 15 single spaced pages (80 col by 56 lines). Extra memory, extra outputs and serial connections are

udes:
Slots for up to four 64K OPTIMEM cards (see below) provide capacity of from 65.536 to 262, 144 characters.
280 Microprocessor, 280 CTC, 8K ROM control firmware.
2K CMOS RAM with Luthium battery for reserve power retains all special instructions when AC is off.
Microprocessoring Space Compression switch selectable.
Parallel input provides BUSY, Paper Empty and Fault from printer, or just BUSY (switch selectable).
Internal switches enable disable 7 8 bit word length and DC1 DC3 printer control used by some minicomputers.
Allows all characters (ASCII of thru 255).
Size 10.25W = 3.25H × 7D. Weight = 3.5 pounds.
External Transformer power pack. Metal case.
Power requirements: 120 VAC 0.2 AMPS.

DNT PANEL.

#### FRONT PANEL

NT PANEL

16 key keypad for storing and accessing

Character and string conversions

Control characters for remote control of printer

Automatic or manual insertion of pause between pages

Number of copies and selective reprinting Number of copies and selective reprinting
Automatic or manual selection of multiple printers
Automatic or manual selection of print job
Programming and operation is very similar to using a telephone
auto dialer
3 digit 1 2" H bright red LED display shows
Buffer space available
Data entered from keypad

Error messages
"P" when transmission paused
PAUSE transmission pushbutton starts and stops output
Power ON indicator

REAR PANEL

Memory erase pushbutton, Power ON OFF switch. 2 female 36 cond. (AMP 552742 1) connectors (aka. "Centronics type parallel)

Space for optional extra inputs and outputs

OPTIMEM - memory expansion cards (1 provided with unit) 64K dynamic RAM with on-board power regulation

Gold plated edge contacts User installable (static safe, simply plug in)

OPTICOM - Asynchronous Serial RS232C adaptor option

TICOM - Asynchronous Serial RS232C adaptor option
Z80 DART for fully independent input and output
2 DB25 female 25 conductor connectors
Baud rates: 110 to 9600 (switch selectable)
Even Odd No parity, 7 8 Bit word length, 1 2 Stop Bits
Protocols: XON XOFF, ETX, ACK, DTR (busy), RTS CTS
Internal jumpers provide easy, "no soldering" signal routing, saves cost of
custom cables or modem eliminator.
Enables user to connect, control and switch between two printers (one
serial and one parallel). Also allows parallel and or serial input.
User installable, may be added at any time.

OPTICOM + Same as Opticom but provides two serial outputs

OPTI3PO Provides two additional parallel outputs with automatic or switching between total of three outputs.

| THE PRINTER OPTIMIZER (basic 64K unit) | \$4 | 199 |
|----------------------------------------|-----|-----|
| OPTIMEM 64K EXPANSION CARD             | \$  | 139 |
| <b>OPTICOM SERIAL ADAPTOR OPTION</b>   | \$  | 99  |
| OPTICOM +                              | \$  | 149 |
| ОРТІЗРО                                | \$  | 79  |
| OPTI-UPGRADE                           | \$  | 55  |

NOTE: If you own an older model of the Printer Optimizer, then OPTI-UPGRADE can be used to add the necessary expansion slots for these new options.

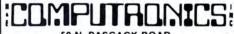

50 N. PASCACK ROAD SPRING VALLEY, NEW YORK 10977

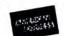

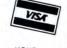

\* ADD \$3.00 FOR SHIPPING IN UPS AREAS

\* ADD \$4.00 FOR C.O.D. OR NON-UPS AREAS \* ADD \$5.00 TO CANADA AND MEXICO

ADD PROPER POSTAGE OUTSIDE U.S., CANADA & MEXICO

NEW TOLL-FREE ORDER LINE

24 ORDER

(914) 425-1535

ALL PRICES AND SPECIFICATIONS SUBJECT TO CHANGE DELIVERY SUBJECT TO AVAILABILITY

(800) 431-2818

# **WILEY SELF-TEACHING GUIDES**

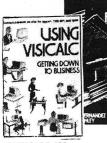

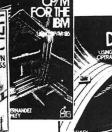

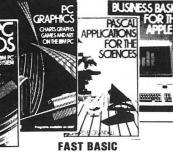

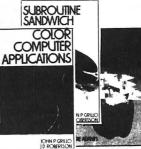

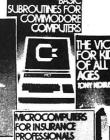

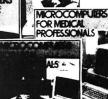

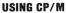

The first complete, detailed, self-paced introduction to  $\mbox{CP/M--}\mbox{Control}$  Program/Microcomputers, the to CP/M—Control Program/Microcomputers, the most widely used microcomputer operating system. Packed with examples and exercises, and assuming only rudimentary programming experience, this daily working tool lets you use CP/M to perform work functions and sophisticated tasks with maximum capability and efficiency—with a wide variety of hardware, for any application ... \$16.95

#### **USING VISICALC: GETTING DOWN TO BUSINESS**

Takes the reader through all the VisiCalc comrands. The authors show how to use the powerful recalculation features for instant answers to "what it" questions and explains all the time-saving features built into the program ........\$16.95 Optional Model III, Apple, or IBM disk ....\$39.95

#### CP/M FOR THE IBM

A detailed, self-paced introduction of CP/M86—the version of the popular operating system used with the new IBM Personal Computer. Packed with examples and exercises, this guide explains in logic step-by-step sequence how to implement all of the functions provided by the CP/M.... \$14.95

## **Using the IBM PC Operating System**

A complete, detailed introduction to the computer's disk operating system. This practical guide leads the reader from the most basic tasks through increasingly difficult subjects until the entire operating system has been mastered ..... \$16.95

#### PC GRAPHICS: CHARTS, GRAPHS, GAMES, AND ART ON THE IBM PC

PC Graphics progresses in logical steps through each stage of graphics programming—from sketching the drawing on a layout sheet to writing short programs, running them, and checking results. Includes 40 program examples with line by the explanation. line explanation ...

#### DATA FILE PROGRAMMING IN BASIC

This easy-to-follow guides serves the rapidly growing army of microcomputer users by explaining in comprehensive detail how to program and maintain data files on microcomputers. It uses the most popular variants of BASIC, TRS-80 BASIC and Microsoft BASIC-80, with an extensive appendix that covers BASIC for the Northstar computer.

|                             | \$14.95 |
|-----------------------------|---------|
| APPLE™ or IBM Version       | \$14.95 |
| Optional APPLE™ or IBM disk | \$19.95 |

## SUBROUTINE SANDWICH & MORE SUBROUTINE SANDWICH

Each book contains 36 BASIC subroutines that you can easily combine and build onto, to writer com-plete programs for business, math, statistics, word processing, graphics, and many other applications.
Subroutine Sandwich \$12.95
More Subroutine Sandwich \$12.95

#### THE TRS-80™ MEANS BUSINESS

This hands-on manual is the first guide to the best-selling Radio Shack II Computer. You'll discover a wide variety of applications that will turn your system into a powerful "filing cabinet"—while making your business a lot more manageable. Many Optional Model II Program Disk .....

Using fewer than 20 assembly language instructions, and the names of 60 memory functions, FAST BASIC demonstrates how programmers can write 

#### **COLOR COMPUTER APPLICATIONS**

Shows the TRS-80 Color Computer owner how to use low resolution graphics to turn their screens into kaleidoscopes of color with program design letters, symbols, and much more. It also shows how to produce full screen images that can be stored on tape or disk files. \$10.95

#### **BASIC KEY WORDS** A User's Reference

This book makes translating a program from one dialect of BASIC to another a snap with this muchneeded dictionary of the most commonly used keywords for all popular variations of BASIC. It presents an alphabetical listing of commands, operators, and punctuation marks, symbols, signs and identifiers .....

#### BASIC KEY WORDS FOR THE APPLE III

A complete convenient dictionary of keywords that lists and explains the entire BASIC vocabulary for the Apple III—statements, commands, functions, operators, symbols, everything . . . . . . . . \$14.95

#### **BUSINESS BASIC FOR THE APPLE III**

This self-paced, self-instructional guide explains everything users need to know to program the Apple III in BASIC...and put it into work managing a business. And to make mastering the Apple III easier, the book is loaded with ready-to-run programs and subroutines, and practical business examples ...... \$16.95

#### **BASIC SUBROUTINES FOR COMMODORE** COMPUTERS

More than 300 BASIC subroutines for the PET VIC-20 or Commodore 64 home computers. All are tested, debugged and ready to run, to enable readers to get the most out of their Commodore

#### THE VIC-20 FOR KIDS OF ALL AGES

Reaching out to both children and adults, this lively, cleverly illustrated guide explains basic features of the VIC-20 computer—hardware, software, programs, and memory and shows how it can be used as a learning tool at home and in the classroom. Included are 14 complete program listings for music, graphics, games, etc......... \$10.95

#### **PASCAL APPLICATIONS FOR THE SCIENCES**

The author focuses on PASCAL's particular utility in biology, chemistry, mathematics, and physics. Emphasizing the solution of real problems in scientific studies and research, his book offers many examples and exercises from various scientific disciplines that specifically strengthen problem-solving and programming skills.. \$16.95

#### THE UNIX BOOK

Offers a highly readable introduction to the features, capabilities, and limitations of an increasingly popular system. Suitable for use by novice and professional alike, the guide provides in-depth coverage of the UNIX editor, the "C" programming language used for the UNIX system, and text processing ......

#### MICROCOMPUTERS FOR INVESTMENT **PROFESSIONALS**

This guide illustrates how computers work, surveys 

#### **MICROCOMPUTERS FOR INSURANCE PROFESSIONALS**

This guide shows insurance professionals how micros work...discusses the available hardware and software for the insurance profession...and gives them insights into how microcomputers will be used in the future.....

#### MICROCOMPUTERS FOR LEGAL **PROFESSIONALS**

This concise guide shows legal professionals how the microcomputer works...helps them select the kind of system that's right for their work...points out the available hardware and software they will need...and demonstrates the many ways they can use their microcomputers .....

## MICROCOMPUTERS FOR MEDICAL PROFESSIONALS

Thousands of doctors already know that their microcomputers not only help them save time in a variety of ways but actually improve the quality of their patient care as well. This ensures that many more doctors will know the practical value of microcomputers in their practices and hospitals.
\$14.95

#### WILEY PROFESSIONAL SOFTWARE: PERSONAL INVESTMENT ANALYSIS

Personal investment Analysis makes profitable Personal investment Analysis makes profitable financial planning as simple as sitting down at the computer. Ask "what if" and get isntant answers on a range of investment options—everything from IRAs to convertible bonds. Can't decide whether to put your money in a municipal bond or a money market fund? Personal Investment Analysis lets users instantly compare the profitability of tax-free versus taxable securities. Or analyze mortgage terms. Plan and set up a retirement income program. Determine effective interest rates. Even do sophisticated convertible bond analysis

sophisiticated convertible bond analysis.
This easy-to-use, menu driven program simplifies all kinds of complex financial analytical processes -

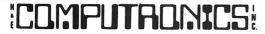

ADD \$3.00 FOR SHIPPING IN UPS AREAS ADD \$4.00 FOR C.O.D. OR NON-UPS AREAS ADD \$5.00 TO CANADA AND MEXICO ADD PROPER POSTAGE OUTSIDE OF U.S. CANADA AND MEXICO

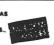

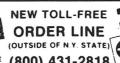

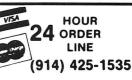

# **Books From Osborne/McGraw-Hill**

#### **WordStar Made Easy**

(2nd Edition)

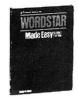

In just a few easy, time-saving lessons, you'll learn to produce sales reports, legal documents, business letters, manuscripts and more. Also featured is a useful pull-out card for quick reference to WordStar commands. Simple to learn and handy to use, WordStar Made Easy is highly recommended.

\$12.95

#### The MBASIC Handbook

Gain a better understanding of Gain a better understanding of programming while you learn to develop and customize programs with this fundamental guide to Microsoft BASIC. After reading The MBASIC Handbook. You'll be able to develop and document useful business applications programs to fit your special needs. Commands statements functions and operators are

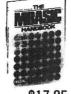

mands, statements, functions and operators are completely covered, and all programs have been fully tested to run directly on any microcomputer using MBASIC.

Armchair BASK

#### Armchair BASIC

After reading Armchair BASIC, After reading Armchair BASIC.
you'll have a firm understanding of what programming is all about. Filled with illustrations and examples, it's the perfect introduction to the most popular microcomputer language. Access to a computer is not a prerequisite for learning BASIC programming concepts with this book.

\$11.95

Guide to Using Lotus 1-2-3

Harness the vast capabilities of Lotus 1-2-3 with this fast-moving tutorial that features instructions for both beginning and experienced users. You'll learn how to implement practical application models that take full advantage of 1-2-3's integration of spreadsheet, database and graphics functions. The business professional can more effectively meet needs for financial forecasting, consolidating business statements, simulating consolidating business statements, simulating dynamic processes, and much more.

\$16.95

#### **VisiCalc Home & Office Companion**

Fifty ready-to-use models for VisiCalc applications, along with sample printouts, descrip-tive narratives, and coordinate listings. Algorithms and modeling techniques provide the experienced VisiCalc user with experienced visicalc user with the opportunity to custom-design new models. Models provided cover loans and investments, general business, inventory control, advertising and sales and sales

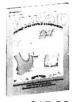

\$15.99

#### Apple II User's Guide for the Apple II+ and IIe, 2nd Ed.

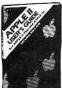

The ever-popular Apple II User's Guide has been revised and expanded to include the Apple IIe. An exhaustive hands-on resource book, this guide will explain more about the Apple than any other single source. A complete BASIC pro-gramming tool.

\$17.95

#### **Practical BASIC Programs**

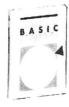

A collection of 40 programs you can easily key in and use on most microcomputers. Especially useful in small business applications, the programs in this book solve problems in finance, management decision. mathematics and statistics. It requires no prior programming knowledge, and each program is thoroughly documented. Specify standard BASIC, Apple or IBM PC edition.

\$16.95

#### Some Common **BASIC Programs**

This is a collection of 75 ready to run programs for your microcomputer. Each program microcomputer . Each program is presented complete with operating instructions and full explanations. If you're a beginning programmer, you'll see just how to develop a well-designed and documented program. Specify standard BASIC. Apple. IBM PC, Atari or Commodine edition. Commodore edition

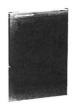

\$16.95

## 54 VisiCalc Models:

Finance-Statistics-Mathematics

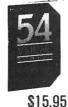

Manage investments, loans and taxes and solve over 30 different statistical and mathematical problems with this collection of ready-to-use Visi-Calc models. Just key them directly into your computer. Whether you're a beginning or experienced user, you'll get more out of VisiCalc by using this anthology of powerful models.

#### **MSDOS** User's Guide

A comprehensive guide to the MS DOS operating system, this book is designed to familiarize you with this powerful system from Microsoft in all its versions. Ideal for beginners and experienced users, this guide covers each computer running MS DOS, gives the version it runs and any improvements the manufacturer has made to the system. It also gives complete information on the PC DOS version designed for the IBM PC \$17.95 \$17.95

#### Communications and Net-Working with the IBM PC

Find out how a serial communications network could enable your IBM PC to communicate with other PCs, maintrames and mini computers. Combining theory, product descriptions and practical examples, this book highlights the fascinating communications techniques that are now available. No technical skills are required for this informative look at the world of data communica-\$15.95

#### The Programmers' **CP/M Handbook**

An exhaustive coverage of CP/M-80, its internal structure and major components is presented in this handbook. Included are subroutine examples for each of the CP/M system calls and information on how to customize CP/M complete with detailed source code for all examples. An invaluable and comprehensive tool for the serious program-

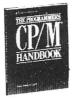

\$21.95

#### The APPLE Program Factory

A collection of 25 fun-and-games programs for Apple, adapted from the *Popular Computing* column of the same name, Ideal for users at all levels of ability, it's a book the entire family can enjoy.

The Osborne/McGraw-Hill Guide to Your Apple III

The only complete, one-volume guide to purchasing, installing and using your Apple III system. This guide will quickly teach you about the Apple III to the wind the state of the state of system, its files and utilities, and the Sophisticated Operating System (SOS). A compre-hensive guide to Business BASIC is included. \$17.95

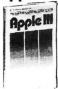

#### Your IBM PC: A Guide To The IBM PC (DOS 2.0) and XT

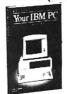

This popular, comprehensive user's guide has been updated to include both the IBM PC (DOS 2.0) and the XT. Packed with information and reyou through all the steps you need to know to get your computer up and running.

\$17.95

#### CP/M Users' Guide (3rd Ed.)

This bestseller is an authoritative handbook for all aspects of the CP/M-80, CP/M-86 and CP/M+operating systems. Step by step instructions on the use of commands, programs, utilities, assembly language programming, high-level languages and applications programs, complete with appendices, bibliography and index. Ideal for both beginning and advanced users. \$17.95

The VISICALC Program **Made Easy** 

This book presents exercises that will teach you all the basic skills you need to design a professional worksheet and all the advanced skills required to the advanced skins required to tap the special capabilities of VisiCalc. You'll quickly maxi-mize the quality of your output with this fundamental tutorial.

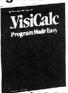

\$12.95

#### Your Commodore 64: A Guide to the Commodore 64 Computer

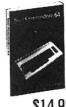

Master the use of your C-64 with this fully illustrated teaching guide. Packed with all the ing guide. Packed with all the information you need to get your computer up and running, this guide includes step-by-step operating instructions for the Commodore 64 and all of its peripherals, plus an introductory tutorial on BASIC programming, special graphics and sound features of the 64.

A User Guide to the **UNIX System** 

Specially designed to ease the specially designed to ease the novice through the difficult learning stages, while also being an excellent reference for those already familiar with the UNIX operating system. Includes basic commands, a list of UNIX system, required. of UNIX system resources, a glossary, comprehensive appendices and a bibliography for further study.

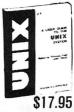

50 N. PASCACK RD., SPRING VALLEY, N.Y. 10977

NEW TOLL-FREE ORDER LINE (800) 431-2818

HOUR 24 ORDER LINE (914) 425-1535

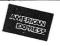

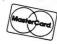

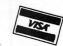

\* ADD \$3.00 FOR SHIPPING IN UPS AREAS \* ADD \$4.00 FOR C.O.D. OR NON-UPS AREAS \* ADD \$5.00 TO CANADA AND MEXICO

\* ADD PROPER POSTAGE OUTSIDE U.S., CANADA & MEXICO

## SOFTWARE HOWE PRODUCT GUIDE

#### **SMALL BUSINESS** MANAGEMENT SYSTEM

An integrated package allowing you to use your computer to manage a small business.

- Order Entry: enter orders, print invoices, and recall and change invoices from past orders. Use preprinted forms or plain paper.
- Bookkeeping: complete general ledger by user-defined categories.
- Accounts Receivable: interacts with order entry by invoice number.
- Inventory: complete summary of products sold by part number and price invoiced.
- Installation: Complete customization package tailors the programs to your business.

Requires 2 floppy disk drives or hard disk, 80-column printer. Available for: TRS-80 $^{\circ}$  Models 1/3/4, 2/12/16, IBM/PC or Model 2000, Kaypro II, and many other CP/M computers

All versions ......\$250.00

#### **HOME BUDGET &** CHECKBOOK ANALYST

This program maintains your checkbook while it analyzes your income and expenses. On data entry, constantly displays running checkbook balance. Check numbers automatically updated, but non-checkbook expenses can also be handled. Multiple-item expenses allowed. Complete budget categories and amounts can be maintained, and your present expenses compared with the budgeted amounts. The program maintains a heirarchical category list, with 12 general budget categories, each of which can be divided into up to 12 subcategories. Monthly and year-to-date summaries and projections can be computed from the data.

The cassette program is a reduced version of the disk program, which maintains the broad outlines of the program but handles much less data, in order to accommodate 16K users. Separate cassettes necessary for each month, and for year-to-date totals.

| Model 1/3/4 disk version             | \$59.95 |
|--------------------------------------|---------|
| Model 1/3/4 cassette version         | \$29.95 |
| Model 2/12/16, IBM/PC or CPM version | \$69.95 |

#### MAILING LIST

Maintains mailing lists of up to 1328 names per disk file. Add, change, delete, or find names. Sorting, which is done by machine language in the TRS-80™ Model 1/3/4 version, can be done according to the data in any field. Labels printed in 1, 2, 3, or 4 columns, with tabs adjustable to fit any size labels. (Disk versions only.)

| TRS-80™ Model 1/3/4 version          | ٠. | \$69.95 |
|--------------------------------------|----|---------|
| Model 2/12/16, IBM/PC or CPM version | ٠. | \$79.95 |

#### SYSTEM DIAGNOSTIC

Is your computer working correctly? Are you sure? Find out for certain with System Diagnostic, which has complete diagnostic tests for every component of your TRS-80™ Model 1, 3 or 4. Separate tests for:

- ROM: checksum tests
- RAM: three separate tests including every location and data
- ·Video Display: character generator, video RAM, and video signal.
- · Keyboard: every key contact tested.
- •Line Printer: repeating or diagonal character tests, adjustable platen length.
- · Cassette Recorder: read, write, verify data.
- Disk Drives:, disk controller, drive select, track seek, read sectors, formatting, read/write/verify data with or without erasing, disk drive timer, disk head cleaner. Single or double density, 1-99 tracks.
- •RS-232-C Interface: connector fault, data transmission, framing, data loop, baud rate generator.

Individual tests or continuous testing mode, reports optionally written to line printer.

| TRS-80 <sup>™</sup> Models 1, 3, 4 only — Specify Model |
|---------------------------------------------------------|
| System Diagnostic                                       |
| (available on cassette or disk)                         |

#### SMALL BUSINESS ACCOUNTING

Based on Dome Bookkeeping Record #612, this program keeps track of income, expenses, and payroll for a small business. Income and expenses can be entered on a daily, weekly, or monthly basis. The program computes monthly, through last month, and year to date summaries. Year-todate profit and loss statement also included.

The payroll section (not included in cassette version) keeps records of individual employees and their paychecks with up to six payroll deductions. Employee payroll records and yearto-date payroll summaries can be computed.

The program comes with a complete installation package that customizes it to your business.

The cassette version keeps track of the income and expense data, and requires seperate cassettes for each month.

| Model 1/3/4 disk version             | \$59.95 |
|--------------------------------------|---------|
| Model 1/3/4 cassette version         | \$29.95 |
| Model 2/12/16, IBM/PC or CPM version | \$69.95 |

#### **IN-MEMORY** DATABASE MANAGEMENT

Define files of various descriptions and maintain data on disk (or cassette with the TRS-80" Model 1/3/4 version). Program is an "in RAM" system allowing files to contain up to 50 fields, with the number of records available determined by your free RAM space. Commands allow you to add, change, or delete records; find a specific item (search any field); sort according to the data in any field; total items in a single field, with or without comparison to another field; print file on video display or line printer; and save file on cassette or disk. Reports generated can be formatted in extensive ways.

| TRS-80 <sup>™</sup> Model | 1/3/4 version         | \$29.95 |
|---------------------------|-----------------------|---------|
| Model 2/12/16,            | IBM/PC or CPM version | \$39.95 |

"COMPUTRONICS!

# HOWE SOFTWARE PRODUCT GUIDE

#### **SMART TERMINAL**

The *intelligent* communication program. Use your TRS-80 to communicate with other computers, bulletin boards, information services, time sharing, or for data transmission.

- Emulates standard terminals.
- Memory buffer holds data to be transmitted or received.
- · Automatic transmission of data from buffer.
- · Automatic storage of incoming data in buffer.
- Character translations.
- Data files compatible with word processors and BASIC programs.
- · True BREAK key.
- Unprotected program creates "personalized" back-up copies.
- Model 1/3/4 version supports cassette and disk systems.
- Model 4 (TRSDOS 6) and Model 2/12/16 (CP/M) versions also available.

### MACHINE LANGUAGE MONITOR PROGRAM #5

Monitor Program #5 is a powerful utility program enabling you to interact directly with the TRS-80 in machine language. It is useful both for beginners and for advanced programmers.

- Beginners can learn to use machine language.
- Complete instruction manual.
- Simple commands, easy to use.
- Separate Model 1, 3, and 4 versions available.

Monitor #5 contains the following features:

- Display memory in ASCII and hexadecimal form.
- · Disassemble memory to see machine language commands.
- Move and compare blocks.
- · Search through memory to find specific values.
- · Modify memory in different ways.
- Relocate object programs.
- Read and write object tapes in SYSTEM format.
- Unload programs in low RAM on disk.
- Print output optionally on video display or line printer.
- · Save and load disk files.
- Input and output disk sectors, bypassing disk operating system.
- RS-232-C commands for terminal mode, send and receive data.
- Complete debugging package including setting and displaying registers, single stepping, setting breakpoints, and executing machine instructions.

Available for the TRS- $80^{\circ}$  Model 1, 3, and 4 only. Specify Model number and media desired (cassette or diskette) when ordering.

Monitor #5 ..... \$29.95

#### **TYPITALL**

#### The most powerful TRS-80™ Word Processor

TYPITALL is a word processing program which is upward compatible with SCRIPSIT™ for the Model 1, 3, and 4 TRS-80™ computers. If you already know how to use SCRIPSIT, you will be able to start using TYPITALL immediately. Even if you don't know SCRIPSIT™, you can start using TYPITALL immediately by using the HELP commands to learn it as you go.

Following  $\underline{i}$ s a partial list of the features available in TYPITALL. Compare these features to those of your current word processor, and see why users have called it the *most powerful* word processor for the TRS-80 $^{\circ}$ :

- Spelling checker available with 29,500 word expandable dictionary.
- Verify 3,500 word document in less than two minutes.
- Demonstration version available includes all text editing and loading features (no disk save or spelling checker).
- True Model 4 (TRSDOS 6) and Model 1/3/4 versions available.
- · Send any control or graphic/special character to the printer.
- Print the formatted text on the screen, either as graphic blocks or as plain text, for preview of the formatted text.
- Send the formatted text to a disk file for later printing.
- Merge data from a disk file during printing. Names, addresses, and other text can be inserted into the text being printed.
- Stop printing and enter data from the keyboard.
- Print formatted text during editing (spooling).
- Use copy markers to print selected portions of text.
- · Save and load blocks of text.
- · Hyphenation of text in a single pass.
- Call up to 16 HELP screens at any time.
- Use TYPITALL to edit HELP screens.
- Assign any sequence of keystrokes to a single control key.
- Flexible cursor motion keys: move cursor by character, word, line, section or page.
- Make your own special version of TYPITALL with the supplied customization program.
- Get audible feedback from the keyboard through the cassette recorder or Model 4 speaker.
- Reenter the program with all text intact if you accidentally exit without saving the text.
- Enter hard spaces to make a sequence of words indivisible.
- Change words from upper to lower case, or vice versa, without retyping.
- · Change key repeat speed.
- Cursor position, line length, document length, and free space constantly displayed on bottom line of screen.
- · Optionally ignore case of letters in string search.
- · Use TYPITALL for editing BASIC programs.

Disk versions only - specify Model 1, 3, or 4.

 TYPITALL demo version
 \$49.95

 TYPITALL full version
 \$129.95

 TYPITALL with spelling checker
 \$179.95

TRS-80 and SCRIPSIT are trademarks of Tandy Corp

## COMPUTAGNICS:

50 N. PASCACK ROAD

NEW TOLL-FREE ORDER LINE (OUTSIDE OF NY STATE)

(800) 431-2818

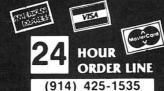

ALL PRICES & SPECIFICATIONS SUBJECT TO CHANGE \*\*\*
DELIVERY SUBJECT TO AVAILABILITY

\* ADD \*

ADD \$200 FOR SHIPPING IN UPS AREAS ADD \$4.00 FOR CIOID OR NON UPS AREAS ADD \$5.00 TO CANADA & MEXICO ADD PROPER POSTAGE OUTSIDE OF U.S. CANADA & MEXICO

# **MOD II/12/16 NEWSLETTER**

## THE NEWSLETTER FOR OWNERS OF THE TRS-80™ MODEL II, 12 and 16 MICROCOMPUTERS.

The MOD II/12/16 NEWSLETTER is a special publication that keeps MOD II, 12 and 16 owners aware of the latest news, helpful hints and other information related to the most powerful TRS-80's.

#### In its pages you will find:

- · News and reviews of the latest software releases
- · Information on hardware upgrades and modifications
- A forum for readers to express their opinions and exchange tips on running the Models II, 12 and 16
- Descriptions of books for Model II, 12 and 16 owners
- The latest announcements and releases

#### THE MOD II/12/16 NEWSLETTER IS THE ONE PUBLICATION THAT EVERY MOD II/12/16 OWNER NEEDS

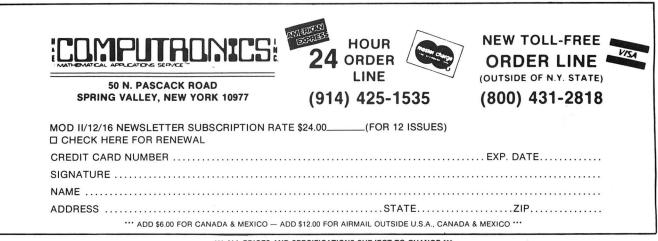

\*\*\* ALL PRICES AND SPECIFICATIONS SUBJECT TO CHANGE \*\*\*
DELIVERY SUBJECT TO AVAILABILITY

## TRSDOS™ and CP/M™ Software for Model II/12/16

#### **TRSDOS SOFTWARE**

ADVENTURES 1-12 (Adventure International)

The original set of twelve exciting adventure games for microcomputers. Your goal is to work your way through a maze of obstacles in order to recover a secret treasure of complete a dangerous mission. All twelve adventures are supplied on one Model II disk .... \$129.95

**COMPUTER GAMES** (S.B.S.G.) Seven of the most popular TRS-80 games obtained in one package. Includes The Mean Checker Machine, Star Trek III, Concentration, Treasure Hunt, Banco, and the Dog Star Adventure ...

THE VERSABUSINESS SERIES (H & E Computronics, Inc.)

This professional accounting system consists of five separate modules, each performing a different accounting function: VERSALEDGER II, VERSARECEIVABLES, VERSAPAYABLES, VERSAPAYABLE and VERSAINVENTORY. Each module may be purchased and run independently, or used in any combination as a fully integrated system set up for your company's needs (available in TRSDOS or 8-inch CP/M

Versalnventory ..... (each) \$99.95

MAIL PAC II (H & E Computronics, Inc.)

This advanced mailing list management system willk make it easy for you to create your mailing lists, review and edit entries, print labels and address directories and create form letters for mass mailings. "Help screens" that explain every detail of MAIL PAC II's operation can be called up at any time. (available in TRSDOS or 8-inch CP/M format)

CHECKBOOK PLUS (H & E Computronics, Inc.)

CHECKBOOK PLUS is the complete personal finance system that stores your entire check register in a disk file and then uses the data to balance your account, track your expenses, and help you make budget projections. Review the entire checkbook, enter checks, deposits, fees and adjustments, mark outstanding checks when paid, and get an instant cash balance at any time. All data can be viewed onscreen or printed out in report form. (available in TRSDOS or 8-inch CP/M format)

#### **CP/M SOFTWARE\***

#### MODEL II/12/16 CP/M (Pickles & Trout)

Includes features like 596K per diskette. (1.2 Megabytes on Mod 16), type-ahead buffer, full support for serial ports, thinline drives, and other special features of the Mod II/12/16. Specify which Model you own when ordering ...... \$200.00

#### MODEL II/12/16 HARD DISK CP/M (Pickles & Trout)

Includes all features of regular Pickles & Trout CP/M, with support of Hard Disk drives. Versions available for Radio Shack, Cameo, and Corvus Hard Disks ...... \$250.00

#### MICROSOFT BASIC (Microsoft)

The industry-standard BASIC for your CP/M-equipped Model II/12/16. Includes dozens of features not available in Radio Shack's Model II BASIC ...... \$350.00

#### BASIC COMPILER (Microsoft)

Converts your BASIC programs into super-fast machine language programs. Increases program speed 3 to 10 times ....... \$395.00

#### GENERAL LEDGER, ACCOUNTS RECEIVABLE, ACCOUNTS PAYABLE, INVENTORY CONTROL AND

#### PAYROLL (Peachtree Software)

This is Peachtree's Series 4 accounting system. Modules can be purchased and used independently or used as a full integrated system. Requires CP/M and Microsoft BASIC ......\$500 Per Module

Complete System: \$2500.00

\*All CP/M Software requires CP/M and may not be returned once the diskette package has been opened. CP/M is a trademark of Digital Research

## **Learn to Program Like a Professional!**

# THE COMPLETE BOOK OF RANDOM ACCESS & DATA FILE PROGRAMMING

From D.S.C. Publishing — Distributed exclusively by H & E Computronics, Inc.

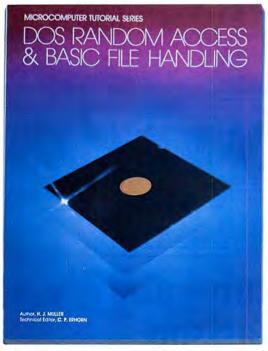

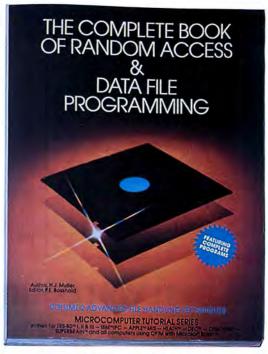

## **VOLUME I**

## **VOLUME II**

Written for TRS-80™ I, II, & III - IBM™/PC - APPLE™ M/S - OSBORNE™ - HEATH™ - DEC™ -SUPERBRAIN™ - and all Computers using CP/M with Microsoft BASIC™

The last word on disk random access and file handling techniques, this series is intended for everyone — beginning programmers, businessmen and professionals will learn how to create custom programs to handle inventories, mailing lists, work scheduling, record keeping, and many other tasks, while more experienced programmers will learn advanced, professional programming techniques for faster, more efficient data storage

Although random access file handling is a matter of some complexity, the subject has been treated in a simple and down-to-earth fashion, so that anyone with some small familiarity with programming in Microsoft BASIC will be able to cope with the material. Each stage of learning uses a sample program as a starting point. The programs grow in capability and complexity as the books progress into all of the various aspects of file handling and record manipulation. An extensive effort has been made to keep the material coherent and every program line is explained in detail.

#### Volume I **BASIC FILE HANDLING**

- . The writing of a Menu to summarize program functions
- · Screen format for data entry
- · The creation of a basic record
- The FIELD and LSET routines for buffer preparation
- · Disk storage of random access records
- Changing or editing stored records
- The LPRINT capability from disk using three different formats
- Sorting the random file
- · Searching by name or key field
- Search in "next" or "prior" fashion
- Purging deleted records
- Using disk file data for calculations
- Future expansion of data fields
- Using flags to prevent program crashes
- Date setting, printer on-line and many other professional routines

| VO | LUME I\$29.95                                |
|----|----------------------------------------------|
|    | Optional Vol. I Program Disk                 |
|    | TRS-80 Model I/III/4 or IBM PC\$28.50        |
|    | TRS-80 Model II/12/16 or CP/M Systems\$32.50 |

#### Volume II **ADVANCED FILE HANDLING TECHNIQUES**

- · Relational database programming
- · Comprehensive self-balancing accounting system with printouts
- Hashcoded data file manipulation -- (probably the fastest method of data retrieval). Hashing the input key and recovery method explained
- Span-blocking techniques allow creation of records longer than 256 bytes without wasted space
- · Blocking & Deblocking
- Shell-Metzner sort
- In-place screen editing
- · Recovery of deleted record space
- Alpha-index record retrieval
- · Fast machine language/BASIC sort
- Linked list record structure and sort-merge, deleted record removal and file reorganization
- Multi-key file reorganization and record searching

Optional Vol. II Program Disk TRS-80 Model I/III/4, II/12/16,

IBM PC or CP/M Systems ......\$49.95

50 N. PASCACK ROAD SPRING VALLEY, NEW YORK 10977

NEW TOLL-FREE ORDER LINE (OUTSIDE OF N.Y. STATE)

**DEALER INQUIRIES WELCOME** 

(800) 431-2818

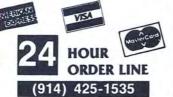

#### 30-DAY MONEY BACK GUARANTEE

" ALL PRICES & SPECIFICATIONS SUBJECT TO CHANGE " DELIVERY SUBJECT TO AVAILABILITY

\* ADD \*

ADD \$3.00 FOR SHIPPING IN UPS AREAS ADD \$4.00 FOR C.O.D. OR NON-UPS AREAS ADD \$5.00 TO CANADA & MEXICO ADD PROPER POSTAGE OUTSIDE OF U.S., CANADA & MEXICO

# UltraFile vs-The rest of the database/ file management world.

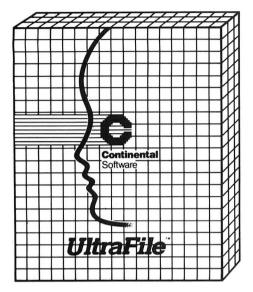

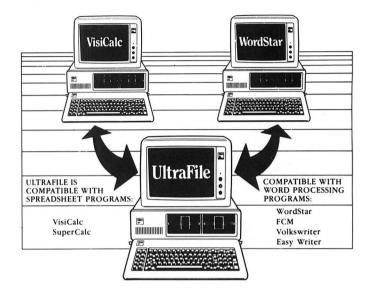

# When you compare features and price, there's no comparison.

|                     | PRICE  | GRAPHING<br>CAPABILITIES | CUSTOM<br>REPORTS | HELP<br>SCREEN | BROWSE<br>FEATURE | AUTOMATIC<br>DATA<br>FORMATTING | BUILT-IN<br>WHAT IF<br>FUNCTION | ON-SCREEN CALCULATIONS | DATA<br>VERIFICATION | USER<br>DEFINED<br>SCREENS | MULTI-KEY<br>WORD<br>SEARCH |
|---------------------|--------|--------------------------|-------------------|----------------|-------------------|---------------------------------|---------------------------------|------------------------|----------------------|----------------------------|-----------------------------|
| ULTRAFILE           | \$195. | X                        | Х                 | X              | Х                 | Х                               | X                               | X                      | X                    | X                          | X                           |
| Friday!             | \$295. |                          | X                 | X              |                   | X                               |                                 | Х                      | Х                    | Χ                          |                             |
| PFS:File,Graph,Rep. | \$447. | Х                        | X                 |                |                   |                                 |                                 |                        |                      | Χ                          | Х                           |
| Database Manager II | \$295. |                          | Χ                 |                | Х                 |                                 |                                 | Х                      | Х                    |                            | Х                           |
| VisiFile            | \$300. |                          | X                 |                |                   |                                 |                                 |                        |                      | Χ                          | Х                           |

If the recent database/file management explosion has left you in a state of confusion, you're not alone. We'd like to clear up some of that confusion.

We've taken the five most popular programs on the market and run a comparison so you can see for yourself exactly where they stand. And what you're getting for your money.

As you can see from the chart, dollar for dollar, feature for feature, UltraFile comes out on top. Here's why:

To begin with, UltraFile has filing, reporting and graphing capabilities all in one package. So, when you buy UltraFile, you automatically get everything you need for creating terrific graphs, custom reports, and managing and storing your information. And you get it all for \$195.

Secondly, UltraFile has a help screen.
UltraFile leads you step by step through the

program. If you need additional help or want to clarify a point, you'll be able to call up the help screen with the touch of a single key. This feature makes UltraFile incredibly easy to use.

Thirdly, UltraFile has automatic data formatting. So if you want a certain word in your text to appear in all caps, you only have to enter it that way the first time. UltraFile automatically capitalizes the word each time it appears. That means fewer errors and more consistency in your text.

UltraFile also does on-screen calculations, has a handy "browse" feature for quickly scanning your data, and has a built-in "what if?" function so you can make projections. Plus, UltraFile talks to the most popular word-processing and spreadsheet programs (1-2-3, WordStar, VisiCalc and others), which gives you greater versatility.

## UltraFile"

For IBM PC/XT or TI PRO ..... \$195.00 IBM PCir Version ...... \$99.95

128K IBM PC/XT, DOS 1.1, 2.0, or 2.1, 2 double-sided disk drives, 1 display card (monochrome or color), printer (132 col. optional). DOS 2.0 or 2.1 require double-sided disk drives (or hard disk).

128K Texas Instruments Pro, MS-DOS, MS-BASIC, requires one or two drives, printer (132 col. optional).

128K IBM PCjr., DOS 2.1, one doublesided disk drive, printer (132 col. optional)

UltraFile and FCM trademarks of Continental Software; IBM PC, PC/XT and PCjr trademarks IBM. VisiCatc and VisiFile trademarks VisiCorp. WordStar trademark MicroPro International; SuperCatc trademark sorcim Corp.; EasyWriter trademark Information Unlimited Software, Inc.; Volkswriter trademark Lifetree Software, Inc.; Friday!trademark Ashton-Tate: PFS File, Graph, Report trademark Software Publishing Co.; Database Manager Il trademark Alpha Software Corp.; 1-2-3 trademark Lotus Development Co.

## COMPUTACNICS

50 N. PASCACK RD., SPRING VALLEY, N.Y. 10977

\*\*\* ALL PRICES AND SPECIFICATIONS SUBJECT TO CHANGE \*\*\*
DELIVERY SUBJECT TO AVAILABILITY

24 ORDER LINE (914) 425-1535

ORDER LINE
(OUTSIDE OF NY STATE)

(800) 431-2818

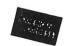

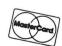

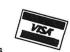

- \* ADD \$3.00 FOR SHIPPING IN UPS AREAS \* ADD \$4.00 FOR C.O.D. OR NON-UPS AREAS
- \* ADD \$4.00 FOR C.O.D. OR NON-UPS AREAS \* ADD \$5.00 TO CANADA AND MEXICO
- \* ADD PROPER POSTAGE OUTSIDE U.S., CANADA & MEXICO

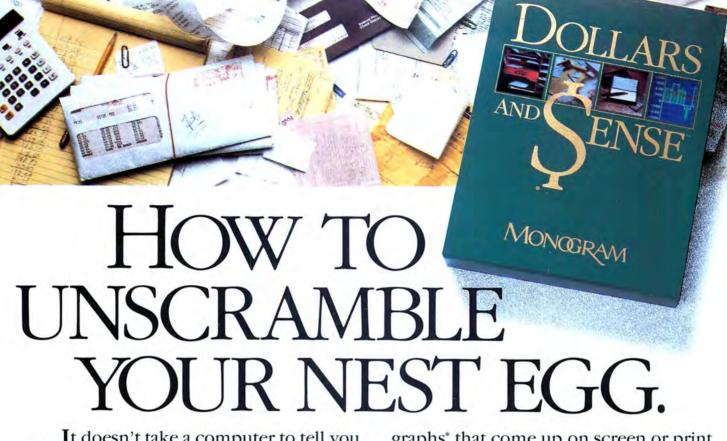

It doesn't take a computer to tell you that money can't buy you happiness.

But at last there is a piece of personal computer software that will make you a lot happier about your money.

And you're looking at it.

# Making sense of your dollars.

Dollars and Sense™ is designed to save you money by organizing your money. By giving you the clearest picture you've ever had of your financial behavior.

It can establish budgets along any lines you like. Monthly or annually, fixed or variable. On up to 120 accounts.

It can write checks, make transactions automatically. Even remind you to pay your bills.

And as time goes by, it tells you exactly how you're doing. With a complete set of reports and full-color

graphs\* that come up on screen or print out on paper. At the touch of a key.

And all you have to do is spend a few minutes each week telling your IBM® PC, Apple® II or IIe what came in and what went out.

## User friendly. Really.

Dollars and Sense also happens to be very easy to use. For everyone who uses it.

If you're a novice, at computing or accounting or both, don't worry.

The interactive demonstration disk will get you started. And the program will keep you going. With sample accounts, on-screen prompts and a user's manual that's written in plain English.

And one more thing. Dollars and Sense is tax-deductible.

But only if you use it on your taxes.

# MONGRAM

For IBM PC or PC/XT ...... \$165.00 For APPLE II, II+ or IIe ...... \$100.00

## COMPUTRONICS

50 N. PASCACK RD., SPRING VALLEY, N.Y. 10977

ADD \$3 for shipping in UPS areas ADD \$4 for C.O.D. or non-UPS areas ADD \$5 to Canada & Mexico
EY. N.Y. 10977 Canada & Mexico
ALL PRICES & SPECIFICATIONS SUBJECT TO CHANGE

NEW TOLL-FREE
ORDER LINE

24 ORDER

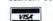

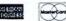

800-431-2818 914-425-1535

30-DAY MONEY BACK GUARANTEE

# CASH REGISTER CONTROL

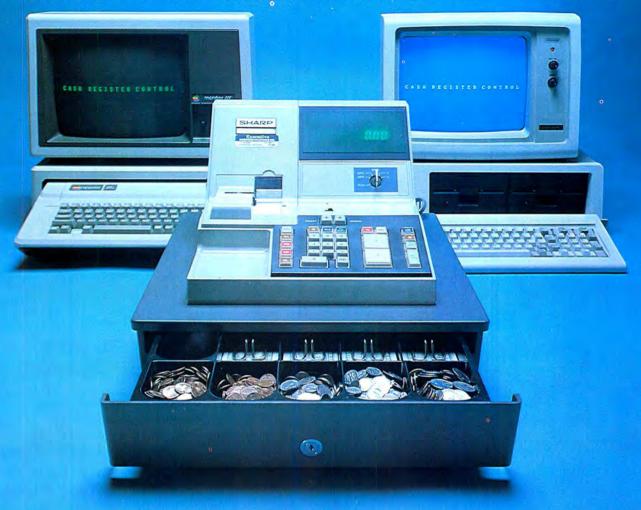

CASH REGISTER CONTROL is an amazingly versatile retail sales and inventory control system that has been carefully designed for the first-time computer user. You can quickly and easily learn to use CASH REGISTER CONTROL's many features, because you learn them one step at a time. You'll be running the system as a simple cash register in just minutes, "ringing up" sales and printing receipts. Then, once you've mastered this step, you can turn on the system's other optional features one at a time, to test and "play around" with each feature. For example:

-- activate the inventory feature, so that you can "ring up" an item by entering just a product code, calling up the price and product description automatically.

-- add the product descriptions to the customer receipts.

-- activate the automatic tax-computation feature.

-- store names and addresses for credit customers.

-- try out all of the other features you're interested in.

Finally, you set up your system with exactly the features you want to use, and you're in business! Even though CASH REGISTER CONTROL has so many features, you are always completely in control -- and you can teach new employees to use the system in less than five minutes.

FEATURES:

Completely Menu-driven -- very easy to learn and use. Can be used either in conjunction with your present cash register, or to replace it completely.

Allows a variety of different receipt styles -- receipt may be a simple list of prices with total, cash received and change, or may include the date of sale, full product descriptions, customer names and address-

es, and an automatic duplicate copy.

Displays the customer's receipt on screen before printing it on paper, and allows error correction at any time - even after the transaction has been completed.

Can keep track of up to four independent cash drawers.

Operators can be required to enter a security code before each

Can track the activities of up to 25 salespeople.

Can operate as a simple cash register -- you enter prices manually, and the computer totals them, then displays and prints a receipt and

computes change. Can define items as taxable or non-taxable and automatically com-

Keeps track of cash, check, credit card and open account sales.
Can store names, addresses, credit limits and balances for open account customers, and print statements.
Includes an integrated inventory control system that keeps track of stock levels of all items in and out of stock, and automatically notifies you of low stock levels. Prints inventory reports and pricing labels with product descriptions and codes.
If you use the inventory features, you can "ring up" sale by entering only product codes, and the computer will retrieve all prices and product descriptions from the inventory file (and automatically deduct from inventory levels), then automatically subtract from inventory levels when the sale is complete.
Prints sales reports that provide an organized picture of your daily sales activity. Reports include transaction audit trail, daily sales by item, and daily sales by salesperson.

MINIMUM SYSTEM REQUIREMENTS: 48K RAM, and 1 disk drive (2 drives if single-density)

CASH REGISTER CONTROL ......\$250

ORDER LINE (OUTSIDE OF N.Y. STATE)

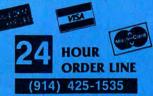

**DEALER INQUIRIES WELCOME** 

#### 30-DAY MONEY BACK GUARANTEE

Write or call Toll-free (800) 431-2818 (N.Y.S. residents call 914-425-1535)

- · add \$3 for shipping in UPS Areas
- · add \$4 for C.O.D. or Non-UPS Areas
- add \$5 to CANADA or MEXICO
- · add proper postage elsewhere

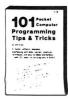

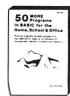

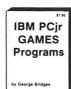

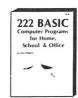

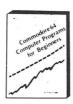

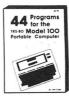

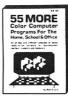

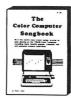

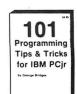

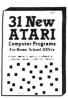

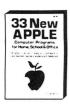

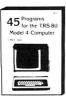

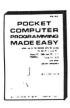

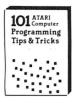

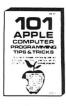

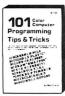

## **Books From ARCsoft Publishers**

#### **IBM PCjr Computers** 101 Programming Tips & Tricks for IBM PCir.

packed with valuable hints, secrets, techniques and insights for programming the IBM PCir .....\$8.95 40 IBM PCir Programs for Home, School & Office, an all-new volume of tested, ready-to-run software for IBM PCjr ......\$7.95

IBM PCjr Games Programs, two dozen complete game programs, never before published for the IBM PCr. Includes murder mysteries, adventure games, space battles, memory testers and more ....\$7.95

#### **APPLE Computers**

101 APPLE Computer Programming Tips & Tricks, packed with valuable hints, secrets, techniques and insights for programming the APPLE computer ... .....\$8.95

33 New APPLE Computer Programs for Home, School and Office, practical, ready-to-run software for APPLE ......\$8.95

APPLE Computer Programs for Beginners, a handy collection of tested ready-to-run software to make APPLE computers do real work ...........\$8.95

#### **TRS-80 Computers**

45 Programs for the TRS-80 Model 4 Computer, an all-new volume of tested ready-to-run software for the TRS-80 Model 4 computer.....\$8.95 44 Programs for the TRS-80 Model 100 Computer,

complete programs ready for immediate use in the TRS-80 Model 100 Portable Computer. Practical, useful, efficient software for businessmen, students, teachers, scientists, engineers, etc....\$8.95 101 Color Computer Programming Tips & Tricks, packed with valuable hints, secrets, techniques and insights for programming the TRS-80 Color 

55 Color Computer Programs for Home, School and Office, practical ready-to-run programs with color-

55 MORE Color Computer Programs for Home, School and Office, filled with useful type-in-and-run software with great graphics .....\$9.95

Color Computer Graphics, a complete guidebook loaded with tips for making the most of TRS-80 Color graphics. Learn-by-doing instructions plus complete programs ......\$9.95

The Color Computer Songbook, 40 favorite pop, classical, folk and seasonal songs arranged for TRS-80 Color Computer. Ready-to-run music programs ......\$7.95

#### **COMMODORE Computers**

COMMODORE 64 Programs for Beginners, 40 complete ready-to-run programs for COMMO-DORE 64 and VIC-20, ranging from finance to games ......\$8.95

101 Programming Tips & Tricks for the VIC-20 and COMMODORE 64, a collection of practical, useful, efficient programming techniques and operating shortcuts for COMMODORE 64 and VIC-20 . \$8.95

#### **ATARI Computers**

31 New ATARI Computer Programs for Home, School and Office, packed with valuable hints, secrets, techniques and insights for programming the ATARI 400/800 computer......**\$8.95** 

101 ATARI Computer Programming Tips & Tricks, a collection of practical, useful, efficient programming techniques and operating shortcuts for ATARI users ......\$8.95

#### **All BASIC Computers**

222 BASIC Computer Programs for Home, School and Office, designed to run on ANY computer with BASIC, these valuable programs can form the foundation of your software library ......\$9.95

#### **POCKET Computers**

101 Pocket Computer Programming Tips & Tricks, secrets, hints and techniques from a master programmer for the TRS-80 PC-I, Sharp PC-1500 and PC-1211 pocket computers ......\$7.95 Pocket Computer Programming Made Easy, a new, fast and easy way to make the TRS-80 PC-1, PC-2, Sharp PC-1500, PC-1211, Casio FX-702P pocket computers work for you. Learn Pocket BASIC quickly......\$8.95 50 Programs in BASIC for Home, School & Office,

useful, ready-to-run software for TRS-80 PC-1. PC-2, Sharp PC-1500 and PC-1211 pocket computers ......\$9.95

50 MORE Programs in BASIC for Home, School and Office, tested type-in-and-run software for TRS-80 PC-1, PC-2, Sharp PC-1500 and PC-1211 pocket computers ......\$9.95

Murder in the Mansion and Other Computer Adventures, murder mystery, space adventure, etc. 24 games in all for the TRS-80 PC-1, PC-2, Sharp PC-1500 and PC-1211 pocket computers ...\$6.95

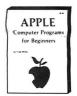

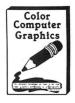

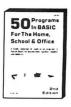

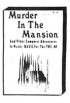

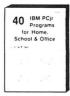

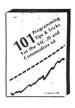

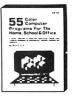

# 50 N. PASCACK RD., SPRING VALLEY, N.Y. 10977

NEW TOLL-FREE ORDER LINE

(800) 431-2818

HOUR LINE (914) 425-1535

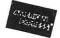

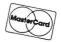

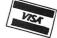

\* ADD \$3.00 FOR SHIPPING IN UPS AREAS \* ADD \$4.00 FOR C.O.D. OR NON-UPS AREAS

\* ADD \$5.00 TO CANADA AND MEXICO

\* ADD PROPER POSTAGE OUTSIDE U.S., CANADA & MEXICO

## **REALTY SOFTWARE COMPANY PRESENTS:**

## **Systems for Landlords** and Real Estate Professionals

## Available for TRS-80 Models I & III, Apple II & III, IBM & CP/M Computers

These systems have been developed by people professionally involved in real estate analysis, property management and sales who also have an extensive background in computer analysis. Hundreds of satisfied clients have discovered how effective a microcomputer can be in their business.

#### PROPERTY MANAGEMENT/GENERAL LEDGER

This is a truly flexible system designed for use by both property owners and property managers. The system is easy to use even for the computer novice.

This system consists of a set of programs which track rental income and expenses and provide general ledger accounting as well as management reports which are timely and accurate. Income and expense data is entered into the system by filling in on-screen forms. Corrections can be easily made at any time.

#### Features:

TENANT INFORMATION REPORT YEAR-TO-DATE INCOME REPORT RENT RECEIPT PRINTING CHECK PRINTING

LATE RENT REPORT VACANCY REPORT EXPENSE DETAIL REPORT VENDOR EXPENSE REPORT UTILITY EXPENSE REPORT TAX EXPENSE REPORT OPERATING STATEMENTS

#### System Requirements:

A 48K system with at least one disk drive. All reports can be printed on an 80-còlumn printer.

IBM or CP/M ..... \$525.00

#### PROPERTY LISTING & COMPARABLES

This is a complete system for maintaining real estate listings and comparable sold properties. The system store complete information about each property and includes a comprehensive screening capability that allows you to search for properties based on certain user-selected criteria. All property information is entered and updated by filling in a form on the computer screen.

#### Features.

ATTRIBUTE SELECTIONS — Selection of properties on file based on maximum and minimum price, number of bedrooms, number of units, city and zone can be made in any combination.

PERFORMANCE SELECTIONS — Selection of properties can also be made based on a maximum gross factor, a maximum price per square foot of improvements and a minimum cashflow requirement

#### System Requirements:

A 48K system with at least one disk drive and a standard 80-column

#### **Property Listing System**

TRS-80. APPLE, IBM or CP/M......\$425.00

#### REAL ESTATE ANALYSIS PROGRAM MODULES

These modules form an analysis systems for real estate and can be ordered individually or in any combination on one diskette. They are also available on cassette. A 48K system with cassette or disk drive is required, and all reports can be printed on an 80-column printer.

An invaluable aid to making knowledgeable decisions when buying, selling or comparing properties.

#### LOAN AMORTIZATION

This module generates a complete loan payment schedule for fully amortized, interest-only and less than interest-only (negative amortization) loans with payments from one to 365 per year.

#### CONSTRUCTION COST/PROFIT

A sophisticated program for builders and investors which allows fast and complete analysis of potential profits.

This module will show the net financial result of a property sale, and will calculate the total gain realized, total taxable gain, return on investment and total cash to seller.

This tool for comparing loans will calculate the annual percentage rate of a loan based on the base interest rate of the loan, loan fees, prepaid interest and the term of the loan.

#### **INCOME PROPERTY ANALYSIS**

A superb tool for comparing income-producing properties, this module will provide a thorough financial analysis of almost any incomeproducing property in minutes.

#### TAX DEFERRED EXCHANGE

This module shows the total financial impact of a tax-deferred or partially deferred property exchange, allowing investors to make informed decisions when trading properties.

#### LOAN WRAP RETURN

When selling or buying properties involving a wrap-type of loan this program will show the actual percentage return to the seller.

#### LOAN SALES/PURCHASE

This flexible module will calculate either the present value of a loan base on the required percentage of return, or the percentage return based on the price paid for the loan.

#### DEPRECIATION/ACRS

Based on the new law governing real estate and other depreciable assets, this program calculates and displays both straight-line de-preciation and the Accelerated Recovery System figures for assets in the 3, 5, 10 and 15-year life categories.

Real Estate Analysis Modules (all versions) ......\$50.00

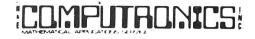

50 N. PASCACK ROAD SPRING VALLEY, NEW YORK 10977

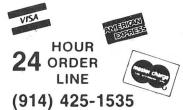

**NEW TOLL-FREF** ORDER LINE (OUTSIDE OF N.Y. STATE)

(800) 431-2818

ADD \$3.00 FOR SHIPPING IN UPS AREAS ADD \$4.00 FOR C.O.D. OR NON-UPS AREAS ADD \$5.00 TO CANADA AND MEXICO ADD PROPER POSTAGE OUTSIDE OF U.S., CANADA AND MEXICO

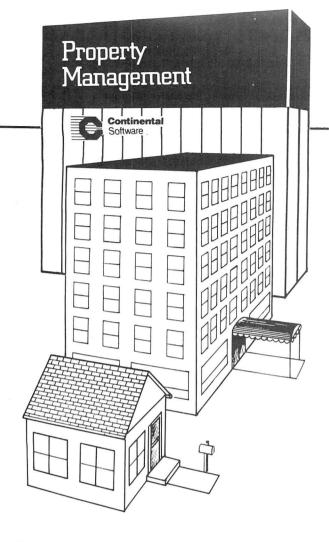

#### **EASY TO UNDERSTAND AND USE**

- The program incorporates simple, menu-driven procedures with simplified default value selection, and complete entry error-checking.
- The comprehensive user's manual gives step-by-step instructions with detailed reproductions of screen displays and sample reports.

#### INTERFACES WITH CONTINENTAL AND PEACHTREE™ ACCOUNTING PACKAGES

This program serves effectively as a stand-alone tool for managing residential or commercial income properties. In addition, for those who wish to take advantage of Continental's or Peachtree's accounting packages, the PROPERTY MAN-AGEMENT program will automatically transfer journal entries to the GENERAL LEDGER and from the ACCOUNTS PAYABLE modules.

#### SYSTEM CAPACITIES

- 25 DIFFERENT PROPERTIES PER DATA DISK
- Single-sided Drives: 250 UNITS PER PROPERTY
- Double-sided Drives: 500 UNITS PER PROPERTY
- Hard Disk Drive: 1000 UNITS PER PROPERTY

## Property Management

For IBM PC/XT, TI PRO, WANG or APPLE...... \$495

# Property Management

#### COMPLETE TRANSACTION BOOKKEEPING

- · Records complete transaction history for all residential and/ or commercial property-related charges, deposits, payments, refunds, write-offs, etc.
- Automatically posts standard monthly rents for easy entry.
- Automatically computes common area assessments and percentage léases.

#### **INSTANT STATUS QUERIES**

- The touch of a button will produce the current status of any property, rental unit or tenant.
- The program will flag any expiring leases or overdue rents for immediate attention.

#### ALLOWS ENTRY OF EXPENSE DATA

 Property-related expenses and income from nonrental sources can be entered in a format similar to federal tax information. This data is available for presentation in income/ expense reports for each property.

#### COMPREHENSIVE BUT STRAIGHTFORWARD REPORTS

- The program produces well-organized reports on each property, rental unit and tenant. Reports include Property and Rental Unit Descriptions, Tenant Information, Rental Status, Aged Balances Due, Transaction Summaries (audit trail) and Income/Expense Summaries.
- The program will also print out Tenant Statements and mailing labels if desired.

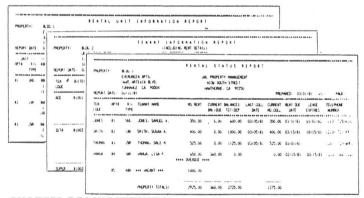

#### SYSTEM REQUIREMENTS

128K IBM PC/XT, DOS 1.1, 1.0, or 2.1.2 double-sided disk drives, 1 display card (monochrome or color) printer (132 col. optional). DOS 2.0, 2.1 require double-sided disk drives (or hard disk). COMPAQ COLUMBIA compatible.

192K Texas Instruments Pro, MS-DOS, MS-BASIC, one or two drives. printer (132 col. optional)

192K Wang Personal Computer, MS-DOS, MS-BASIC, two drives, printer (132 col. optional)

48K Apple II/IIe, two disk drives, printer (132 column optional)

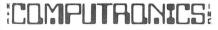

50 N. PASCACK RD., SPRING VALLEY, N.Y. 10977 ALL PRICES AND SPECIFICATIONS SUBJECT TO CHANGE DELIVERY SUBJECT TO AVAILABILITY

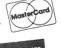

30-DAY MONEY BACK GUARANTEE

NEW TOLL-EREE ORDER LINE

ADD \$3 00 FOR SHIPPING IN UPS AREAS
 ADD \$4 00 FOR C O D OR NON-UPS AREAS
 ADD \$5 00 TO CANADA AND MEXICO
 ADD PROPER POSTAGE OUTSIDE U S. CANADA & MEXICO

24 ORDER

(800) 431-2818

(914) 425-1535

## **FLIPSORT**

### The Ultimate Diskette Storage System

#### Stores 50 to 60 Diskettes.

This durable smoke-colored acrylic unit provides easy access through the use of index dividers and adjustable tabs. Unique lid design provides dust-free protection and doubles as a carrying handle.

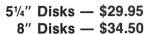

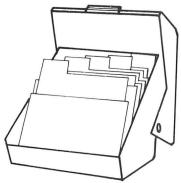

### **GOT BUGS IN YOUR TRS-80 or APPLE?**

Get Disco-Tech's Disk Drive Timer For TRS-80 Models I, II and III or Apple

Get the bugs out of your disk drives with DDT, Disco-Tech's disk drive timer and analysis program, which lets you analyze disk drive motor speed within a tenth of an RPM (out of 300) with a real-time graphic "speedometer." DDT analysis is faster and more accurate than strobe timing and doesn't require costly equipment. Everything you need is in this package. Incorrect motor speed causes lost data and program incompatibility. DDT lets you check disk drive motor speed routinely with a detailed motor speed analysis, so your drives are always running right. CORRECT

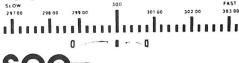

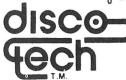

\$79 95

Diskette and Complete Manual

# THE

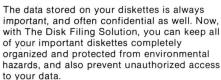

A Locking Disk Box provides security and protection for up to 90 diskettes. Unlocked, the lid can be removed and nested under the base to consume a minimum of space. Disk File Travs (without lids) help you organize up to 150 diskettes for fingertip access. Dividers may be removed or snapped into different positions in boxes or trays, and pressure-sensitive divider labels are provided. All locking boxes are provided with two keys.

### **Locking Disk File Boxes:**

| For 8" Disks     |         |
|------------------|---------|
| 40-disk capacity | \$39.00 |
| 90 disk capacity | \$59.00 |
| For 51/4" Disks  |         |
| 40 disk capacity | \$29.00 |
| 90 disk capacity | \$49.00 |
|                  |         |

| Disk File Trays (without lids)                                                                                                    | Ψ 10.00  |
|----------------------------------------------------------------------------------------------------|----------|
| For 8" Disks                                                                                                    |          |
| 90 disk capacity                                                                                                    | \$22.00  |
| 120 disk capacity                                                                                                    | \$32.00  |
| 150 disk capacity                                                                                                    | \$36.00  |
| For 5¼" Disks                                                                                                    | 1        |
| 90 disk capacity                                                                                                    | \$20.007 |
| 120 disk capacity                                                                                                    | \$24.00  |
| 150 disk capacity                                                                                                    | \$30.00  |
| - 100 - 100 |          |
|                                                                                                    |          |

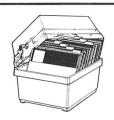

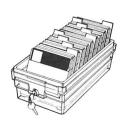

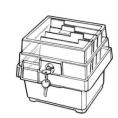

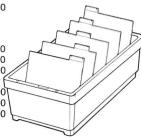

## **HEAD CLEANING DISKETTES**

Keep your diskette drive heads "Computer Room Clean" with Scotch Head Cleaning Diskettes. You can clean the heads yourself in just 30 seconds and save on service calls, data drop-outs, costly down time. Available in 8-inch and 51/4-inch sizes.

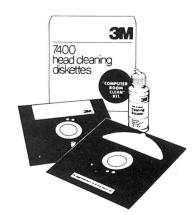

51/4" or 8-inch Head Cleaning Kit ..... \$29.95

## THE ALPHA GREEN SCREEN

IBM and all other mainframe houses use green screen monitors. The advantages of the green video screen are now widely known.

• THE ALPHA GREEN SCREEN is the only CURVED screen MOLDED

- exactly to the picture tube shape. It is cut precisely to cover the exposed area of the tube.

  THE FILTER MATERIAL that we use is just the right shade and density. The result is a screen very pleasant to the eye.

  IMAGE CONTRAST is increased and screen legability improved.

  Eye fatigue is reduced by our eye-saving green color and the enhanced readability of two.

- readability of text.
  Your system takes on a distinctively professional look.
  THE ALPHA GREEN SCREEN is the easiest and fastest to install, no
- fitting, taping, or gluing necessary. Can be removed instantly for clean-

#### THE ALPHA GREEN SCREEN

Please specify model. ONLY \$14.95

50 N. PASCACK ROAD SPRING VALLEY, NEW YORK 10977

**NEW TOLL-FREE** ORDER LINE 4 (OUTSIDE OF N.Y. STATE)

(800) 431-2818

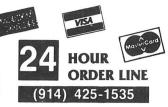

#### 30-DAY MONEY BACK GUARANTEE

\*\*\* ALL PRICES & SPECIFICATIONS SUBJECT TO CHANGE \*\*\* DELIVERY SUBJECT TO AVAILABILITY

\* ADD \*

ADD \$3.00 FOR SHIPPING IN UPS AREAS ADD \$4,00 FOR C.O.D. OR NON-UPS AREAS ADD \$5.00 TO CANADA & MEXICO ADD PROPER POSTAGE OUTSIDE OF U.S., CANADA & MEXICO

# THE COMPUTRONICS DISKETTE CENTER

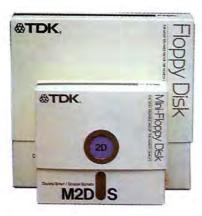

#### **TDK Premium Quality Diskettes.**

TDK diskettes mark a new high in diskette technology. They are so reliable that they're guaranteed for life. Not for 1 year, not for 5 years, but with a replacement warranty good for as long as you own the diskettes!

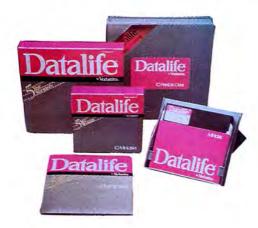

#### DataLife Diskettes by Verbatim

Verbatim DataLife diskettes carry a full 5-Year Warranty, and their record of error-free performance is practically legend. No wonder more people use Verbatim DataLife diskettes than any other

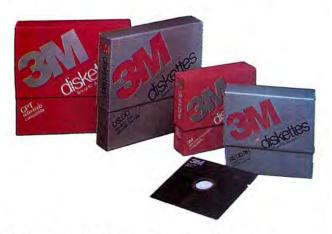

#### 3M - The High Quality, Low-Cost Diskette

Few names in the data recording industry are as respected as 3M. For durability, reliability and guaranteed error-free performance, demand 3M diskettes.

Few things are as important as the data you're storing on diskettes. In many cases, the data itself is priceless. And in all cases, you'd be very upset if the data were lost forever and had to be re-created from scratch. So why trust your data to less-thantop-quality diskettes?

All diskettes sold by H & E Computronics, Inc., are certified 100% error-free and come with Hub Rings installed. Diskettes are available for every major microcomputer.

| (per box of 10)                                                      | <b>⊕TDK</b> .       | Verbatim <sub>®</sub> | 3M.                 |
|----------------------------------------------------------------------|---------------------|-----------------------|---------------------|
| 5¼-inch Single-sided<br>Double-density Diskettes                     | \$39. <sup>95</sup> | \$34.95               | \$ <b>29</b> .95    |
| 5¼-inch Double-sided<br>Double-density Diskettes                     | \$49. <sup>95</sup> | \$49.95               | \$39.95             |
| 8-inch Single-sided<br>Double-density Diskettes                      | \$49. <sup>95</sup> | \$49. <sup>95</sup>   | \$39.95             |
| 8-inch Double-sided<br>Double-density Diskettes                      | \$59. <sup>95</sup> | \$59. <sup>95</sup>   | \$49.95             |
| 5¼-inch Hard Sectored<br>Double-density Diskettes<br>(for NorthStar) | \$39.95             | \$34. <sup>95</sup>   | \$29. <sup>95</sup> |

<sup>\*</sup>For better performance, we recommend double-density diskettes for single-density drives

#### DISK DRIVE HEAD CLEANING KITS:

| Verbatim <sub>®</sub> | 5¼" or 8-inch Head Cleaning Kit | \$12.50 |
|-----------------------|---------------------------------|---------|
|                       | 10 Refill Head Cleaning Disks   |         |
| 3M.                   | 5¼" or 8-inch Head Cleaning Kit | \$29.95 |

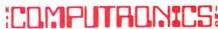

50 N. PASCACK RD., SPRING VALLEY, N.Y. 10977

- · add \$3 shipping in UPS Areas • add \$4 C.O.D. or Non-UPS Areas
- . add \$5 to CANADA or MEXICO
- · add proper postage elsewhere

HOUR

24 ORDER LINE:

**TOLL FREE ORDER LINE:** 

(OUTSIDE N.Y. STATE)

(800) 431-2818

VISA

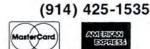

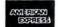

WE ACCEPT:

ALL PRICES AND SPECIFICATIONS SUBJECT TO CHANGE/DELIVERY SUBJECT TO AVAILABILITY

#### SOFTWARE PUBLISHING CORPORATION

The PFS of tware Series is designed to solve personal information management needs. PFS FILE, the first program in the series lets you create a data file by simply painting a form on the screen. No field formats, record sizes or complex syntax strings are required. Key PFS FILE features include True free form screen design entry searching and editing. Fast primary item form access: Multiple (up to 32) page forms allowed. Multiple line data items (up to a page each). Can print selected items from information in forms (such as mailing labels or phone lists). Up to 1000 one page forms can be stored on a single diskette.

PFS: REPORT

PFS: REPURT

Report Generator

The PFS Software Series is designed to solve personal information management needs. PFS REPORT sorts, calculates, totals, formats and prints the information in your PFS files. Up to nine columns can be printed with the first two automatically sorted either numerically or alphabetically. Up to three columns can be derived from dafa in other columns. PFS REPORT even automatically formats and is used without any programming! Features include calculating subtotals, totals, subaverages, averages, subcounts and counts on any column up to nine columns per page, automatically formats the print out by searching for the longest item in each column and setting the width accordingly (up to 160 columns) pre-defined report specifications can be saved to disk and used repeatedly, user definable report title and column headings. 100% compatible with PFS FILE.

PFS: GRAPH

Business Graphics
PFS Graph gives you presentation quality bar charts. line graphs and pie charts in color or black and white. Graph is the software package for the professional who needs graphs or charts in a hurry, but doesn't want to become a computer programmer. Just specify the kind of graph or chart you want and enter your information. Graph does the rest. Requires MS/DOS and IBM Color Graphics card.

PFS: WRITE

WHITE Word Processor

PFS: WRITE is a word processor software package for the manager or professional who wants to produce written documents quickly and easily. WRITE has a clear, common language manual which makes it quick to learn. You don't have to relearn it each time you use it, because its commands are easy to remember. You also have fewer rewrites with WRITE, because what you see is what WRITE prints. PFS: WRITE is part of the integrated PFS Family of Software. You can create personalized form letters with PFS: FILE, include data from other software programs in WRITE documents.

#### PETER NORTON UTILTIES NORTON UTILITIES

Utility
Your data could be in danger, unless you have the file recovery
routines. UnErase and FileFix that are two of the useful Norton
Utilities. Features include: Hidden File Control, Time and Screen
Control, and Diskette File Sorting.

#### LOTUS DEVELOPMENT CORP.

1-2-3

Spreadsheet/Graphics/Database
The first software package that combines spreadsheet graphics and information management functions into a single software program. Allows you to move information from data files to spreadsheet analysis to graphic display in a matter of seconds, all without changing disks or re-entering data. Easy to use formulas can be entered in English and the program makes maximum use of the computer's function keys, including "HELP!" Features include 256 columns and 2048 rows, twice the memory of other software, functions such as present, net present and future values, variance, standard deviation and internal rate of return. 1-2-3 can produce a bar chart, stacked bar chart, line or symbol graph. XY graph or pie chart, with 1-2-3 you can sort and extract a sales report that's compiled alphabetically and rearrange it numerically by salary, commission, territory — any way you want it, in less than a second. Requires two double sided disk drives.

#### **ASHTON-TATE**

D BASE II

\$700.00

D BASE II

Database

Base II is an assembly language relational data management system. It's an information handler, not a file handler. You don't have to get involved with set, lists, pointer and other complexities. Data entry is easy, and it can be programmed so that even untrained personnel can run applications. It has a full English like language of its own. Changing extending or modifying of databases takes only a few simple commands. Creating a new database is simply a matter of naming it, then deciding how big to make the fields and what kind of data to keep in them. Entire databases can be moved, copied, or otherwise manipulated without having to re-enter data. dBase II doesn't make you change the way you do business and lets you use your existing forms. With dBase II you can extend the power of your microcomputer to jobs that were previously reserved for larger mainframes, such as General Ledger, Journal of Accounts, Payroll, Accounts Receivable, and Accounts Payable.

## SORCIM

SUPERCALC 3

SuperCalc 3 is highly sophisticated, easy-to-use financial tool that is an ideal spreadsheet for professional managers whose responsibilities include complex financial and numerical analysis. SuperCalc 3 helps solve modeling and forecasting problems, ehen produces presentation-quality graphics that help you make better decisions laster. The graphics are high-resolution, integrated graphics with which you can create line, bar and stacked bar graphs. Pie and exploding pie charts as well as Hi-Lo and X-Y graphs can also be utilized. Using your choice of eight font types and up to 99 colors, you can print as many as four charts on the same page. New financial functions such as internal rate of return, payments and future and present values make SuperCalc 3 work even better for you. You can use any existing SuperCalc or SuperCalc 2 files and VisiCalc logic with the new data search and extraction feature.

#### **BRODERBUND**

BANK STREET WRITER

\$79.95

Word Processor
Bank Street Wire provides general word processing capabilities in a simple, uncomplicated program that anyone can have up and running in less than ten minutes. It has global search and replace, and remembers to go to the beginning before searching. It moves sections of text around according to your will and it puts them back if you change your mind. It indents and centers, though it doesn't justify. Uses lower and upper case and highlights text.

#### COMPREHENSIVE SOFTWARE

PC TUTOR

Educational
PC TUTOR is a step-by-step instruction system designed to teach
you how to use your IBM PC. PC TUTOR enables you to eliminate
confusing instruction manuals. Just place the PC Tutor plainlanguage diskettes into your IBM PC, and learn by doing.
Designed by computer training specialists, PC TUTOR makes
learning easier, faster, cheaper.

#### **MICROSOFT**

FLIGHT SIMULATOR

\$49.95
A pallutation
A real-time 3-D program that simulates a pilots sense of flying using the television monitor as the pilots windshield for a visual field. The flight instruments are displayed on the lower half of the screen. The player actually flies by using keyboard or paddle controls to interact with a 3-D data set at a frame rate of between three and five frames per second.

**SIERRA ON-LINE** FROGGER

Arcade
Move five frogs in a limited amount of time across four lanes of traffic, then jump on the backs of diving turtles and moving logs as you cross the pond to reach the safety of home. Once they are all home, the game advances to a level that threatens you with tightly spaced cars in the one fast lane, deadly snakes that patrol the bank, and logs, hungry alligators and otters that move with the current. Logs become faster and fewer and the diving turtles usually disappear just when you need them. Gobble insects and escort a lemale frog home for some extra points. Includes sound effects and graphics.

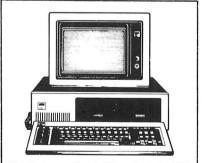

We stock more than 1,000 products for IBM. For prices, just call with the name of any product and its manufacturer.

TEMPLE OF APSHAI

Adventure

A role-playing game that catapults you into a world of magic and monsters — doomed cities and damsels in distress. It's also an alter-ego experience. Complex factors that make up a human being are abstracted into a few basic characters strength, constitution, dexterity, intelligence and ego. Via your role-playing character, you'll venture into an unknown labyrinth and be at home with the like of skeletons, zombies, spiders and wraiths Discover for yourself the fantasy world of Apshail Requires IBM Color Graphics Card.

SPINNAKER SOFTWARE SNOOPER TROOPS #1

\$44.95

SAUUTEN HOUTS #1
Educational Game
As a Snooper Trooper, your job is to find out who is trying to scare the Kim family of their new home. But, it will take some daring detective work. You will have to question witnesses, uncover background information and even search dark houses to find the facts. Your equipment includes: a SnoopMobile, a wrist radio, the SnoopNet computer, a camera for taking Snoopshots and a notebook for keeping track of the information you uncover. Snooper Troops helps children learn to take notes, draw maps, classify and organize information and develop vocabulary and reasoning skills. Features full color graphics and sound. For ages 10 to adult.

"NIGHT MISSION" PINBALL

TNIGHT MISSION" PINBALL

Arcade
The NIGHT MISSION PINBALL program simulates a modern arcade-type pinball game. NIGHT MISSION's theme is a WW II night bombing run. In this multi-ball pinball game, up to 4 balls can be in motion simultaneously. Up to 3 balls can be captured in the dive bomb chute. They are all released when the ball drains, the proper sequence ABCD is met. or when the 4th ball enters the chute. The playfield have five bumpers, seven stand-up targets, nine rollovers and two spinners. A hole kicker that captures and holds a ball for a few seconds, and then kicks it out, is located above the striker pull gauge. Many of the parameters associated with these items are adjustable.

FACEMAKER

FACEMAKER

\$34.95

Early Learning Fun \$34.95
FACEMAKER is an educational program disguised as a game the child can make a variety of faces and animate them. Eyes can be made to wink, ears wiggle, and lips move in any order the child likes. The computer will even play a memory game with the child. The computer will animate the face (she has created with a particular order of winks and wiggles, and the child has to press the keys necessary to produce the exact same pattern.

#### **DAVIDSON & ASSOCIATES** MATH BLASTER

\$49.95

Educational Game
Program contains a total of 675 words with sentences illustrating usage 9 different levels for use by students of all ages
includes an easy-to-use editor which allows you to add your
own word lists and learn them while building your vocabulary

WORD ATTACK

Found in TACK

Educational Game

Program contains over 600 problems in addition, subtraction, multiplication, division, fractions and decimals. The program's 25 data files provides concentrated attention on facts that are essential building blocks for more advanced mathematics. Has an easy-to-use editor for entering additional problems.

**ATARISOFT** DEFENDER

\$34.95

Arcade

334.95

The alien attack has come! Before your planet's defenses could react, their Landers were besieging you. They're kidnapping your humanoids and transforming them into mutants who will then strike at you! Backing their Landers are Baiters. Swarmers. Bombers and the dread Pods. But you have the most advanced ship your world has ever devised — DEFENDER! As the battle begins, Defender has three lives and three Smart Bombs. When Defender collides with an alien ship or is hit by an alien mine, it explodes with a spectacular blast. If that's its last life, the game is over; if any lives remain, another Defender appears to continue the war.

SCARBOROUGH SYSTEMS

MASTER TYPE

Typing Skills/Arcade
MasterType combines the fast action of video games with the
development of typing skills techniques to produce highly
motivated and enjoyable learning. After each of the 18 actionpacked program segments, you'll see how you measure up.

50 N. PASCACK RD., SPRING VALLEY, N.Y. 10977

ORDER LINE (800) 431-2818 (914) 425-1535

24 ORDER

ALL PRICES AND SPECIFICATIONS SUBJECT TO CHANGE DELIVERY SUBJECT TO AVAILABILETY

VISA 0004400799 100441884

ADD \$3.00 FOR SHIPPING IN UPS AREAS
 ADD \$4.00 FOR C.O.D. OR NON-UPS AREAS
 ADD \$5.00 TO CANADA AND MEXICO
 ADD PROPER POSTAGE OUTSIDE U.S., CANADA & MEXICO

#### **SOFTWARE PUBLISHING** CORPORATION

PFS: FILE

Database
The PFS Software Series is designed to solve personal information management needs. PFS FILE, the first program in the series lets you create a data file by simply painting a form on the screen. No field formats, record sizes, or complex syntax strings are required. Key PFS FILE features include: True free form screen design, entry searching, and editing. Fast primary item form access. Multiple (up to 32) page forms allowed: Multiple line data items (up to a page each). Can print selected items from information in forms (such as mailing labels or phone lists). Up to 1000 one page forms can be stored on a single diskette.

PFS: REPORT

PFS: REPORT
Report Generator
The PFS Software Series is designed to solve personal information management needs. PFS REPORT sorts, calculates, totals, formats, and prints the information in your PFS files. Up to interection of the printed with the first two automatically sorted either numerically or alphabetically. Up to three columns can be derived from dafa in other columns. PFS REPORT even automatically formats and is used without any programming! Features include calculating subtotals, totals, subaverages, averages, subcounts and counts on any column; up to nine columns per page, automatically formats the print out by searching for the longest item in each column and setting the width according fup fup for 160 columns) pre-defined report specifications can be saved to disk and used repeatedly, user definable report title and column headings. 100% compatible with PFS FILE.

PFS: CRAPH

PFS: GRAPH

Business Graphics

\$140.00
PFS Graph gives you presentation quality bar charts, line graphs and pie charts in color or black and white. Graph is the software package for the professional who needs graphs or charts in a hurry but doesn't want to become a computer programmer. Just specify the kind of graph or chart you want and enter your information. Graph does the rest.

SORCIM SUPERCALC 2

Spreadsheet
SuperCalc II kept the simplicity of its namesake. SuperCalc, while it added more of the capabilities that increasingly sophisticated users requested. It offers a number of new features, such as arithmetic and calendar functions, consolidation, sorting by rows or columns, enhanced formatting, greatly increased speed and other user productivity aids. It can also utilize the color, hard disk and expanded memories of the IBM PC XT.

**ASHTON-TATE** 

THE FINANCIAL PLANNER
Finance (Available in MSDOS or CP/M-86 format)
A system for the construction of spreadsheet applications and financial planning language. Since it is a development system, users can develop their own reporting applications that involve multiple models and reports. The Planner is flexible, allowing you complete control over the order of processing. A separate report writer formats any number of reports. In addition, it allows you to perform complex consolidations supporting any number of levels in a hierarchy and performs goal-seeking. Key applications include profit and loss forecasts, budget planning, cash flow management, real estate development analysis, capital investment analysis and many others.

D BASE II

Database
dase II is an assembly language relational data management system. It's an information handler, not a file handler. You don't have to get involved with set, lists, pointer and other complexities. Data entry is easy, and it can be programmed so that even untrained personnel can run applications. It has a full Englishlike language of its own. Changing extending or modifying of databases takes only a few simple commands. Creating a new database is simply a matter of naming it, then deciding how big to make the fields and what kind of data to keep them. Entire databases can be moved, copied, or otherwise manipulated withut having to re-enter data. dBase II doesn't make you change the way you do business and lets your existing forms. With dBase II you can extend the power of your microcomputer to jobs that were previously reserved for larger mainframes, such as General Ledger, Journal of Accounts, Payroll, Check Management and Writing, Document Cross Referencing, Accounts Receivable and Accounts Payable.

#### BPI GENERAL LEDGER ACCOUNTING SYSTEM

Business

This program brings highly sophisticated computerized accounting within reach of all small businesses. It is written entirely in the language of the business and professional community. It can be used immediately in all businesses and requires no prior knowledge of computers. Reduces the difficult task of accounting and financial statement preparation to the simple task of making entries in selected journals. Even the tasks of making entries to journals has been simplified so that seventy percent of the labor required is eliminated. Thereafter, the posting of ledgers, the financial statement preparation and the closing of the books are accomplished entirely by automation. Converting to this system from a hand or mechanical system is a simple process. From a variety of journals and ledgers, each company can select the combination most suitable for its particular business. The chart of accounts and financial statements can be entirely customized. \$595.00

**PEACHTREE** PEACHTEXT 5000

Word Processor
PEACHTEXT SOOD is Peachtree's poweful new word processor
with the ability to prepare, revise, and print documents. PEACHTEXT also allows you to create specialized documents using
"IF-THEN" statements and variables, so the computer can make
decisions and put text in the appropriate places. An easy-to-use
full screen editor, compatibility with special print controls and
a comprehensive user's manual help make PEACHTEXT 5000
the most sophisticated word processor available for your

#### LOTUS DEVELOPMENT CORP.

1-2-3

Spreadsheet/Graphics/Database

\$495.00

The first software package that combines spreadsheet graphics and information management functions into a single software program. Allows you to move information from data files to spreadsheet analysis to graphic display in a matter of seconds, all without changing disks or re-entering data. Easy to use formulas can be entered in English and the program makes maximum use of the computer's function keys, including HELP!
Features include 256 columns and 2048 rows, twice the memory of other software functions such as present, net present and future values, variance standard deviation and internal rate of return. 1-2-3 can produce a bar chart, stacked bar chart, line or symbol graph. XY graph or pie chart. With 1-2-3 you can sort and extract a sales report that's compiled alphabetically and rearrange it numerically by salary, commission, territory — any way you want it, in less than a second. Requires two double-sided disk drives.

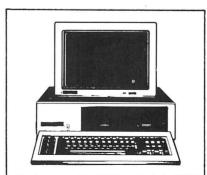

We stock more than 1,000 products for TIPC For prices, just call with the name of any product and its manufacturer.

#### INFORMATION UNLIMITED SOFTWARE

EASY FILER
Database (Requires 96K, MSDOS)
This advanced database manager and report generator lets the user store, sort, manipulate and retrieve company records, and produce timely, effective reports. Easy to use and simple to learn. Easy Filter allows you to custom-design an electronic file cabinet, as well as quickly enter, change and sort the information you want.

EASY PLANNER

EASY PLANNER
Finance
Easy Planner gives the user programmability and interactive
worksheet capability. "What-if" analysis is easy, flexible and
productive. It works with Easy Writer II for customized financial
presentations. If you perform repetitive tasks such as price
quotations or updates to budget forecasts, you can easily program a sequence of standard worksteps. Programs can be
created to consolidate multiple worksheets or perform calculations conditionally. Program steps can be used to compare
values and branch to another section of the program, load
another workstep program from disk, and load a block of values
from another sheet. Practical applications include reports for
Break-Even Analysis, Revenue and Profit Projections and Price
Projections.

INFOCOM

ZORK I

Adventure
The great underground empire confronts you with perils and predicaments ranging from the mystical to the macabre as you strive to discover the Twenty-Treasures of Zork and escape with them and your life. First in the Zork Trilogy.

ZORK II

Adventure

Adventure

In Part Two of the Great Underground Empire you are placed at the entrance to a long-hidden region of the empire, a region under the control of the Wizard of Frobozz. Many strange tests have been told of fabulous treasures, exotic creatures, and diabolical puzzles to be found here. The aspiring adventure had best equip himself with light (for the caverns are dark and gloomy) and weapons (for some of the inhabitants are unfriendly)

ZORK III

Adventure
Adventure
The Dungeon Master is the final test of your courage and wisdom in the Zork Trilogy. Your odyssey culminates in an encounter with the Dungeon Master himself and your destiny hangs in the

DEADLINE

Wystery
You are about to investigate one of the deadliest points in the
annals of crime. A locked door, A dead man, And 12 hours to
solve the murder. Ahead of you, a treacherous web of motives
and suspicion, Only by bringing into play your utmost skills of
logic and intuition can you successfully solve the case.

WITNESS

Wystery
The Witness is the second game in the infocom mystery series
From writing to personalities to settings to packaging. The
Witness reflects the classic whodunits of the 1930's in incredible
detail. Mystery enthusiasts will love the packaging which
includes a user's manual than looks just like a 1930's detective
magazine. The rest of the packaging is also full of clues.

SUSPENDED

Strategy

In Suspended you will strategically manipulate six robots. Each has a distinct perception of the world and offers you specific abilities. For instance, one specializes in sight, a second in hearing and a third in accessing information from computer memory, banks. Through them, you will solve an intertwined myriad of realistic and original problems. Suspended continually challenges you to hone your strategies and develop new ones, to explore new areas and interactions, and in so doing to improve your score each time you play. The game is also designed so that you can alter conditions at will before starting, effectively allowing you to customize the game whenever you desire.

**STARCROSS** 

Adventure
The year is 2186. You are destined to rendezvous with agargantuan starship from the outer fringes of your galaxy. But first you must succeed in gaining entry to its mysterious interior. Once you enter you will face other-worldly beings both helpful and harmful. Only you can meet the challenge that was issued eons ago, from light years away.

: בורי

ORDER LINE (800) 431-2818 (914) 425-1535

HOUR 24 ORDER

ALL PRICES AND SPECIFICATIONS SUBJECT TO CHANGE DELIVERY SUBJECT TO AVAILABILITY

VISA

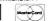

- ADD \$3.00 FOR SHIPPING IN UPS AREAS
   ADD \$4.00 FOR C.O.D. OR NON-UPS AREAS
   ADD \$5.00 TO CANADA AND MEXICO
   ADD \$7.00 TO CANADA AND MEXICO
   ADD PROPER POSTAGE OUTSIDE U.S., CANADA & MEXICO

#### APPLE BUSINESS AND RECREATION

#### **SOFTWARE PUBLISHING**

PFS: FILE

PFS: FILE Database

The PFS Software Series is designed to solve personal information management needs, PFS FILE, the first program in the series, lets you create a data file by simply painting a form on the screen. No field formats, record sizes, or complex syntax strings are required. Key PFS FILE features include: True free form screen design, entry, searching, and editing; Fast primary item form access. Multiple (up to 32) page forms allowed; Multiple ine data items (up to a page each): Can print selected items from information in forms (such as mailing labels or phone lists): Up to 1000 one page forms can be stored on a single diskette.

PFS: REPORT

PFS: REPORT

Report Generator
The PFS Software Series is designed to solve personal information management needs PFS REPORT sorts, calculates, totals, formats and prints the information in your PFS files. Up to nine columns can be printed, with the first two automatically sorted either numerically or alphabetically. Up to three columns can be derived from data in other columns. PFS REPORT even automatically formats and is used without any programming! Features include: calculating subtotals, totals, subaverages, averages, subcounts and counts on any column; up to nine columns per page; automatically formats the print out by searching for the longest item in each column and setting the width accordingly (up to 160 columns); pre-defined report specifications can be saved to disk and used repeatedly; user definable report title and column headings; 100% compatible with PFS FILE.

PFS: GRAPH

\$125.00

Graphics
PFS. Graph gives you presentation-quality bar harts. line graphs and pie charts in color or black and white. Graph is the software package for the professional who needs graphs or charts in a hurry, but doesn't want to become a computer programmer. Just specify the kind of graph or chart you want and enter your data. Graph does the rest.

PFS: WRITE

PFS: WHILE

Word Processor
PFS: WRITE is a word processing software package designed for
the manager or professional who wants to produce written
documents quickly and easily. WRITE has a clear, common
language manual which makes it quick to learn. You don't have
to relearn it each time you use it, because its commands are
easy to remember. You also have lewer rewrites with WRITE,
because what you see is what WRITE prints. PFS: WRITE is part
of the integrated PFS Family of Software. You can create personalized form letters with PFS: FILE, include data tables in your
documents with PFS: REPORT, and include graphs in your
documents with PFS: GRAPH. You can also include output from
other software programs in WRITE documents.

### **VISICORP**

Spreadsheet (Apple Ile)
VisiCalc displays a huge electronic worksheet that replaces paper, pencil and calculator to automatically solve nearly any number problem. The wall-sized worksheet can contain more than six typewritten pages of information. Just type in labels, numbers and mathematical formulas and VisiCalc instantly calculates the results. Then play "What if..?" — change one variable and VisiCalc automatically recalculates the entire problem so you can see the effect!

## APPLIED SOFTWARE TECHNOLOGY

VERSAFORM

Form Processor (Apple II, II+, 64K)

A powerful system specifically designed for total forms processing on a personal computer. It requires no computer background to use — If you can design a rough form with a pen and ruler, you can instruct Versaform to automate your business records. This system operates within the familiar structure and work flow of existing pre-printed forms, making it possible to use your computer with only minimal changes in the way you now do things. Versaform can even be instructed to catch mistakes people often make with both forms and computers. Purchase orders, invoices, statements, sales orders, personal index forms — the documents that all businesses require — can now be processed by Versaform. It also performs many functions usually assigned to data base managers and file management systtems such as directories, name lists, inventory management and shop floor reports. Once the information has been entered and processed, it can be sent back to a pre-printed form or blank paper that becomes its own form. Management reports can be produced summarizing information from the completed forms.

#### SCARBOROUGH SYSTEMS

\$39.95

Typing Skills/Arcade
MasterType combines the fast action of video games with the development of typing skills techniques to produce highly notivated and enjoyable learning. After each of the 18 action-packed program segments, you'll see how you measure up.

#### **BEAGLE BROS.** APPLE MECHANIC

Williams
APPLE MECHANIC is a multiple-utility disk. It consists of nine useful, listable, copyable and customizable programs including: SHAPE EDITOR: Put Professional hi-res animation in your programs. Keyboard-draw any shape and let your Apple write a shape table and store it on disk. Design large and small custom typefaces too, with special characters. There are six fonts on the tisk. Listable demos show how to use shape table to animate games, graphic displays, and attractive charts and graphs. This program is a valuable time-saving utility/learning tool. BYTE ZAP: This utility program allows you to rewrite any byte on a disk by loading a sector onto the screen for inspection. Display can be Hex/Dec/Ascii. Examine bytes via cursor control; enter hex, dec or ascii to change. Create illegal filenames, restore deleted files, change greeting program names, repair/protect disks, change DOS, examine program files. Clear illustrated instructions show how disk data is stored and how to access it!

#### **BRODERBUND SOFTWARE** BANK STREET WRITER

\$69.95

Word Processor
Bank Street Writer provides general word processing capabilities in a simple, uncomplicated program that anyone can have up and running in less than ten minutes. It has global search and replace, and remembers to go to the beginning before searching. It moves sections of text around accordingly to your will and it puts them back if you change your mind. It indents and centers, though it doesn't justify, uses lower and upper case and highlights text.

CHOPLIFTER

Arcade Game
Your mission is to rescue hostages from behind enemy lines. You must maneuver your helicopter through a sky full of enemy lift fighters and air mines. Once you've landed, hostages will run toward you through a barrage of tank fire and air-to-ground missiles while you try to hold off the enemy. Each flight back to safety is particularly nerve-wracking, since a full load of hostages will perish if you go down!

#### **STONEWARE**

DB MASTER

\$350.00

DB MASTER — VERSION FOUR is an update of Version Three. Added to the powers of Version Three are many new features which made possible by using an additional 16K of memory. The programmers have greatly improved the speed of DB Master's screen displays, random searches and report printing. Version Four allows the user to have up to 100 characters in an alphanumeric field. For greater ease of use, a Field Editor has been included. This feature is similar to a word processor, allowing the user to add, insert and delete text anywhere in a field, without having to re-enter the entire field. A new feature available when editing records allows the user to modify a record and hen store it either has a new record or as the revised original record. For example, an order from an existing customer may be added easily as a new record without having to retype name, address and other duplicate information.

#### GENERAL LEDGER ACCOUNTING SYSTEM \$395.00

Business
Brings highly sophisticated computerized accounting within reach of all small businesses. It is written entirely, in the language of the business and professional community. It can be used immediately in all businesses and requires no prior know-ledge of computers. Reduces the difficult task of accounting and financial statement preparation to the simple task of making entries in selected journals. Even the tasks of making entries to journals has been simplified so that seventy percent of the labor required is eliminated. Thereafter, the posting of ledgers, the financial statement preparation and the closing of the books are accomplished entirely by automation. Converting to this system from a hand or mechanical system is a simple process. From a variety of journals and ledgers, each company can select the combination most suitable for its particular business. The chart of accounts and financial statements can be entirely customized.

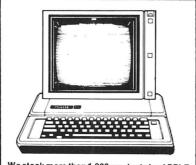

We stock more than 1,000 products for APPLE. For prices, just call with the name of any product and its manufacturer.

#### SUBLOGIC

#### FLIGHT SIMULATOR

\$49.95

Simulations
Combine first-rate flight simulation with some of the best 3-D
animation graphics available and the result is the A2-FS1 Flight
Simulator. Practice take-offs and landings, steep turns, rolls,
and other aerial maneuvers. If you feel in control of your plane,
declare war and head to enemy territory where your mission
is to destroy the enemy's fuel depot.

#### 'NIGHT MISSION" PINBALL

\$34.95

Arcade

354.90

The NIGHT MISSION PINBALL program simulates a modern arcade-type pinball game. NIGHT MISSION's theme is a WW II night bombing run. In this multi-ball pinball game, up to 4 balls can be in motion simultineaeusly. Up to 3 balls can be captured in the dive bomb chute. They are released when the ball drains, the proper sequence ABCD is met, or when the 4th ball enters the chute. The playfield has five bumpers, seven standup targets, nine rollovers and two spinners. A hole kicker that captures and holds a ball for a few seconds, and then kicks it out, is located above the striker pull gauge. Many of the parameters associated with these items are adjustable.

#### **BLUECHIP SOFTWARE**

#### **MILLIONAIRE**

MILLIUNAIHE
Strategy
Millionaire is a fun, complex game and a real education in the art
of playing the stock market. The object is to become a millionaire in the stock market. At first this is done solely through
investments, but as the player's fortune builds, options expand.
A game takes about two hours and is played a "week" at a time
over the course of 77 weeks. The same kind of information used
by real-life investors is provided to help the player make informed decisions: charts of overall market activity over an
extended period of time, charts of the performance of select
industry segments, tables showing highs, lows and the most
recent price for each stock in the news. It keeps complete
records of performance and holdings for up to 14 players.

## SIR-TECH SOFTWARE

WIZARDRY

\$49.95

YOU can choose from 5 races and 8 professions to create up to 6 characters, each with their own strengths and weaknesses. These characters explore a dungeon, fighting groups of monsters, casting spells, finding treasure and magic items, and amazing clues to solve the puzzle presented in each scenario. Some of the special features for Wizardry include 30 dungeon graphics, tricks and traps to snare the intruder, hundreds of nonsters, pits, chutes, rotating rooms, teleporters, special one-of-a-kind surprises and much more.

#### DATASOFT

ZAXXON

\$39.95

3-D Arcade
The official home computer version of the highly popular arcade
game. Unique color graphics surround you as you pilot your
aircraft, anti-aircraft tanks, and nerve-shattering sound effects. For one or two players.

#### POO YAN

Arcade
Poo Yan requires quick reflexes and fast thinking as you battle a Poo Yan requires quick reflexes and tast thinking as you battle a pack of vicious, hungry wolves in order to protect helpless piglets roaming the forest. Clinging to air-filled balloons, the wolves travel up and down the forest valley as you glide up and down in a tram car. As the wolves hurl objects, you try to lure them out of battle by tossing chunks of meat at them. You also have a weapon on hand — a bow-and-arrow. For one or two players. Poo Yan includes two scenerios and colorful graphics loystick required. Joystick required

#### INFOCOM

#### ZORK I

Adventure

Adventure

The great underground empire confronts you with perils and predicaments ranging from the mystical to the macabre as you strive to discover the Twenty Treasures of Zork and escape with them and your life. First in the Zork Trilogy.

#### SIERRA ON-LINE

FROGGER

\$34.95

Arcade
Move five frogs in a limited amount of time across four lanes of traffic, then jump on the backs of diving turtles and moving logs as you cross the pond to reach the safety of home. Once they are all home, the game advances to a level that threatens you with tightly spaced cars in the one fast lane, deadly snakes that patrof the bank, and logs, hungry alligators and ofters that move with the current. Logs become faster and fewer and the diving turtles usually disappear just when you need them. Gobble insects and escort a female frog home for some exta points. Includes sound effects and graphics.

#### **CBS SOFTWARE**

#### MURDER BY THE DOZEN

\$34.95

Deductive Reasoning
Twelve murder mysteries that can be solved by one to four players. Would-be Sherlocks are given a map of the city and a detailed synopsis of the crime scene. Then they are given options — where to go, the murder scene, who to interview and what to search. They are rewarded with numbered clues, which are explained in detail in the clue book. Time is a factor in determining the rating from rookie to world-class detective. To win, players have to identify the guilty party and determine his or her motives.

MPUTRONICS: 50 N. PASCACK RD., SPRING VALLEY, N.Y. 10977 (800) 431-2818 (914) 425-1535

NEW TOLL-FREE ORDER LINE 24 ORDER LINE

ALL PRICES AND SPECIFICATIONS SUBJECT TO CHANGE DELIVERY SUBJECT TO AVAILABILITY

ADD \$3.00 FOR SHIPPING IN UPS AREAS
 ADD \$4.00 FOR C.O.D. OR NON-UPS AREAS
 ADD \$5.00 TO CANADA AND MEXICO
 ADD \$5.00 TO CANADA AND MEXICO
 ADD PROPER POSTAGE OUTSIDE U.S., CANADA & MEXICO

VISA

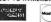

#### COMMODORE 64 BUSINESS AND RECREATION HOT LIST™

#### **BRODERBUND** BANK STREET WRITER

\$69.95 Word Processor (disk) \$69.95
Almost anything you would ordinarily use a typewriter for the Bank Street Writer will help you do better. Powerful, yet simple, the system has no complex codes to memorize. The screen

guides you every step of the way as you prepare error-free reports, compose and revise letters, and much more. Also included are tutorial and utility programs, a comprehensive reference manual and a free back up disk. Requires BASIC

cartridge and 810 Disk Drive.

## TIMEWORKS

ELECTRONIC CHECKBOOK

Personal Finance (cassette or disk)
Can you easily find all checks you wrote to charities last years \$24.95 Organize and record checking transactions on your Commodore 64. Information recorded includes: check or deposit number, description or comment, date, classification code (groceries entertainment, etc.), and amount. Checking balance is compu-

ted. Transactions can be sorted and recalled in a number of ways including: by date, by description, by classification. The ELECTRONIC CHECKBOOK will be a real help at tax preparation

MICRO SOFTWARE INTERNATIONAL PRACTICALC 64 Spreadsheet (cassette or disk)

\$49.95/\$54.95 PractiCalc 64 is fully equipped with 22 mathematical functions It will perform all BASIC operations, as well as trigonometric functions such as sine, cosine and tangent. Row/column functions that work on a range of numbers are also included: maximum, minimum, count, average, etc. PractiCalc 64 allows all of these functions and combines them in formulas for easy calculations. Practicalc 64 will handle up to 250 rows and 100 columns, with spreadsheets of up to 2000 cells. Moving around large spreadsheets is simplified by a "GO TO" option which allows the user to select a destination cell. There are additional options that allow the users to insert dealer move and additional options that allow the user to insert, delete, move and blank out information, and all formulas can be referenced after movement. PractiCalc 64 will also sor t information both numerically and alphabetically, from highest to lowest and lowest to highest.

#### **BATTERIES INCLUDED** PAPER CLIP

Word Processor (disk)

\$89.95

Paper Clip has every standard word processor function, plus many exclusive features, including horizontal scrolling for charts and wide reports, up to 250 columns, column moves, alphanumeric sorts and arithmetic. Works with 80 column cards and every popular printer, with instant printer set-up. Pro-fessional handling of form letters, mail list merge and large

**SIERRA ON-LINE** HOMEWORD

\$69.95

A powerful word processor without complex commands of training manuals. HomeWord uses icons, so you just follow the pictures to edit. design your layout and print. See a line by line representation of your finished page before you print it. A friendly autocassette introduces you to HomeWord's features and guides you through a trial run and a slim booklet written in plain English helps you find answers fast. A writing tool that the entire family can use.

\$34.95

Arcade (cassette or disk) \$34.95

Move five frogs in a limited amount of time across four lanes of traffic, then jump on the backs of diving turtles and moving logs as you cross the pond to reach the safety of home. Once they are all home, the game advances to a level that threatens you with tightly spaced cars in the one fast lane, deadly snakes that patrol the bank, and logs, hungry alligators and otters that move with the current. Logs become faster and fewer and the diving turtles usually disappear just when you need them. Gobble insects and escort a female frog home for some extra points. Includes sound effects and graphics.

#### **SCARBOROUGH SYSTEMS** MASTER TYPE

Typing Skills/Arcade (cartridge or disk) Typing Skins/Arcade (carringe or ursk)
Master Type combines the fast action of video games with the
development of typing skills techniques to produce highly
motivated and enjoyable learning. After each of the 18 actionpacked program segments, you'll see how you measure up.

## **CBS SOFTWARE** SUCCESS WITH MATH: MULTIPLICATION/DIVISION

Mathemtics (cassette or disk) \$19.95
Elementary students and up can choose problems with up to three divisors and three-digit multipliers for practice and review in this teacher-developed and tested program

#### MURDER BY THE DOZEN

Deductive Reasoning

\$34.95

Twelve murder mysteries that can be solved by one to four players. Would-be Sherlocks are given a map of the city and a detailed synopsis of the crime scene. Then they are given options - where to go, the murder scene, who to interview and what to search. They are rewarded with numbered clues, which are explained in detail in the clue book. Time is a factor in determining the rating from rookie to world-class detective. To win, players have to identify the guilty party and determine his

#### SIRIUS SOFTWARE

#### TYPE ATTACK

\$39.95 Typing Skills (disk) \$39.95 Type Attack teaches typing skills in an arcade-style format. The

game includes 39 pre-programmed lessons, a Lesson Creator with which users can create their own lessons, and a real-time words-per-minute bar with player selected speeds from 1-99

#### **EPYX**

#### TEMPLE OF APSHAI

Adventure (cassette or disk)
A role-playing game that catapults you into a world of magic and monsters — doomed cities and damsels in distress. It's alos an alter-ego experience. Complex factors that make up a human an after-ego exprehence. Complex factors that make up a human being are abstracted into a few basic characteristics: strength, constitution, dexterity, intelligence and ego. Via your role-playing character, you'll venture into an unknown labyrinth and be at home with the like of skeletons, zombies, spiders and wraiths. Discover for yourself the fantasy world of Apshai!

#### SYNAPSE OF SOFTWARE

**BLUE MAX** 

\$34.95

Arcade
On June 19, 1915, while flying on a reconnaissance mission, Max Chatsworth watched as his entire squadron was cut to ribbons by enemy planes. When he returned to base he vowed to avenge the death of his comrades. The following month he shot down 13 enemy planes. The Axis offered the Blue Max decoration — the highest medal — to any pilot who would shoot down Max. Chatsworth, nicknamed "The Blue Max." Now you are the Blue Max of the R.A.F. in command of a bi-plane fighter/bomber. Your mission is to pulverize the enemy's airfields and bridges and to destroy as many enemy fighters as possible

### SPINNAKER SOFTWARE

SNOOPER TROOPS #1

\$39.95

Reasoning Game (disk)
As A Snooper Trooper, your job is to find out who is trying to scare the Kim family out of their new home. But, it will take some daring detective work. You will have to question witnesses. uncover background information and even search dark houses to find the facts. Your equipment includes: a SnoopMobile, a wrist radio, the SnoopNet computer, a camera for taking Snoopshots and a notebook for keeping track of the information you uncover. Snooper Troops helps children learn to take notes, draw maps, classify and organize information, and develop vocabulary and reasoning skills. Features full color graphics and sound. For ages 10 to adult.

STORY MACHINE

Reading Skills (disk)

\$34.95

STORY MACHINE is an educational game that helps children learn to write sentences, paragraphs and simple stories. With STORY MACHINE, the child experiences the excitement of creating stories and seeing them come to life, using a vocabulant of the control of the control of th lary of 38 words which includes nouns, verbs, prepositions and other parts of speech. For example, the child types the sentence: The boy walks to the tree. The screen will act out the sentence showing the boy walking to the tree, using full color graphics and sound. STORY MACHINE helps children learn to write correctly and provides familiarity with the computer keyboard.

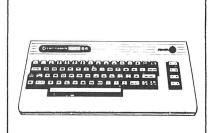

We stock more than 1,000 products for C-64 For prices, just call with the name of any product and its manufacturer.

#### THE MOST AMAZING THING

\$39.95

As pilot of the B-Liner (a cross between a hot air balloon and a dune buggy), players must use strategy and learning skills in order to discover the location and identify The Most Amazing Thing. In their search, players learn how to fly the B-Liner, use their jetpack, trade with Metallican robots, and communicate with the Darksome Mire cultures for clues to locate The Most Amazing Thing.

ALPHABET ZOO

\$29.95

Spelling (disk) \$29.95 It's a race. It's a ALPHABET ZOO. It teaches children the relationship of letters and sounds. And also how to spell while they're having fun. It's two zany games in one. In both, you pick your players (maybe Tomato Head Fred or Millie Mushroom). And you pick your playing level. Then off you go racing through the maze, after the letters that fit the picture on the screen. Be quick through. The letters may move, and time is running out! Colorful graphics and great sound effects add to the fun, making ALPHABET ZOO so entertaining your kids will be laughing and learning at the same time. ALPHABET ZOO helps children strengthen their letter recognition skills as they associate letters of the alphabet with the sounds they represent. The game also helps sharpen a child's spelling skills.

#### KINDERCOMP

\$34.95

Early Learning Fun (disk)

KINDERCOMP is a great way to introduce young users to computer learning. KINDERCOMP lets children learn about the computer while they're having fun. KINDERCOMP is five games in one. The first game. DRAW. lets your child easily create colorful pictures on the screen using either a joystick or the keyboard. SCRIBBLE lets your child select any keyboard key and then see it displayed on the screen with bright colors and lively sounds. NAME lets children see their name like they've never seen it before. Just type the name in, and the computer shows the child's name in a variety of colorful ways. SEQUENCE presents the child with four sequential numbers and asks the child to fill in the fifth. Correct answers bring colorful rewards. MATCH presents your child with a series of shapes or letters and asks your child to match them with one of the three choices given.

#### FACE MAKER

\$29.95

Early Learning Fun (disk) \$34.95 FACEMAKER is an educational program disguised as a game. The child can make a variety of faces and animate them. Eyes can be made to wink, ears wiggle, and lips move in any order the child likes. The computer will even play a memory game with the child. The computer will animate the face (s)he has created with a particular order of winks and wiggles and the child has to press the keys necessary to produce the exact same pattern. Behind this program are the following educational objectives.

#### MUSE CASTLE WOLFENSTEIN

Adventure \$29.95
Castle Wolfenstein is an action adventure game demanding fast thinking and quick manual response. You have been captured by the Nazis and brought to the Castle. Your mission: find the hidden war plans and escape Castle Wolfenstein alive. You must venture past guards, through rooms and dungeons, and search numerous chests for the additional ammunition and protective shielding you'll need if you hope to complete your mission. An unlimited variety of castle layouts is generated, each more difficult to escape than the last. The guards are ever on your trail, so watch out!

#### SUBLOGIC

#### "NIGHT MISSION" PINBALL

\$29.95

Arcade (disk)
The NIGHT MISSION PINBALL program simulates a modern arcade-type pinball game, NIGHT MISSION's theme is a WW II night bombing run. In this multi-ball pinball game, up to 4 balls can be in motion simultaniously. Up to 3 balls can be captured in the dive bomb chute. They are all released when the ball drains, the proper sequence ABCD is met, or when the 4th ball enters the chute. The playfield has five bumpers, seven standup targets, nine rollovers and two spinners. A hole kicker that captures and holds a ball for a few seconds, and then kicks it out, is located above the striker pull gauge. Many of the parameters associated with these items are adjustable.

#### **BLUECHIP SOFTWARE** MILLIONAIRE

\$59.95

Strategy (disk) \$59.95
Millionaire is a fun, complex game and a real education in the art of playing the stock market. The object is to become a millionaire in the stock market. At first this is done solely through investments, but as the player's fortune builds, options expand. A game takes about two hours and is played a "week" at a time over the course of 77 weeks. The same kind of information used by real-life investors is provided to help the player make informed decisions: charts of overall market over an extended period of time, charts of the performance of select industry segments, tables showing highs, lows and the most recent price for each stock in the news. It keeps complete records of performance and holdings for up to 14 players

ORDER LINE

24 ORDER

ALL PRICES AND SPECIFICATIONS SUBJECT TO CHANGE DELIVERY SUBJECT TO AVAILABILITY

ADD \$3.00 FOR SHIPPING IN UPS AREAS
 ADD \$4.00 FOR C.O.D. OR NON-UPS AREAS
 ADD \$5.00 TO CANADA AND MEXICO
 ADD PROPER POSTAGE OUTSIDE U.S., CANADA & MEXICO

## THE SOFTSEL® BUSINESS HOT LIST

| 1  | 1-2-3 (Lotus, spreadsheet/database/graphics) IBM, DEC, VTR, TIP, WNG               |
|----|------------------------------------------------------------------------------------|
| 2  | PFS: File (Software Publishing, database) AP / IBM, TIP                            |
| 3  | Multiplan (Microsoft, spreadsheet/database) AP, CP/M, IBM, MAC                     |
| 4  | Tax Preparer (Howard) AP, IBM                                                      |
| 5  | <b>WordStar</b> (MicroPro, word processor) AP, CP/M, IBM, DEC, TIP                 |
| 6  | PFS: Write (Software Publishing, word processor) IBM, AP-IIe                       |
| 7  | PFS: Report (Software Publishing, report generator) IBM, AP, TIP                   |
| 8  | <b>Open Access</b> (SPI) IBM                                                       |
| 9  | dBase II (Ashton-Tate, database) VTR / AP, CP/M, IBM, DEC, TIP \$420.00 / \$700.00 |
| 10 | Multimate (Softword Systems, word processor) IBM                                   |
| 11 | <b>PFS: Graph</b> (Software Publishing, graphics) AP, IBM / TIP                    |
| 12 | VisiCalc (VisiCorp, spreadsheet) AP, AT, IBM                                       |
| 13 | R:base 4000 (Microrim, database) IBM, DEC, VTR, TIP                                |
| 14 | Microsoft Word (Microsoft, word processor) IBM\$375.00                             |
| 15 | Multiplan (Hesware, spreadsheet) C64                                               |
| 16 | Supercalc 2 (Sorcim, spreadsheet) AP, CP/M, IBM, TIP                               |
| 17 | Sensible Speller (Sensible Software, spelling checker) AP                          |
| 18 | General Accounting (BPI) AP / IBM, DEC, CP/M                                       |
| 19 | <b>D.B. Master</b> (Stoneware, database) AP / IBM                                  |
| 20 | Peachtext 5000 (Peachtree, word processor) IBM, TIP                                |
| 21 | Supercalc 3 (Sorcim, spreadsheet) IBM                                              |
| 22 | The Tax Manager (Micro Lab) AP / IBM \$180.00 / \$250.00                           |
| 23 | CorrectStar (MicroPro, spelling checker) AP, CP/M, IBM, DEC, TIP                   |
| 24 | <b>VisiFile</b> (VisiCorp, database) AP / IBM                                      |
| 25 | General Ledger (Commodore) C64\$45.95                                              |
| 26 | Tax Break Planner (Proforma) AP, IBM\$180.00                                       |
| 27 | MailMerge (MicroPro, form letter generator) AP, CP/M, IBM, DEC, TIP\$250.00        |
| 28 | Solutions Mailing List (Software Publishing) IBM, AP-IIe                           |
| 29 | Solutions General Ledger (Software Publishing) IBM, AP-IIe\$20.00                  |
| 30 | Cash Plan (Microsoft) AP         \$125.00                                          |
|    |                                                                                    |

AP = Apple ● AT = Atari ● C64 = Commodore 64 ● VIC = VIC-20 ● TIP = TI Professional DEC = DEC Rainbow ● EPS = Epson QX-10 ● WNG = Wang PC ● VTR = Victor 9000

## COMPUTAONICS

50 N. PASCACK ROAD SPRING VALLEY, NEW YORK 10977

NEW TOLL-FREE ORDER LINE (OUTSIDE OF N.Y. STATE)

(800) 431-2818

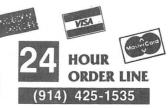

#### 30-DAY MONEY BACK GUARANTEE

\*\*\* ALL PRICES & SPECIFICATIONS SUBJECT TO CHANGE \*\*\*
DELIVERY SUBJECT TO AVAILABILITY

\* ADD \* .

ADD \$3.00 FOR SHIPPING IN UPS AREAS ADD \$4.00 FOR C.O.D. OR NON-UPS AREAS ADD \$5.00 TO CANADA & MEXICO ADD PROPER POSTAGE OUTSIDE OF U.S., CANADA & MEXICO

## THE SOFTSEL® RECREATION HOT LIST

| 1  | Flight Simulator II (Sublogic) AP                                                  |
|----|------------------------------------------------------------------------------------|
| 2  | Dimension X (Synapse) AT                                                           |
| 3  | Choplifter (Broderbund) AP / C64 / AT\$34.95 / \$39.95 / \$44.95                   |
| 4  | Zork I (Infocom) AP, AT, IBM, C64 / DEC, TIP, CP/M                                 |
| 5  | Donkey Kong (Atarisoft) AP, IBM / C64 / AT\$34.95 / \$44.95 / \$49.95              |
| 6  | Millionaire (Bluechip) AP, AT, IBM, C64, DEC, EPS, TIP / CP/M \$59.95 / \$69.95    |
| 7  | Lode Runner (Broderbund) AP, VIC, AT, IBM, C64                                     |
| 8  | Blue Max (Synapse) AT, C64\$34.95                                                  |
| 9  | Pac Man (Atarisoft) AP, IBM / AT, C64                                              |
| 10 | Zaxxon (Datasoft) AP, TRS, AT\$39.95                                               |
| 11 | Flight Simulator (Microsoft) IBM\$49.95                                            |
| 12 | Dig Dug (Atarisoft) AP, IBM / AT, C64                                              |
| 13 | Centipede (Atarisoft) AP, IBM / AT, C64                                            |
| 14 | <b>Sargon II</b> (Hayden) AP, AT, C64, TRS                                         |
| 15 | Frogger (Sierra On-Line) AP, VIC, AT, IBM, C64                                     |
| 16 | Ultima III (Origin Systems) AP, AT                                                 |
| 17 | <b>Wizardry</b> (Sir-Tech) AP                                                      |
| 18 | <b>Zork II</b> (Infocom) AP, AT, IBM, C64 / DEC, TIP, CP/M                         |
| 19 | <b>Deadline</b> (Infocom) AP, AT, IBM, C64 / DEC, TIP, CP/M                        |
| 20 | Sargon III (Hayden) AP, IBM, MAC                                                   |
| 21 | Pitstop (Epyx) AT, C64                                                             |
| 22 | Temple of Apshai (Epyx) AP, VIC, AT, IBM, C64                                      |
| 23 | Computer Baseball (Strategic Simulations) C64                                      |
| 24 | Q*Bert (Parker Brothers) VIC, AT, C64                                              |
| 25 | Murder By The Dozen (CBS Software) AP, IBM, C64                                    |
| 26 | <b>Defender</b> (Atarisoft) AP, IBM / AT, C64                                      |
| 27 | <b>Snooper Troops #1</b> (Spinnaker) C64 / AP, AT, IBM                             |
| 28 | "Night Mission" Pinball (Sublogic) AT, C64 / AP / IBM .\$29.95 / \$34.95 / \$39.95 |
| 29 | <b>Robotron</b> (Atarisoft) AP, IBM / C64                                          |
| 30 | Castle Wolfenstein (Muse Company) AP, AT, C64                                      |

AP = Apple ● AT = Atari ● C64 = Commodore 64 ● VIC = VIC-20 ● TIP = TI Professional DEC = DEC Rainbow ● EPS = Epson QX-10 ● WNG = Wang PC ● VTR = Victor 9000

50 N. PASCACK ROAD SPRING VALLEY, NEW YORK 10977

ORDER LINE (OUTSIDE OF N.Y. STATE) (800) 431-2818

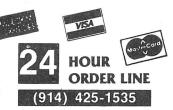

#### **30-DAY MONEY BACK GUARANTEE**

\*\*\* ALL PRICES & SPECIFICATIONS SUBJECT TO CHANGE \*\*\*
DELIVERY SUBJECT TO AVAILABILITY

\* ADD \*

ADD \$3.00 FOR SHIPPING IN UPS AREAS ADD \$4.00 FOR C.O.D. OR NON-UPS AREAS ADD \$5.00 TO CANADA & MEXICO ADD PROPER POSTAGE OUTSIDE OF U.S. CANADA & MEXICO

## SPECIAL DELIVERY FROM CONTINENTAL SOFTWARE:

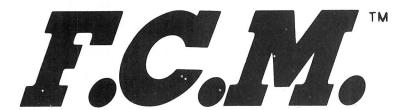

# Filing, **Cataloging** and Mailing

F.C.M. is a lot more than just the best mailing list program you can buy. Because along with being the most flexible and easy-to-use mailing list program there is, F.C.M. also handles a number of other tasks more easily than any other program of its kind.

You can use F.C.M. for anything you'd keep on file. Like your address book, household bills, stamp or coin collections, Christmas card list (showing who sent you a card list last year), fishing gear inventory or medical records.

### **Special Features**

F.C.M. lets you create your own mailing label which means you can make your labels look the way you want them to . You can even decide to print right on the envelope. Or add a special message like "Merry Christmas" or "Attention: Sales Manager." F.C.M. is extremely flexible.

And speaking of flexible, F.C.M. lets you search and sort in any of 12 different categories,

so you can organize mailings any way you want: by state, company name, zip code or whatever you like. If you're using F.C.M. to catalog your home library, you might want to sort by title, author or category. It's completely up to you.

#### The Form Letter Feature

The Apple and IBM PC/XT versions of F.C.M. are compatible with many word processing programs such as Screenwriter II, Applewriter I/II/IIe, Apple Pie, Pie Writer, WordStar/MailMerge and Magic Window I/II. Just a few simple commands and you can automatically combine your form letters with your mailing list for professionally formatted documents.

### **Highlights:**

- Custom label formatting
- Custom screen design
- Prints specialized or master lists
- · Prints envelopes
- · Optional return address
- · Prints up to 9 lines on any label
- User-selected message on any line of label
- Prints up to 9 labels across
- · Optionally prints two labels for each entry
- · Default inputs for fast data entry
- · Versatile database capabilities
- · User-defined field lengths, up to 132 characters per entry
- Flexible sort routines in up to 12 categories

- · Multi-key search and sort
- · Handles foreign addresses
- Optional 10-digit zip codes
- · Printer controls for custom labels
- · Prints single or continuous-feed labels and envelopes
- · Allows for expanded print or other special print features
- · Comes with comprehensive, yet simple-to-use instruction guide
- · Apple and IBM versions are compatible with the most popular word processing/ merging programs

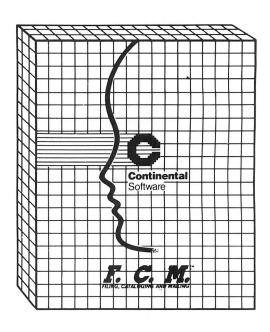

#### **System Requirements:**

64K Commodore, one or two disk drives, printer (132 column optional)

128K IBM PCjr, DOS 2.1, one double-sided disk drive, printer (132 column optional)

48K Apple II/IIe, one or two disk drives, printer (132 column optional)

128K IMB PC/XT, DOS 1.1, 2.0 or 2.1, two double-sideddisk drives, 1 display card (monochrome or color), printer (132 column optional), DOS 2.0 or 2.1 require double-sided disk drives (or hard disk)

128K Texas Instruments Pro. MS-DOS, MS-BASIC, one or two disk drives, printer (132 column optional)

F.C.M. trademark Continental Software; Applewriter I/II/IIe trademark Apple Computer, Inc.; Screenwriter II trademark On-line Systems, Inc.; Apple Pie/Pie Writer trademarks Hayden Software; WordStar/MailMerge trademarks MicroPro Intl. Corp.; Magic Window I/II trademark Artsci, Inc.

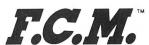

## Filing, **Cataloging** and Mailing

| For Commodore 64.   |   |   | \$ 49.95 |
|---------------------|---|---|----------|
| For IBM PCjr        | • | • | \$ 74.95 |
| For Apple           | • |   | \$ 99.95 |
| For IBM PC/XT       |   |   | \$124.95 |
| For TI Professional |   |   | \$124.95 |

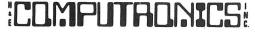

ADD \$3.00 FOR SHIPPING IN UPS AREAS ADD \$4.00 FOR C.O.D. OR NON-UPS AREAS ADD \$5.00 TO CANADA AND MEXICO
ADD PROPER POSTAGE OUTSIDE OF U.S.
CANADA AND MEXICO

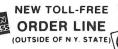

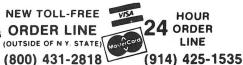

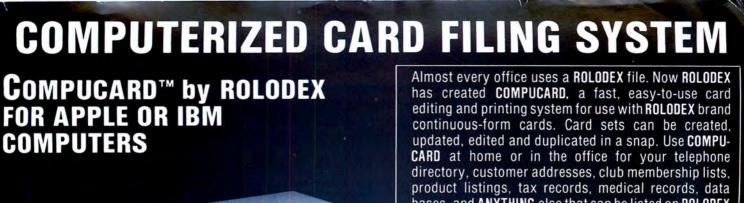

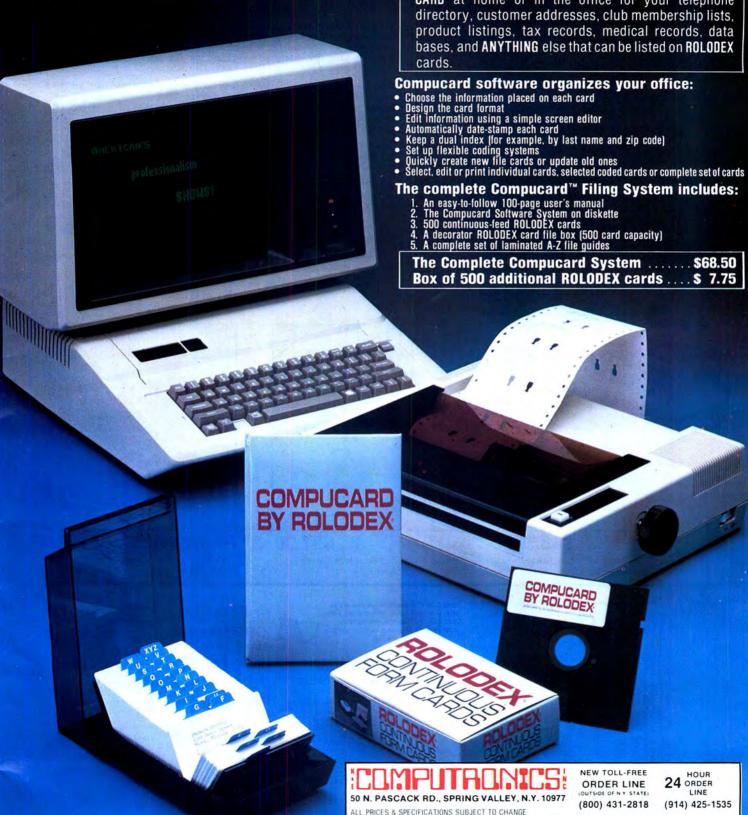

DELIVERY SUBJECT TO AVAILABILITY

30-DAY MONEY BACK GUARANTEE

VISA

ADD \$3.00 FOR SHIPPING IN UPS AREAS

\* ADD \$4.00 FOR C.O.D. OR NON-UPS AREAS

\* ADD S5.00 TO CANADA & MEXICO
\* ADD PROPER POSTAGE OUTSIDE U.S., CANADA & MEXICO

# THE ORANGE"

Avoid data loss • unexpected rebooting • destroyed diskettes strange printer characters • distorted video images

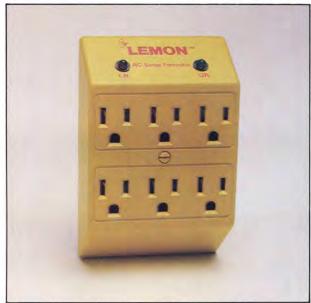

- \$59.95

Power Surge Protector with Six Outlets

The LEMON," The LIME," The ORANGE," and The PEACH. " are solid state voltage clamping devices and EMI-RFI noise filters which utilize high speed semiconductor technology and are designed to protect all mini and micro computers, word processors, printers, disk drives, medical test equipment and sensitive computer controlled equipment that is plugged into an AC power

Transient overvoltages, commonly referred to as "spikes" or "glitches", are the major cause of software and hardware damage. The common cause of these transients are on-off switching of motors (air conditioning, refrigeration, elevators and copying machines, power-line regulators, electro-static discharge and nearby lightning strikes).

These protectors, from Electronic Protection Devices (EPD), will protect any electronic equipment from line disturbances, allowing it to operate without software faults or hang-ups and without hardware damage.

All EPD AC Surge Protectors and Filters are protected in "normal mode" (line to neutral) and "common modes" (line to ground) and neutral to ground. The ORANGE" six-outlet unit with 41/2 foot power cord and on-off switch and three-outlet unit that plugs into normal three-wire wall sockets are EMI-RFI Filtered Surge Protectors that will eliminate high frequency noises as well as transient surges.

The EPD line of AC Surge Protectors exceed IEEE 587-1980 Guide for Surge Voltages in Low Voltage AC Power Circuits.\*

' current surges 6000 Volts up to 3000 Amps one time

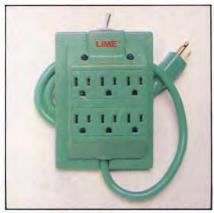

The LIMETM

\$89.50

Power Surge Protector with Six Outlets and 41/2 Foot Power Cord

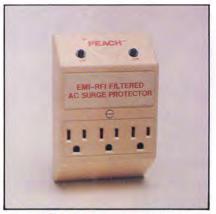

The PEACH"

\$97.50

Power Surge Protector with EMI-RFI Noise Filter

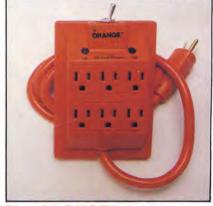

The ORANGE™

\$139.95

Power Surge Protector with Six Outlets. 41/2 ft. Power Cord and EMI-RFI Noise Filter

50 N. PASCACK ROAD SPRING VALLEY, NEW YORK 10977

ADD \$3.00 FOR SHIPPING IN UPS AREAS ADD \$4.00 FOR C.O.D. OR NON-UPS AREAS ADD \$5.00 TO CANADA AND MEXICO ADD PROPER POSTAGE OUTSIDE OF U.S

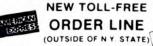

ALL PRICES AND SPECIFICATIONS SUBJECT TO CHANGE (800) 431-2818

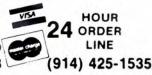

DELIVERY SUBJECT TO AVAILABILITY **30-DAY MONEY BACK GUARANTEE** 

U.S. POSTAGE STANDARD **BULK RATE** #86 Olive Branch, MI 38654